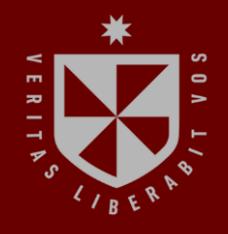

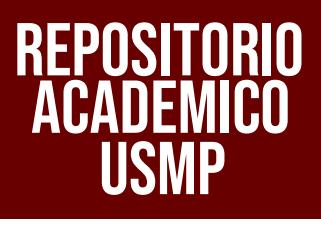

**FACULTAD DE INGENIERÍA Y ARQUITECTURA ESCUELA PROFESIONAL DE INGENIERÍA DE COMPUTACIÓN Y SISTEMAS**

# **OUTSOURCING DE SERVICIOS PROFESIONALES DE ARQUITECTOS INTEGRACIÓN A LA EMPRESA CLARO PERÚ**

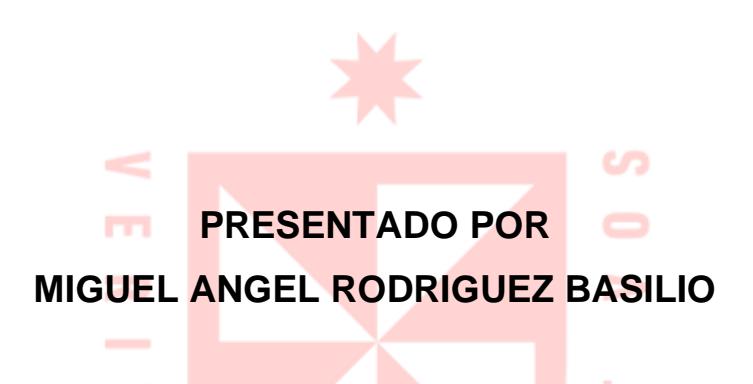

## **TRABAJO DE SUFICIENCIA PROFESIONAL**

ч×

**PARA OPTAR EL TÍTULO PROFESIONAL DE INGENIERO DE COMPUTACIÓN Y SISTEMAS**

**LIMA – PERÚ**

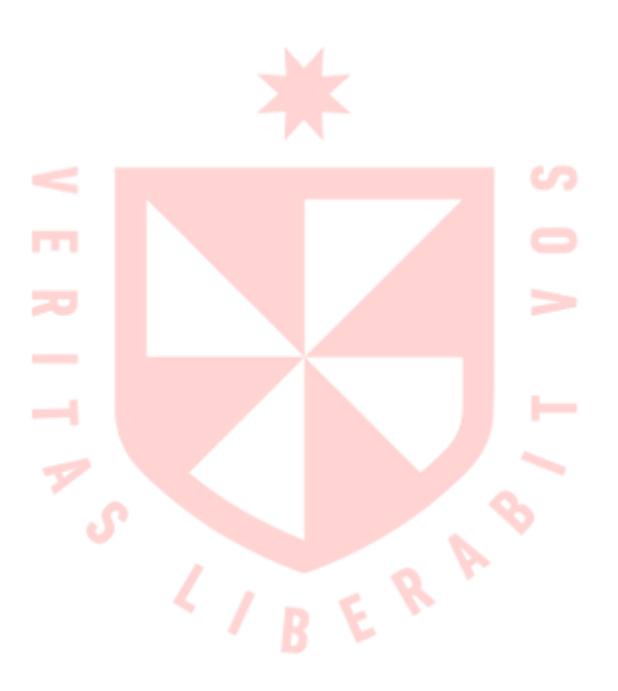

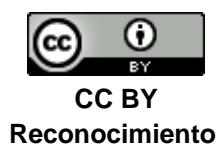

El autor permite a otros distribuir y transformar (traducir, adaptar o compilar) a partir de esta obra, incluso con fines comerciales, siempre que sea reconocida la autoría de la creación original <http://creativecommons.org/licenses/by/4.0/>

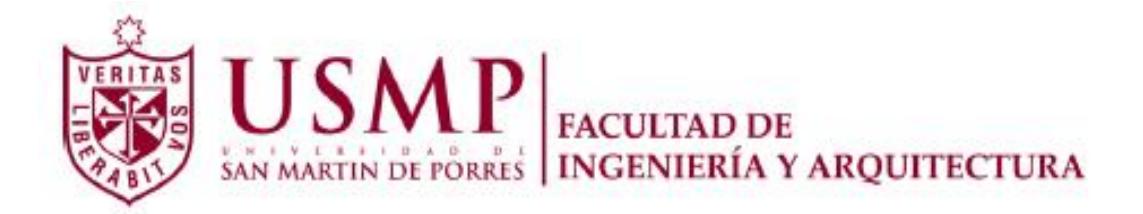

## **ESCUELA PROFESIONAL DE INGENIERÍA DE COMPUTACIÓN Y SISTEMAS**

# **OUTSOURCING DE SERVICIOS PROFESIONALES DE ARQUITECTOS INTEGRACIÓN A LA EMPRESA CLARO PERÚ**

**INFORME DE SUFICIENCIA PROFESIONAL**

**PARA OPTAR EL TÍTULO PROFESIONAL DE INGENIERO DE COMPUTACIÓN Y SISTEMAS**

**PRESENTADO POR**

**RODRIGUEZ BASILIO, MIGUEL ANGEL**

**LIMA – PERÚ**

**2022**

A mi esposa Kelly por todo su amor y apoyo incondicional; a mis hijas, Angie, Keysi, Gia, que son la bendición de mi vida; a mis padres Elmer y Domitila por su esfuerzo y dedicación.

<span id="page-5-0"></span>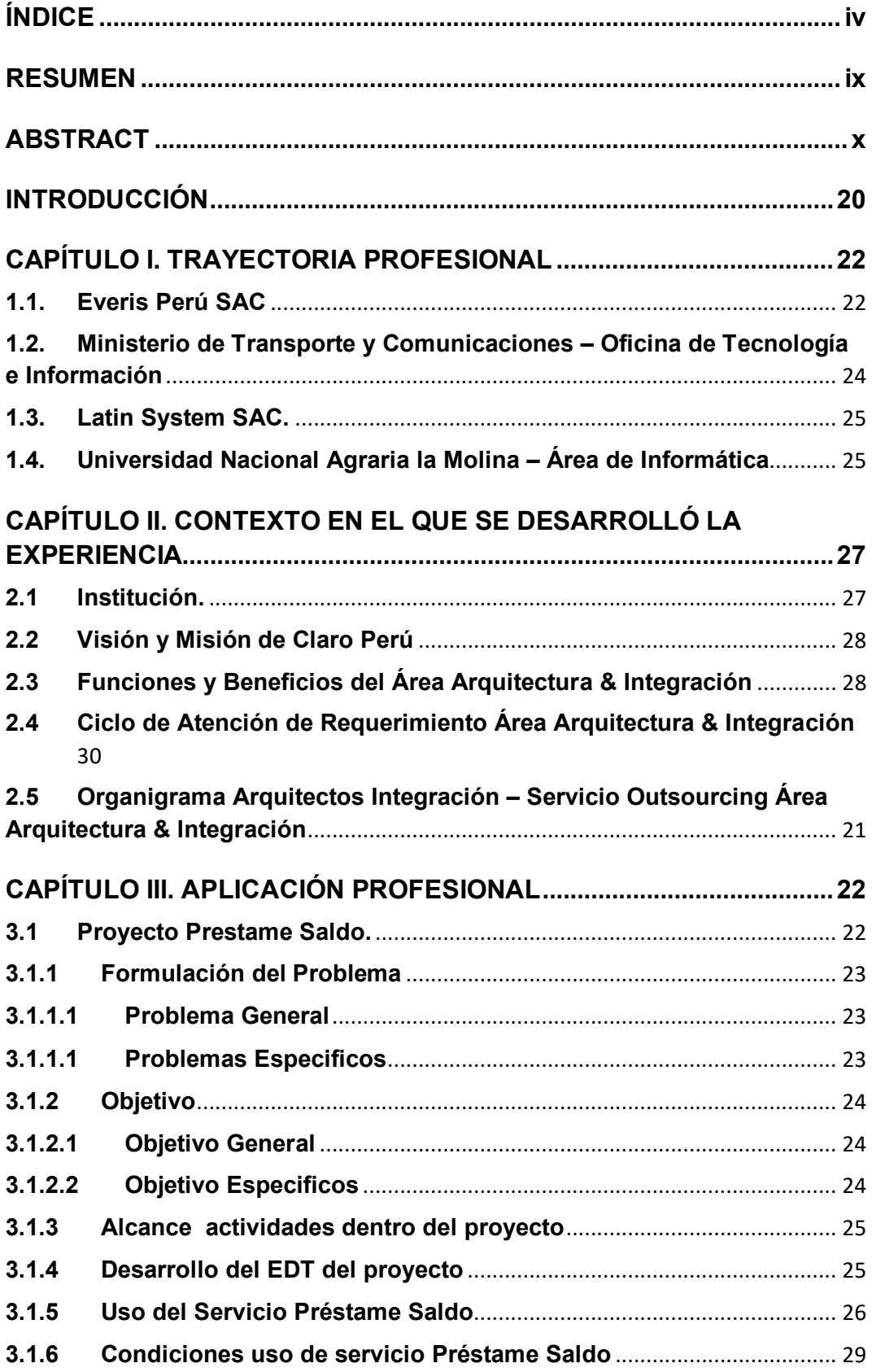

## **ÍNDICE**

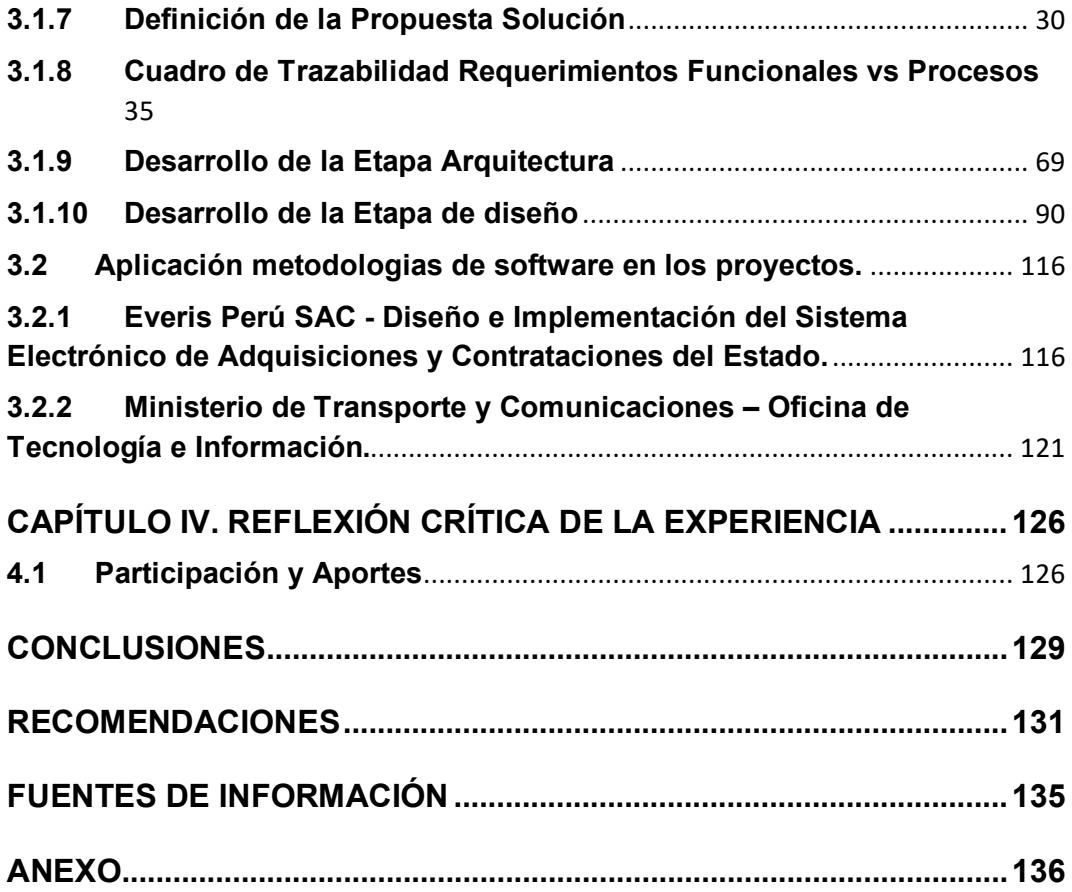

## **ÍNDICE DE TABLAS**

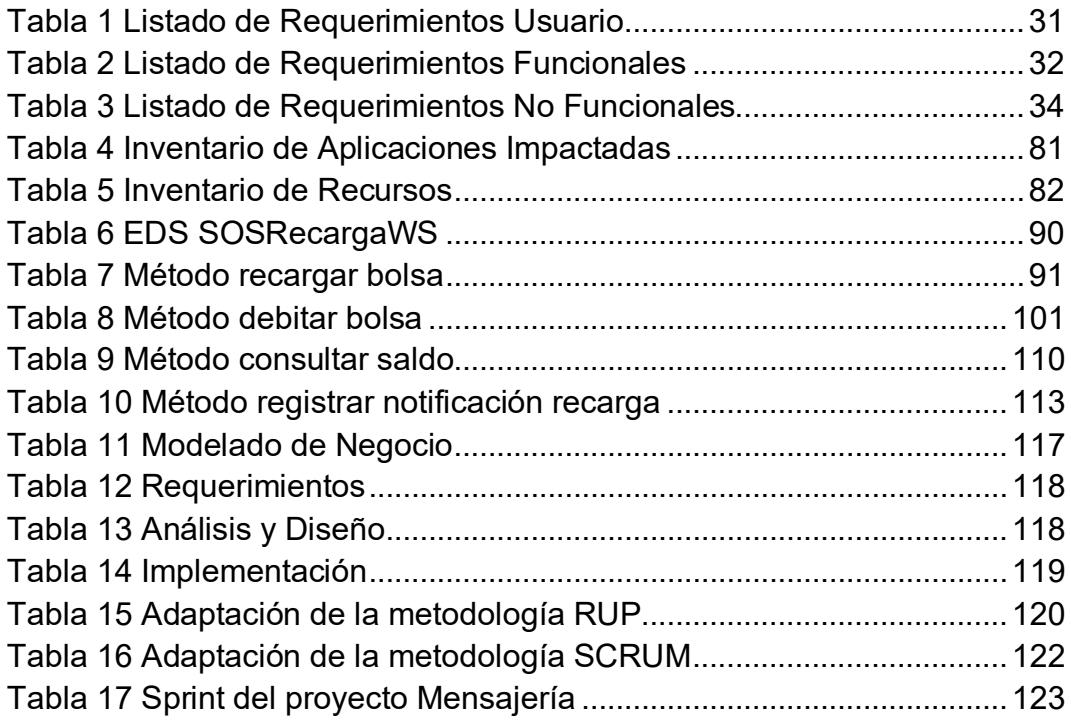

## **ÍNDICE DE GRÁFICOS**

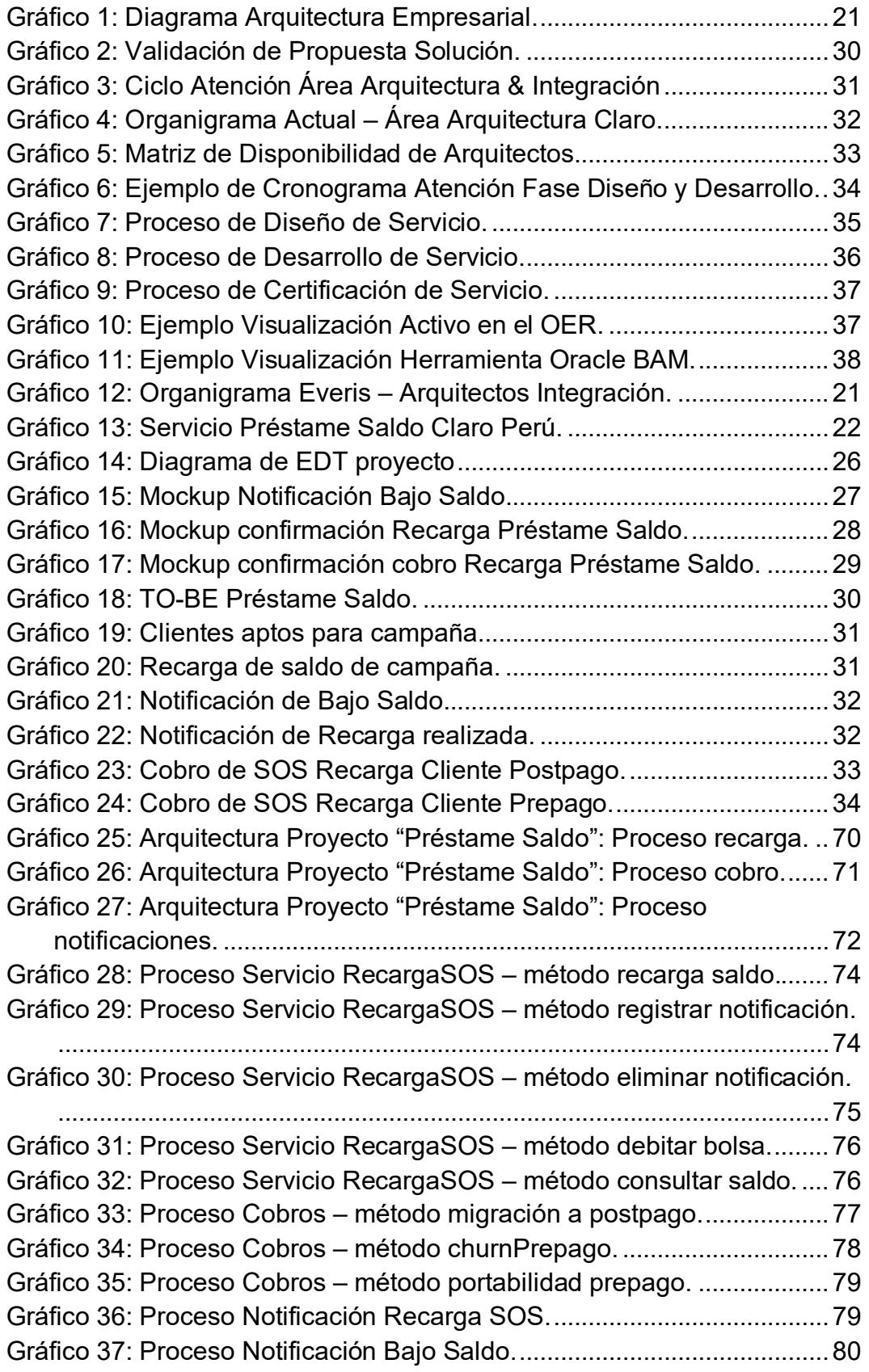

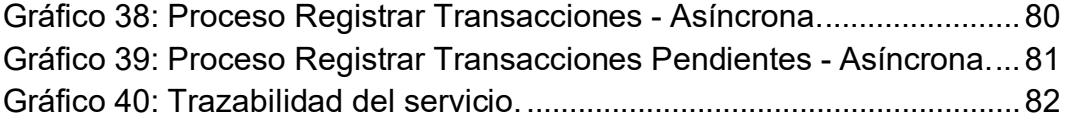

#### **RESUMEN**

<span id="page-10-0"></span>En este informe por experiencia profesional se detalla el desarrollo de actividades realizadas como servicio de OutSourcing de la empresa Everis Perú SAC al Área de Arquitectura e Integración EAI de la Dirección Tecnología e Información de la empresa Claro Perú, en el transcurso del servicio ha permitido al Área de EAI plantear mejores arquitectura de solución, aplicación, servicios e infraestructura y con ello permite cumplir los objetivos inicialmente trazados respecto al servicio de outsourcing brindado tales como:

- Mejorar la productividad del Área de 7 requerimientos TI a 25 requerimientos TI semana.
- Reducir costos, tiempos en Análisis, Diseño y desarrollo de servicios.

Además, nos permitirá conocer la definición de soluciones técnicas realizadas a través de principios, modelos y estándares de una Arquitectura Orientada a Servicios para la atención de los diversos requerimientos a nivel funcional de las Áreas de Negocio Ventas, Postventa, Servicios de Valor Agregado VAS.

Dar una visión general de flujo de atención de los requerimientos que actualmente maneja la empresa Claro Perú en sus procesos de negocio más críticos, definiendo la actividades y responsabilidades de un arquitecto Integración desde la concepción del requerimiento, construcción de los servicios y el monitoreo de la solución en producción.

Describir las etapas y entregables realizados para dar solución a un Proyecto "Préstame Saldo" de la Gerencia de Servicios Valor Agregado.

#### **ABSTRACT**

<span id="page-11-0"></span>In this document the development of professional experience and service activities OutSourcing company Everis Perú SAC to Area Architecture and EAI Integration of Technology and Information Company Address Claro Perú detailed, allowed to raise EAI Area best solution architecture, application, and infrastructure services and thereby enables initially meet the stated objectives regarding outsourcing services provided such as:

• Improve productivity requirements area 10 IT 20 IT requirements week

• Reduce costs, time in analysis, design and development services.

Also allow us to meet the definition of technical solutions achieved through principles, models and standards Oriented Architecture SOA services to the attention of functionally diverse requirements of the Business Areas Sales, After-sale, VAS Value Added Services

Give an overview of flow-care requirements that currently manages the company Claro Perú in their most critical business processes, defining the activities and responsibilities of an architect from conception SOA services to monitoring it.

As a result of outsourcing this service has allowed owners to help business processes to adjust their strategies, vision, goals, and principles with a focus on SOA architecture.

#### NOMBRE DEL TRABAJO

#### AUTOR

#### OUTSOURCING DE SERVICIOS PROFESIO NALES DE ARQUITECTOS INTEGRACIÓN A LA EMPRESA CLARO PERÚ RODRIGUEZ BASILIO, MIGUEL ANGE

RECUENTO DE PALABRAS

19696 Words

RECUENTO DE PÁGINAS

125 Pages

RECUENTO DE CARACTERES

114250 Characters

TAMAÑO DEL ARCHIVO

9.8MB

FECHA DE ENTREGA

FECHA DEL INFORME

## Jan 10, 2023 9:01 AM GMT-5

## ● 7% de similitud general

Jan 10, 2023 9:00 AM GMT-5

El total combinado de todas las coincidencias, incluidas las fuentes superpuestas, para cada base d

- 
- 
- 3% Base de datos de trabajos entregados
- 7% Base de datos de Internet 1% Base de datos de publicaciones
- Base de datos de Crossref <br />
Base de datos de contenido publicado de Crossr

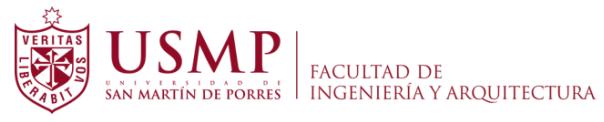

Biblioteca FIA

Juana Chunga Rodríguez Bibliotecóloga

### **INTRODUCCIÓN**

<span id="page-13-0"></span>Se eligió realizar el informe por experiencia profesional de las actividades realizadas en el Área de Arquitectura & Integración debido a que se pretender mostrar como la Gerencia de TI de Claro Perú soporta sus procesos de negocio de ventas, postventas, servicios valor agregado, administrativos y operaciones, canal virtual en un enfoque de Arquitectura Orientada a Servicios, el cual le ha permitido obtener los siguientes beneficios:

- Agilidad para el desarrollo de nuevas soluciones o la implementación de mejoras en las aplicaciones existentes.
- La habilidad para especificar los procesos de negocio como orquestaciones de servicios reutilizables.
- El diseño de procesos de negocio y aplicaciones de manera agnóstica a la tecnología, con la tecnología escondida detrás de las interfaces de los servicios de negocio.
- Una interacción contractual entre el negocio y TI, basado en acuerdos de niveles de servicio. Gobernabilidad de TI, más acorde a los servicios y la operación del negocio.
- Interoperabilidad optimizada y gestionada entre aplicaciones y sistemas, reduciendo los efectos secundarios del impacto del cambio.
- Habilitación de proyectos de migración de sistemas de legado.
- Extensión de la vida útil de las aplicaciones existentes, mediante la encapsulación de servicios y reutilización de componentes.
- Adopción de modelos de computación en la nube, utilizando tecnologías de servicios, que hacen posible disponer de servicios de outsourcing en demanda y de pago por uso.

Otro de los puntos principales es conocer como Área Arquitectura & Integración de Claro Perú a través de una Arquitectura Orientada a Servicios ha definido una Arquitectura de capas el cual le ha permitido la descomposición de los servicios de tal manera que la mayoría de las interacciones se producen entre sus límites o fronteras.

Se detalle en el grafico 1 las diferentes capas de la arquitectura orientada a microservicios para el despliegue de componentes de nivel empresarial de las aplicaciones y sistemas que maneja Claro Perú.

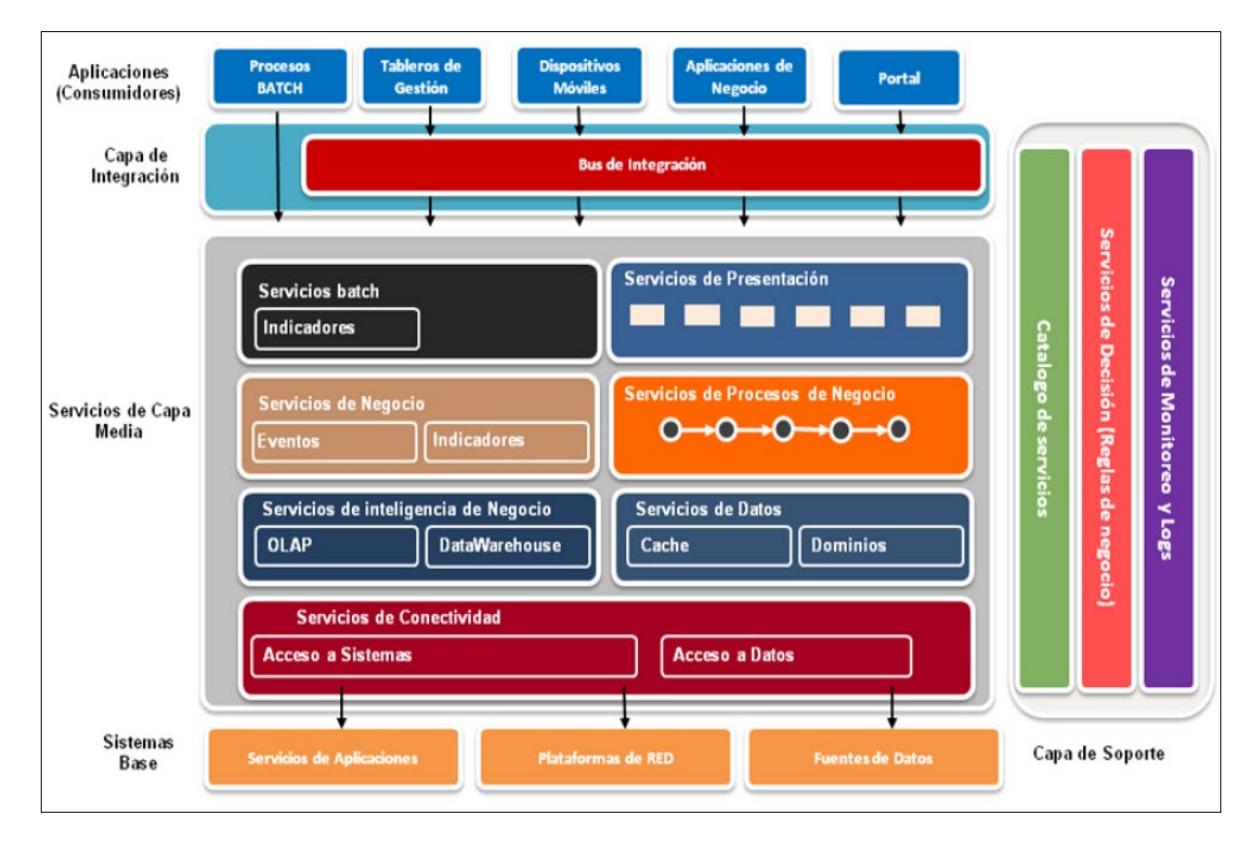

<span id="page-14-0"></span>Gráfico 1: Diagrama Arquitectura Empresarial. Elaborado por: los autores

## <span id="page-15-0"></span>**CAPÍTULO I. TRAYECTORIA PROFESIONAL**

### **1.1.Everis Perú SAC**

#### **Noviembre 2015 – a la fecha**

<span id="page-15-1"></span>Everis es una consultora multinacional con más de 1000 consultores en Perú, ofrece soluciones de negocio, outsourcing en servicios profesionales cubriendo los sectores de telecomunicaciones, entidades financieras (banca y seguros), industria, energía y administraciones públicas.

#### Listado de Proyectos asignados:

## **Outsourcing Arquitectos de Integración - Área Arquitectura & Integración empresa Claro Perú.**

Cargo: Arquitecto de integración

Funciones y Roles:

- Definición de Arquitectura de Solución, Aplicación, Servicios para los sistemas de los procesos de evaluación, venta, postventa, VAS.
- Líder de desarrollo y de la definición de la arquitectura integración en proyectos estratégicos:
	- o Migración Plataforma Línea Prepago IN Nokia a IN Tecnotree.
	- o Aprovisionamiento Línea Postpago en la Plataforma Janus Tecnotree.
	- o Proyecto "Préstame Saldo" líneas Prepago.
- Líder del proyecto de catalogación de Activos (Servicios SOA & Rest, MDB, EJB, Shell, aplicaciones) a través de la herramienta Oracle Enterprise Repository.

Logros.

- Obtención del cargo de Coordinador de Servicios Valor Agregado dentro del Cliente Claro Perú.
- Líder del equipo arquitectura del servicio outsourcing Everis Claro.
- Definir los estándares y lineamientos para la construcción de los servicios SOA y Rest desplegados en la nube AWS bajo una arquitectura serverless.
- En el aspecto formal, se logró afianzar las habilidades y destrezas en manejo de Arquitecturas Empresariales tales como TOGAF 9.0.

## **Diseño e Implementación del Sistema Electrónico de Adquisiciones y Contrataciones del Estado.**

Cargo: Team Leader

Funciones y Roles

- Líder del Equipo de Módulo de Actos Preparatorios, gestión tareas, informes y delegación de actividades.
- Responsable del análisis, desarrollo, pruebas e implementación del módulo de actos preparatorios.
- Responsable de la integración de los 5 módulos Actos Preparatorios, Selección, Configurador, Interfaces, Administración y Portal.
- Capacitación del Sistema SEACE al personal técnico de OSCE Organismo Supervisor Contrataciones del Estado.

Logros.

- Culminar un proyecto de desfase de 3 años.
- Liderar un proyecto de complejidad alta con un total de 560 casos de uso.

# <span id="page-17-0"></span>**1.2. Ministerio de Transporte y Comunicaciones – Oficina de Tecnología e Información**

Junio 2012 – octubre 2015

Institución encargada de regular los servicios y vías de transporte, así como las comunicaciones a nivel nacional.

Cargo: Arquitecto de Software

Funciones y Roles

- Líder de Proyecto de Sistema Mensajería en sus etapas de análisis, desarrollo, pruebas y monitoreo.
- Líder de Proyecto de Sistema Asistencia de Personal en sus etapas de análisis, desarrollo, pruebas y monitoreo.
- Líder del Equipo de Tramite Documentario actividades gestión tareas, informes de los sistemas de tramites documentario para la dirección de oficina de tecnología e información.
- Definición de Arquitectura integración, para los proyectos de integración de la institución con las demás instituciones nacionales, tales como:
	- o Sistema Nacional de Placa Única.
	- o Sistema Nacional de CITV.
	- o Sistema Nacional de Ventanilla Única de Comercio Exterior VUCE.

## Logros.

- Obtención del cargo de Líder del Equipo de Tramite Documentario.
- Consolidar el uso de una Arquitectura integración como canal de comunicación entre los diversos procesos de TI de la Institución.
- Definir los estándares de desarrollo Base Datos, Servicios, Aplicaciones dentro del Área de Desarrollo de la Oficina de Tecnología e Información.
- Aplicación de nuevas metodologías agiles de desarrollo de software.

### <span id="page-18-0"></span>**1.3. Latin System SAC.**

Setiembre 2011 – junio 2012

Cargo: Analista Funcional

Funciones y Roles

- Análisis y Desarrollo del Sistema de Control Patrimonial de Bienes, Abastecimiento y Mantenimiento SISCOBAM para el Ejército Peruano Unidad Ejecutora DILOGE.
- Elaboración del plan de Pruebas Unitarias y Funcionales del Sistema SISCOBAM.
- Elaboración del Project Charter para Sistema de Inventario para la Unidad Ejecutora DILOGE.

## <span id="page-18-1"></span>**1.4. Universidad Nacional Agraria la Molina – Área de Informática**

Octubre 2009 – Setiembre 2011

Cargo: Analista Programador

Funciones y Roles

- Responsable del Análisis y Desarrollo del Sistema de Semovientes.
- Desarrollo de la Intranet de la Oficina Administrativa Economía UNALM.
- Servicio de Help Desk a la Oficina Administrativa Economía UNALM.

• Soporte y Mantenimiento de los Sistemas del Área Informática.

Logros.

- En el aspecto formal, se logró afianzar las habilidades y destrezas de desarrollo en los siguientes lenguajes de programación JAVA, Visual Basic, C#, Lottus, Fox Pro, Php.
- Se implementó el uso frameworks de desarrollo de software Struts, Spring, Hibernate, JPA para agilizar los desarrollos de software.

## <span id="page-20-0"></span>**CAPÍTULO II. CONTEXTO EN EL QUE SE DESARROLLÓ LA EXPERIENCIA**

#### **2.1 Institución.**

<span id="page-20-1"></span>Claro Perú es una empresa parte del Grupo América Móvil que opera en el país desde agosto del 2005 teniendo como director general al Sr. Humberto Chávez López durante los últimos años.

Claro Perú ha sido uno de los responsables de dar un impulso trascendental a las telecomunicaciones en el Perú. Claro brinda los servicios de Telefonía Fija, Telefonía Móvil, Internet, Televisión por cable, Televisión Satelital basado en una red de alta calidad y amplia cobertura en los 24 departamentos del Perú.

En la actualidad el segmento de mercado donde se encuentra más consolidado son la telefonía móvil con más de 8000 millones de líneas entre postpago y prepago, además lleva instalando más de 500 mil líneas telefónicas fija, más de 600 mil conexiones de banda ancha a internet.

En el país a nivel telefonía, se tiene como principales competidores a las empresas Telefónica, Entel Perú, Bitel Perú entre las principales y se tiene contemplado que dentro de 4 años incursionarán al mercado de las telecomunicaciones 3 operadoras más.

Actualmente la empresa entre sus objetivos estratégicos se encuentran la fidelización de sus clientes, incrementar en un 15% los clientes en telefonía móvil ,10% en telefonía fija, 20% en productos HFC (Cable, Internet, Fijo). Debido a ello el **área Arquitectura e Integración** ante la gran demanda de requerimiento de TI que se producirán en las áreas de negocio tales como Ventas, Postventa, Servicios Valor Agregado, Operacional los cuales tienen como meta cumplir los objetivos estratégicos

27

de la empresa, el área de Integración ha optado por contratar personal especializado en **Arquitectura Integración** a la empresa Everis Perú SAC a través de un **servicio de outsourcing.**

El área de Integración contiene pautas para el desarrollo de aplicaciones con arquitectura orientada a servicio, con la finalidad de aumentar el grado de interoperabilidad de los sistemas de información y con la capacidad de atender de forma más eficiente los procesos de negocio.

#### <span id="page-21-0"></span>**2.2 Visión y Misión de Claro Perú**

La visión es ser la empresa líder en sector telecomunicaciones en el Perú.

La misión es proveer servicios de telecomunicaciones con la más alta calidad, más amplia cobertura y constante innovación para anticiparnos a las necesidades de comunicación de nuestros clientes; generar el mayor bienestar y desarrollo personal y profesional de nuestros trabajadores, proporcionar bienestar y desarrollo a la comunidad y exceder los objetivos financieros y de crecimiento de nuestros accionistas.

## <span id="page-21-1"></span>**2.3 Funciones y Beneficios del Área Arquitectura & Integración**

Las principales funciones del área de **Arquitectura & Integración** de Claro Perú y que aplica al servicio de outsourcing Everis son:

- Desarrollar la visión, la estrategia y las prioridades de la integración empresarial (alienadas a la misión y visión TI) para establecer claramente la forma de pensar sobre la arquitectura de servicios lo que esta significa para la organización.
- Definición del conjunto de servicios empresariales que satisfaga las necesidades del negocio, gestiona la evolución de los servicios y

mantiene informados a los responsables de TI de las mejoras y/o resoluciones de incidencias de los servicios de negocio.

- Asegurar el cumplimiento del ciclo de vida de desarrollo y control de los servicios de negocio.
- Promover y gobernar la arquitectura empresarial y la estrategia de integración. Ser responsable de promover estrategias para evitar duplicaciones de funcionalidades.
- Asegurar el cumplimiento de estándares, las mejores prácticas, patrones de diseño, las herramientas y el uso de componentes reutilizables.
- Asegurar el catálogo de todos los servicios de negocio en el registro Oracle Enterprise Repository OER notificando a los responsables de TI de la funcionalidad de cada servicio para su reutilización próximos proyectos.

Como resultado de una correcta realización de las funciones se obtendrán los siguientes beneficios para la empresa:

- Fomentar la coherencia, la reutilización y la reducción de costos. Acelerar la entrega de soluciones.
- Facilitar la entrega de tecnología, estándares y mejores prácticas Permitir a las áreas interesadas identificar de forma más sencilla los beneficios de la tecnología.
- Mejorar el desarrollo de las capacidades y experiencias de integración.
- Permitir nuevos enfoques para el diseño de las aplicaciones.

## <span id="page-23-0"></span>**2.4 Ciclo de Atención de Requerimiento Área Arquitectura & Integración**

Actualmente para la implementación de nuevos y/o modificaciones de servicios se utiliza el siguiente proceso de gestión del ciclo de vida de desarrollo del servicio que permita gobernar y administrar el ciclo de vida y garantizar la calidad de los productos entregados, este proceso se inicia con la propuesta de solución inicial y termina con la puesta en producción del servicio.

Actualmente el Área de Arquitectura & Integración forma parte de la etapa de definición o prefactibilidad de la **Propuesta Solución** que es elaborada por los Analistas funcionales, el cual involucra estas actividades:

### Análisis de propuesta funcional

Subproceso que inicia todo el proceso de implementación del servicio y tiene como elemento entregable el documento "Propuesta de solución" por parte del analista funcional.

## Validación de propuesta de solución

El **Área de arquitectura e integración** valida los RFs de la propuesta de solución "terminada" y "cerrada" donde se indica la creación y/o modificación de servicios de negocio, tal como se evidencia en el grafico 2.

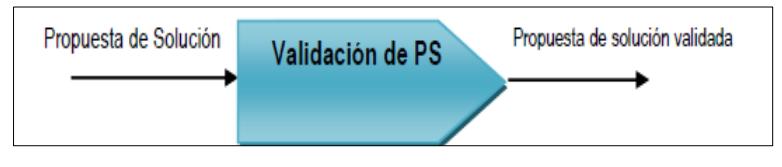

<span id="page-23-1"></span>Gráfico 2: Validación de Propuesta Solución. Elaborado por: los autores

Si la propuesta de solución tiene observaciones se procede a enviar al analista funcional la lista de mejoras a su propuesta para que reformule su propuesta de solución. Si la propuesta de solución es aceptada se continua con el siguiente subproceso "Diseño del servicio".

Stakeholders involucrados: Analista Funcional, Analista Arquitectura y SOAP EAI.

Con la aprobación de la Propuesta de Solución por parte de todos los involucrados de la Área TI de Claro el requerimiento es derivado al Área de Arquitectura & Integración para su atención correspondiente en base al flujo definido en el grafico 3.

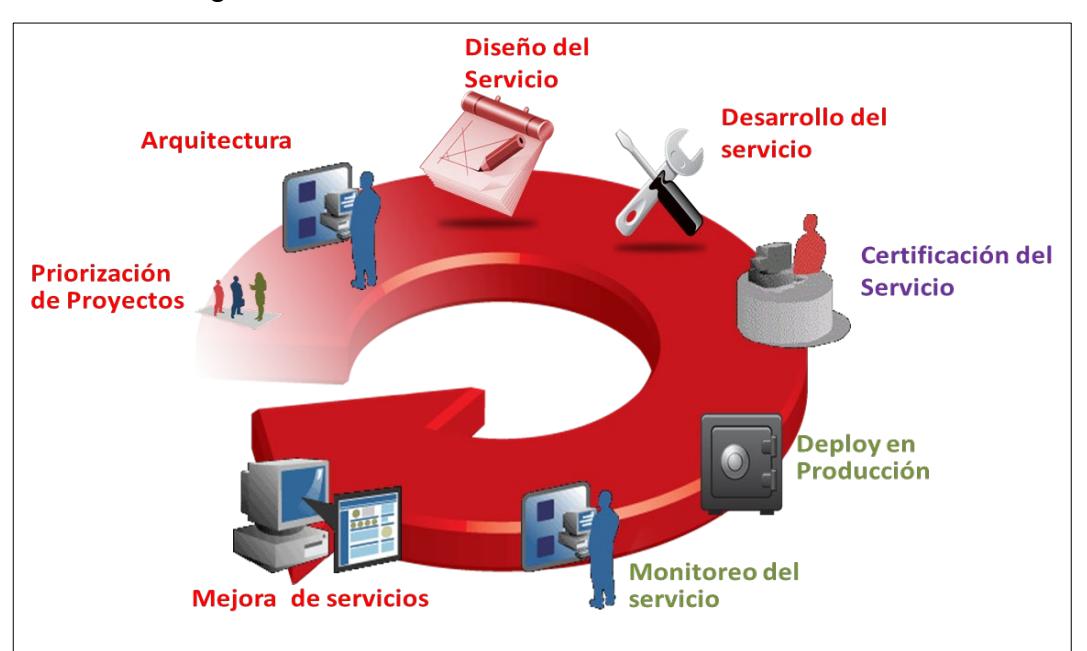

Gráfico 3: Ciclo Atención Área Arquitectura & Integración Elaborado por: los autores

<span id="page-24-0"></span>Priorización de Proyectos.

El procedimiento de priorización de los proyectos son realizados los lunes al 12 pm, mediante el cual se priorizan la atención de los requerimiento en base a fecha de puesta en producción, fechas de atención en Área de Calidad, dependencias o riesgos de proyectos.

Para participar en el comité de priorización los analistas funcionales derivan los siguientes insumos para su priorización:

- Propuesta de Solución **cerrada y aprobada por las áreas involucradas**
- Acta de Comité.
- Solicitud de Priorización

Stakeholders involucrados: Jefe de Arquitectura, Analistas Funcionales, Coordinador de Proyectos, Arquitecto Lideres Claro.

Una vez concluido el comité de priorización el coordinador de proyectos deriva los requerimientos a cada arquitecto líder de negocio para su estimación y atención de los requerimientos, en base al grafico 4 de los responsables por cada línea de negocio.

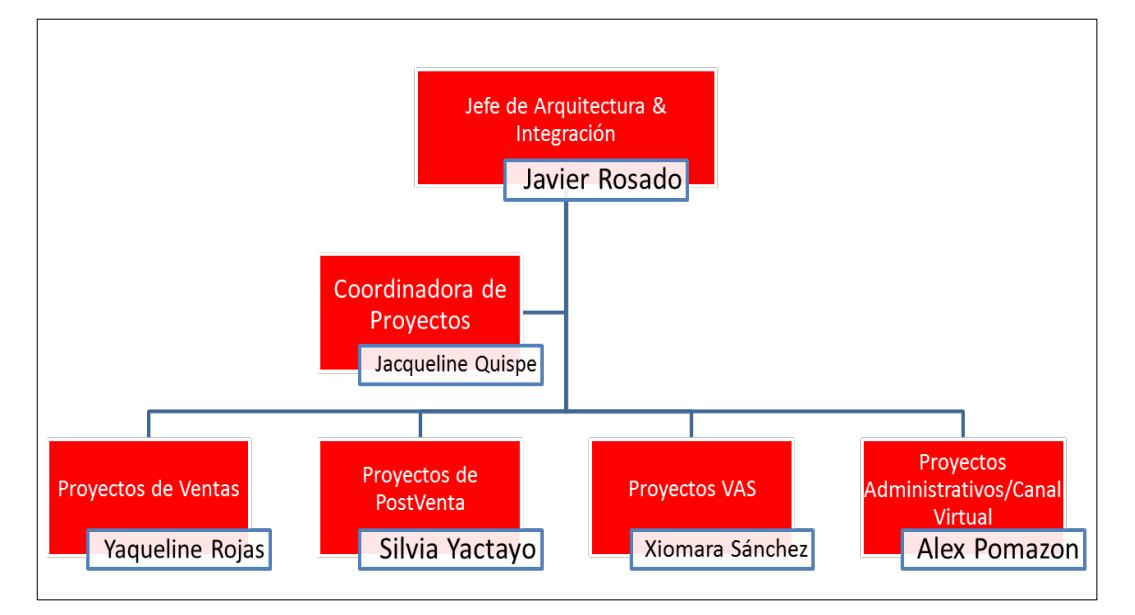

Gráfico 4: Organigrama Actual – Área Arquitectura Claro. Elaborado por: los autores

## <span id="page-25-0"></span>**A**rquitectura

En la etapa de Arquitectura se definen los diversos tipos de activos tales como servicios rest o soa, servicios datos, shell, MDB, servicios BPEL, a crear, modificar y/o reutilizar basados en la tecnología Oracle que es la que actualmente maneja Claro para sus procesos de integración.

Se inicia este proceso cuando los arquitectos líderes de claro derivan la atención de los requerimientos a los arquitectos de Integración de Everis en base a la matriz de disponibilidad que se muestra en el grafico 5 donde se muestra las capacidades del equipo de arquitectura para tomar un nuevo requerimiento.

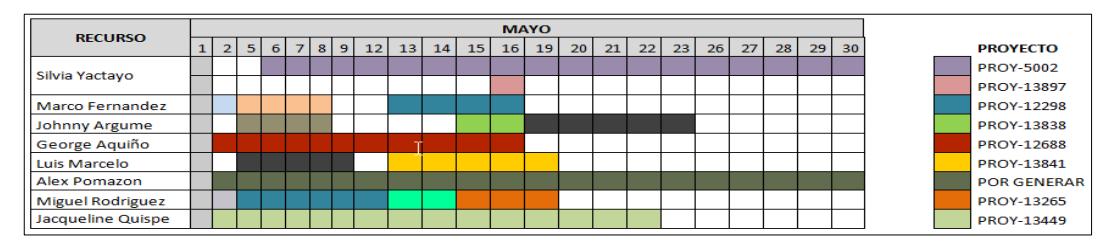

Gráfico 5: Matriz de Disponibilidad de Arquitectos. Elaborado por: los autores

<span id="page-26-0"></span>Los arquitectos de Everis en base al análisis de requerimientos funcionales y no funcionales identificados en la Propuesta de Solución se elaboran los siguientes entregables:

- Cronograma atención de Arquitectura (Máximo 2 día después de recibir el requerimiento).
- Documento de Arquitectura de Solución.
- Documento de Arquitectura de Servicios.
- Documento de Arquitectura Aplicación en caso se identifique aplicaciones impactadas.
- Comité Técnico de Arquitectura en donde se convoca al arquitecto líder Claro, Analista Funcional, Analista de Soporte, Analista de Calidad, Seguridad y demás involucrados para exponer y aceptar la arquitectura que dará solución a la Propuesta de Solución planteada.
- Acta de Comité Arquitectura.

Con el acta de comité arquitectura aprobado por los involucrados el Arquitecto de Integración solicita la asignación de uno o más analista desarrollador a la fábrica de Software para que realice la estimación de la etapa de diseño de servicios y desarrollo del servicio previo reunión de Kick Off donde se le explica los documentos de arquitectura realizados para la atención de la solución.

En un lapso no mayor de 2 días, el analista desarrollador asignado envía su estimación de atención para la fase de diseño y desarrollo similar al grafico 6 donde el Arquitecto de Integración realiza la validación de los tiempos y tareas.

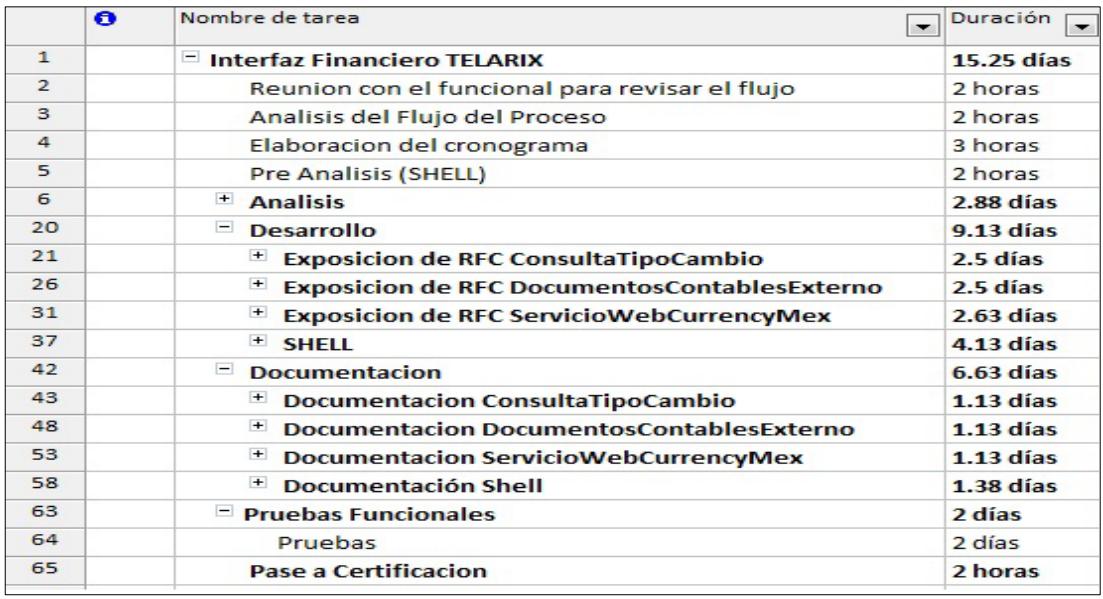

<span id="page-27-0"></span>Gráfico 6: Ejemplo de Cronograma Atención Fase Diseño y Desarrollo. Elaborado por: los autores

El arquitecto de Integración comunica al funcional el tiempo de atención del requerimiento en su fase de diseño y desarrollo y los riesgos asociados al proyecto.

Stakeholders involucrados: Arquitecto Lideres Claro, Arquitecto Integración Everis, Analista Funcional, Analista Desarrollador.

### Diseño del servicio

El diseño del servicio comprende la definición técnica del flujo del servicio e identificación de requerimientos no funcionales, las tareas de este subproceso son:

Definición del flujo del servicio en base a la plantilla Especificación de diseño del servicio v1.0.doc.

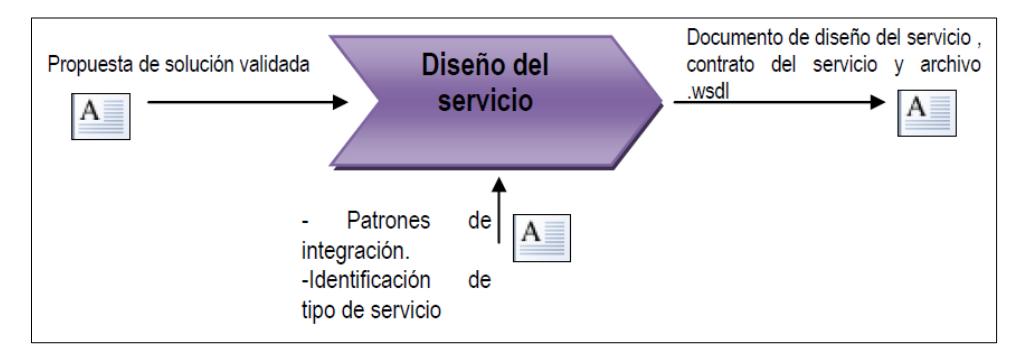

Gráfico 7: Proceso de Diseño de Servicio. Elaborado por: los autores

<span id="page-28-0"></span>Stakeholders involucrados: Analista Funcional, Arquitecto de Integración.

Los Analistas Desarrolladores realizan en la etapa de diseño los siguientes entregables:

- Entregar la especificación de las apis.
- Documento del diseño del servicio de negocio.
- Documento de contrato de servicio al responsable de la aplicación que consumirá dicho servicio para que pruebe el servicio usando el archivo wsdl con todos los casos especificados en el contrato del servicio.

## Desarrollo del servicio

El desarrollo del servicio debe estar completamente alineado al documento del diseño del servicio y a los estándares de programación de EAI, si hay

un cambio la propuesta de solución este debe verse reflejado en el documento del diseño del servicio y reenviarse nuevamente al analista desarrollador para la estimación e implementación respectiva y llevarse juntamente con la gestión de cambios de la PMO, en el grafico 8 se muestra el input y output del proceso de desarrollo de servicio.

Al finalizar el desarrollo el analista funcional hará las pruebas directamente con el desarrollador del servicio.

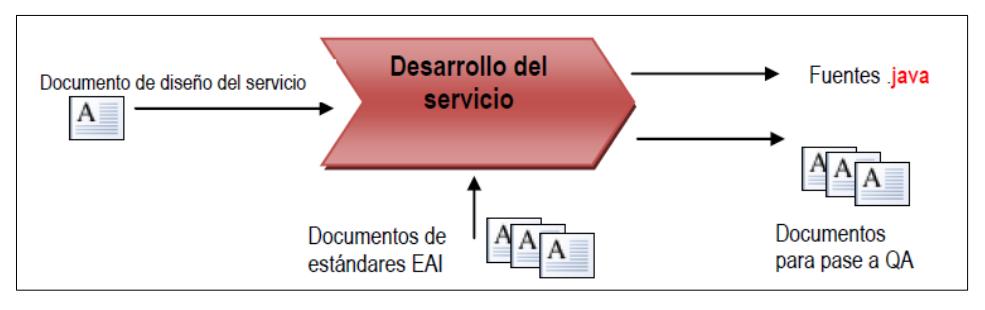

Gráfico 8: Proceso de Desarrollo de Servicio. Elaborado por: los autores

<span id="page-29-0"></span>Stakeholders involucrados: Analista Funcional, Arquitecto de Integración y Analista Desarrollador.

## Certificación del servicio

Las pruebas de certificación del servicio deben hacerse usando la herramienta de prueba Postman sin tener la dependencia de la aplicación, ya que en la actividad de Diseño Servicio la aplicación cliente ya hizo pruebas de desarrollo con el API, en el grafico 9 se muestra el input y output del proceso de certificación de servicio.

Si en esta etapa existen observaciones estas deben ser informados al analista funcional responsable del desarrollo del servicio.

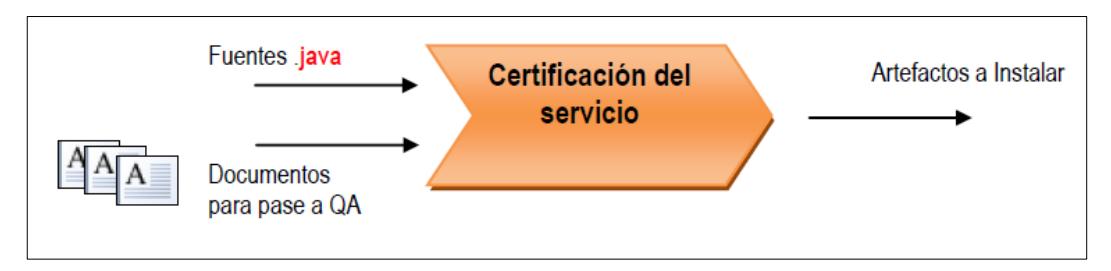

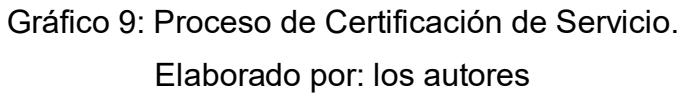

<span id="page-30-0"></span>Stakeholders involucrados: Analista Desarrollador, SOAP EAI, Arquitecto Integración y Analista de QA.

## Deploy en producción

La instalación en el ambiente de producción está a cargo del SOAP Integración, quien es la persona que cataloga el servicio en la herramienta de **Oracle Enterprise Repository** OER para su inventario y publicación de servicios de producción, en el grafico 10 se visualiza en la herramienta las dependencias de una API.

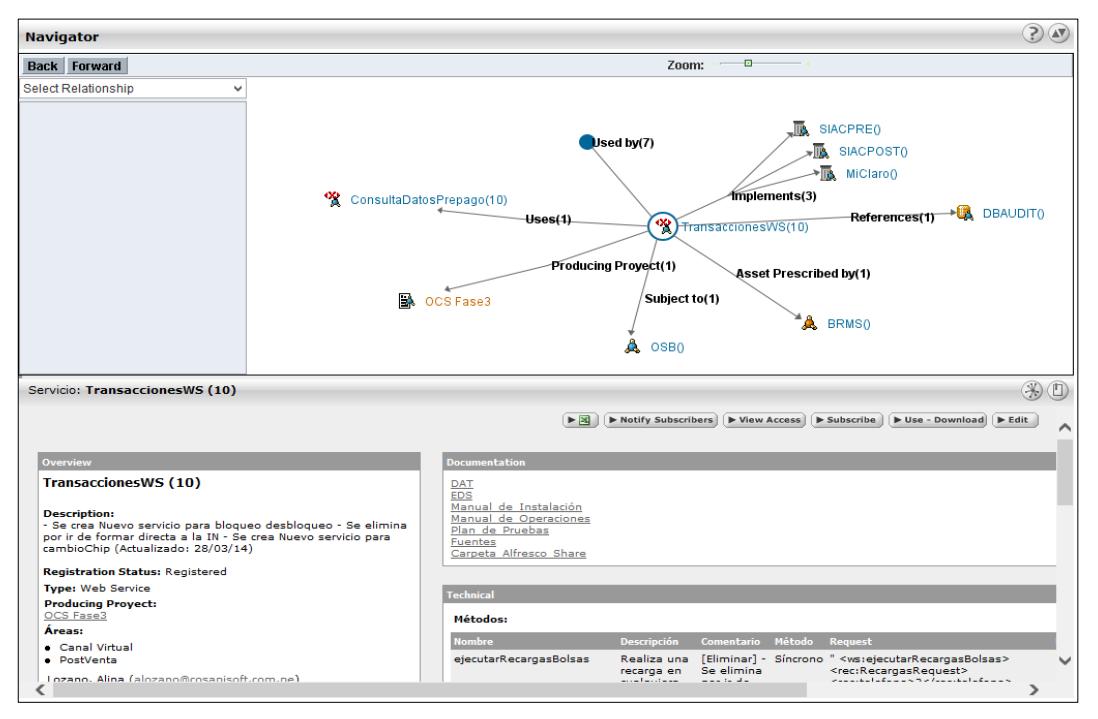

<span id="page-30-1"></span>Gráfico 10: Ejemplo Visualización Activo en el OER. Elaborado por: los autores

#### Monitoreo del servicio

En esta fase se identifican y se implementan las métricas de los servicios críticos de negocio sobre la herramienta BAM, en el grafico 11 se muestra la herramienta del oracle BAM en la empresa.

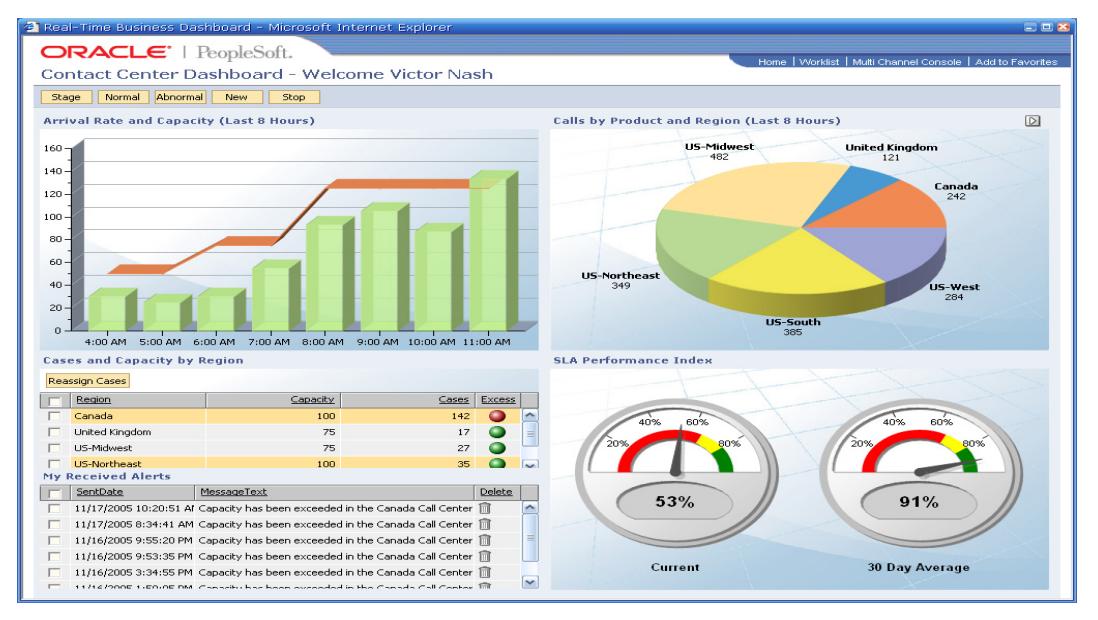

<span id="page-31-0"></span>Gráfico 11: Ejemplo Visualización Herramienta Oracle BAM. Fuente: Oracle BAM, 2021.

Stakeholder involucrado: SOAP EAI.

### Mejora de Servicios.

El analista de soporte de EAI por medio del análisis continuo de los procesos y/o servicios debe proponer mejoras en la ejecución del servicio, esta tarea debe ser coordinada con el arquitecto de integración, analista funcional.

Stakeholders involucrados: Arquitecto Integración, Analista Funcional y SOAPEAI.

Como se visualiza en el ciclo de atención del grafico 3 los Arquitectos de Integración tiene una participación en todos los procesos de creación y/o modificación de un activo desde la fase de concepción hasta la fase de monitoreo.

## **2.5 Organigrama Arquitectos Integración – Servicio Outsourcing Área Arquitectura & Integración**

En el grafico 12 se muestra el organigrama de todos los arquitectos de integración de Everis que brindan el servicio de outsourcing en Empresa Claro Perú para la atención de los requerimientos de TI de las diversas líneas de negocio.

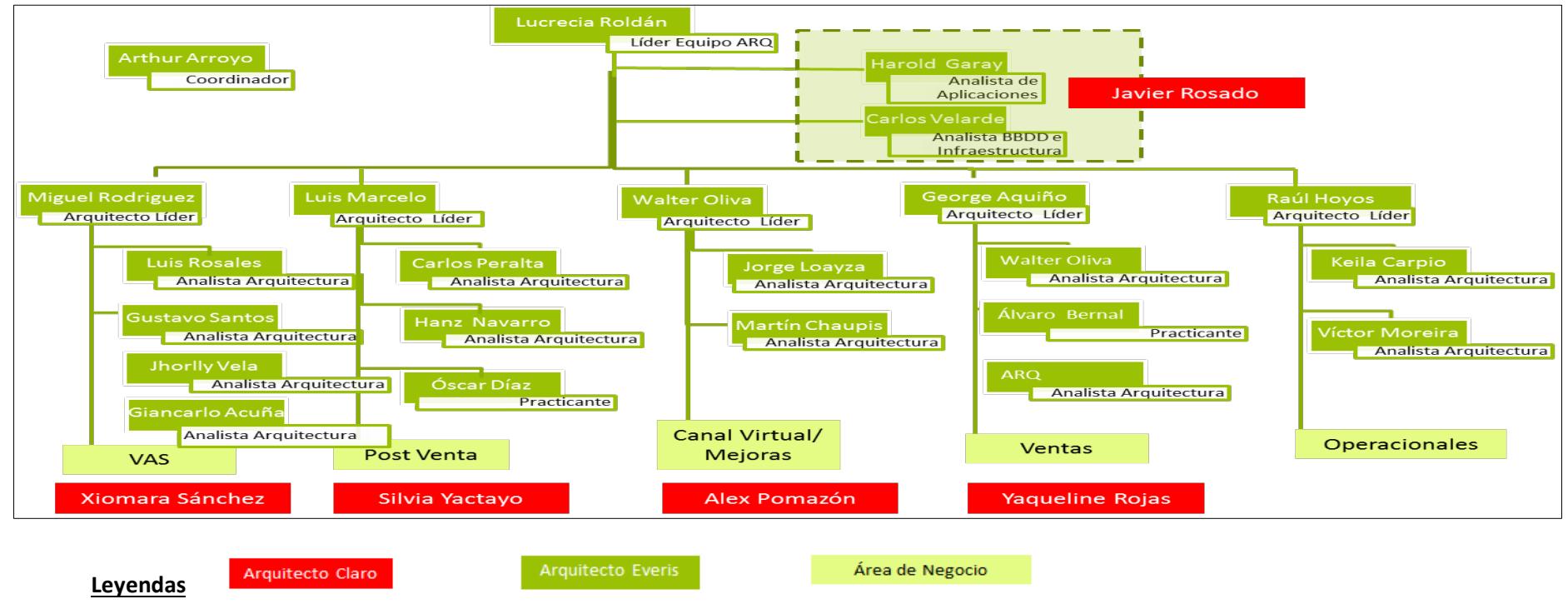

<span id="page-32-1"></span><span id="page-32-0"></span>Gráfico 12: Organigrama Everis – Arquitectos Integración.

Elaborado por: los autores.

## **CAPÍTULO III. APLICACIÓN PROFESIONAL**

<span id="page-33-0"></span>Este informe por experiencia profesional se concentrará en la atención del **Proyecto Préstame Saldo** el cual fue asignado al Área Arquitectura & Integración y participe con el rol Arquitecto Integración adicional se abordara la **aplicación de las metodologías de software** en los diversos proyectos donde se participó desde un perfil desarrollador, analista, arquitecto.

#### **3.1 Proyecto Prestame Saldo.**

<span id="page-33-1"></span>El presente proyecto brinda un servicio "Préstame Saldo" a los usuarios con líneas de telefonía móvil Claro **prepago** el cual podrán solicitar S/. 2 de saldo en cualquier momento los 365 días del año, y podrá ser utilizada para llamadas, datos, contenido, con una vigencia de 30 días.

El servicio "Préstame Saldo", tiene un costo de S/. 0.40 por uso del servicio adicionales al saldo de S/. 2 prestado, el cual será descontado de forma automática en la siguiente recarga adicional al préstamo de saldo realizado. El costo del servicio será de S/.2.00 + el costo de SMS que será de S/.0.40 hará un total de S/.2.40.

En el grafico 13 se visualiza la imagen publicitaria de la campaña promocionada en redes sociales, páginas web de la empresa.

<span id="page-33-2"></span>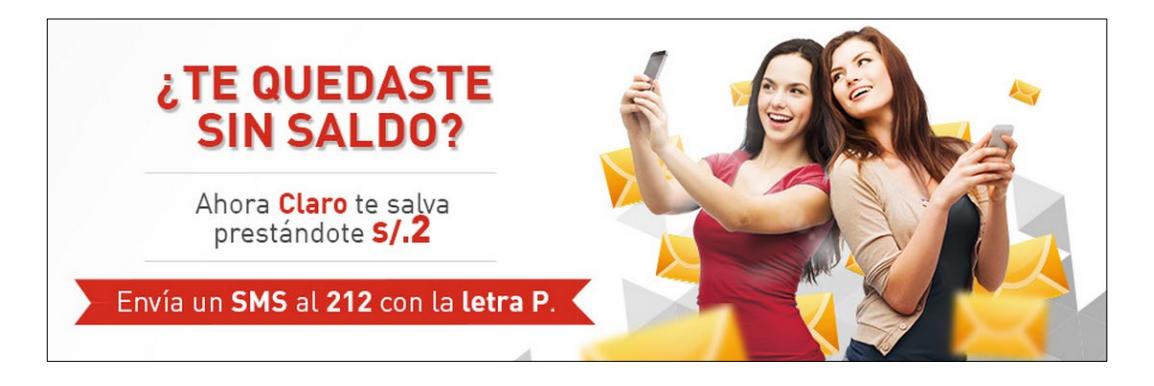

Gráfico 13: Servicio Préstame Saldo Claro Perú. Fuente: Claro Perú, 2019.

### <span id="page-34-0"></span>**3.1.1 Formulación del Problema**

#### **3.1.1.1 Problema General**

<span id="page-34-1"></span>Actualmente la empresa Claro Perú no posee un servicio de valor agregado para prestar saldo a sus usuarios de líneas prepago cuando estos no tengan saldo disponible para su llamadas o datos, lo cual genera una desventaja competitiva, mala estrategia de posicionamiento versus sus principales competidores como Movistar o Entel que si ofrecen el servicio a sus clientes y mes a mes está generando perdidas de líneas prepago para la empresa producto de la portabilidad.

#### **3.1.1.1 Problemas Especificos**

- <span id="page-34-2"></span>• ¿Como reducir el impacto en los procesos de ventas y postventa que soportar los sistemas actuales para la asignación de saldos y cobros a líneas prepago?
- ¿De qué forma se puede garantizar la alta disponibilidad e integración entre los diversos sistemas de información que forman parte del proceso de préstamo saldo en la venta y postventa?
- ¿Como se puede garantizar una solución 100% acorde a las necesidades del usuario?
- ¿De qué forma se puede monitorear las ventas realizadas por el uso del servicio y número de líneas migradas prepago que emplearon el servicio de "Préstame Saldo"?

### <span id="page-35-0"></span>**3.1.2 Objetivo**

### **3.1.2.1 Objetivo General**

<span id="page-35-1"></span>Desarrollar un sistema integral para mejorar la eficiencia de entrega de saldo a lineas prepago para el proceso de prestamos de saldos en Claro Perú.

### **3.1.2.2 Objetivo Especificos**

- <span id="page-35-2"></span>• Elaborar los diagramas de BPMN AS-IS y TO-BE respecto a las aplicaciones y servicios nuevos o existentes, nos permitirá reducir el riesgo y conocer el impacto en los procesos de ventas y postventa que se realizan en los Sistema de información que soportaran al proyecto "Préstame Saldo".
- Definir la arquitectura de solución de forma integral teniendo en consideración la alta concurrencia, escalabilidad y elasticidad de la solución, nos permitirá soportar los préstamos a aproximadamente 500 mil líneas prepago.
- Realizar las pruebas integrales desde el proceso de la Venta con la asignación del préstamo hasta el proceso de la Postventa respecto al cobro recurrente de las líneas prepago, nos permitirá brindar una solución 100% alineado a los requisitos funcionales y no funcionales definidos por el usuario al inicio del proyecto.
- Elaborar reportes operativos en Power BI respecto al uso del servicio de "Préstame Saldo" garantizando el flujo de información de los datos registrados, nos permitirá a los usuarios finales una mejor toma de decisiones sobre las campañas, beneficios o mejoras a aplicar en la asignación de préstamos.
### **3.1.3 Alcance actividades dentro del proyecto**

Dentro del Proyecto la función desempeñada está basado en el Rol de **Arquitecto de Integración**, el cual tuvo como alcance el desarrollo de los siguientes puntos:

- Participación en la etapa de prefactibilidad para la definición de la Propuesta de Solución.
- Desarrollo de documentos en la etapa de Arquitectura considerando los lineamiento y patrones de área de Arquitectura
- Aprobación de los documentos técnico en la etapa de diseño.
- Seguimiento Proyecto etapa de desarrollo y pruebas.
- Monitoreo puesta de producción de los servicios que han permitido dar solución al requerimiento.

### **3.1.4 Desarrollo del EDT del proyecto**

En el grafico 14 se visualiza la estructura de desglose de trabajo EDT que se ha realizado en el proyecto "Préstame Saldo", la participación de los integrantes del Área de Arquitectura está enfocado en la etapa de Elaboración – Arquitectura, en las otras etapas la participación es velar que la arquitectura definida sea implementando al 100% en el proyecto.

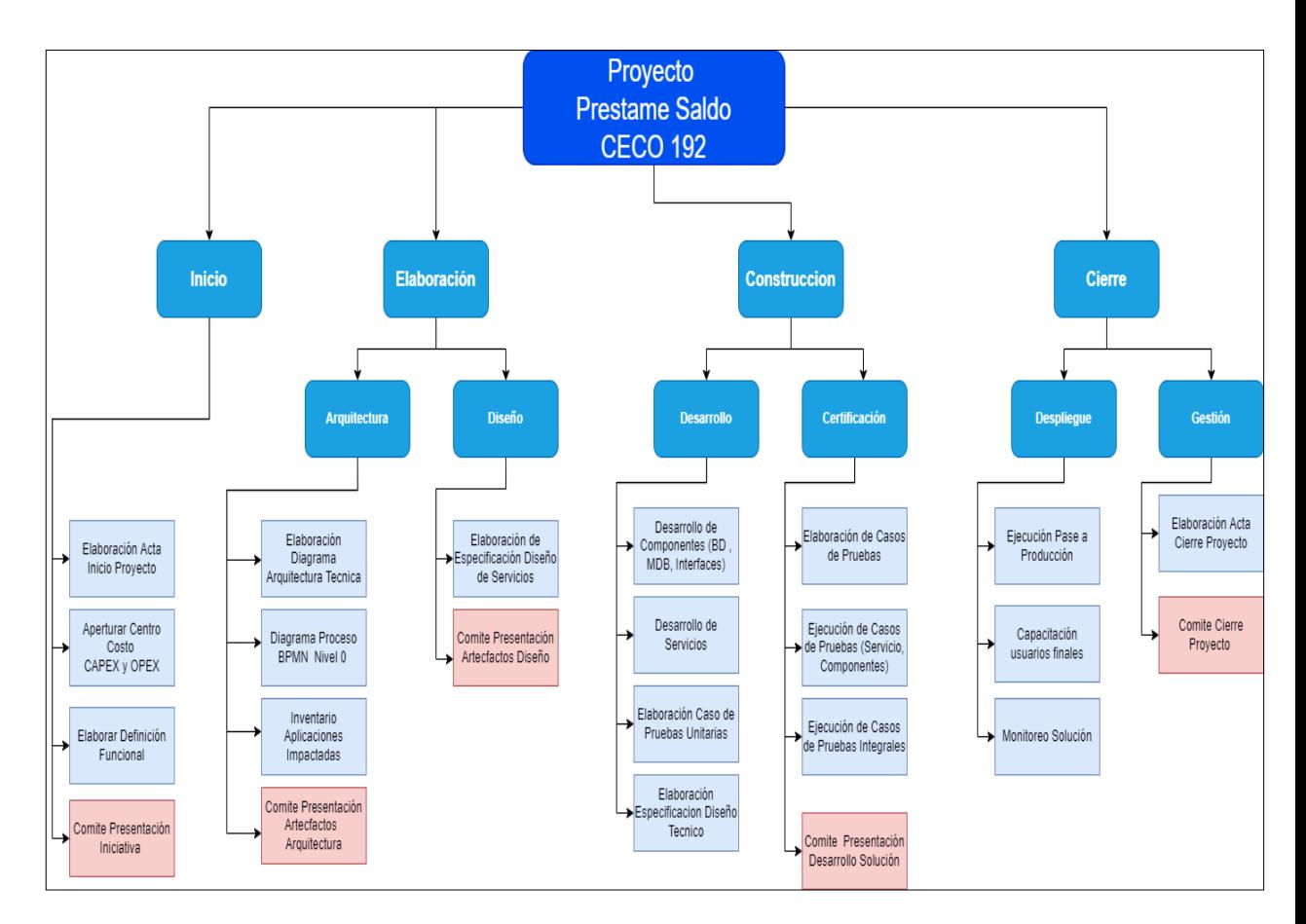

Gráfico 14: Diagrama de EDT proyecto Fuente: elaborado por los autores.

### **3.1.5 Uso del Servicio Préstame Saldo**

El servicio "Préstame Saldo" está operativo desde enero 2020 hasta la fecha para su uso se tiene que seguir los siguientes pasos:

**Paso 1:** Cuando tu saldo llegue a menos de S/.1 de recarga, te llegará una notificación a la pantalla de su móvil invitándote a aceptar el servicio de Préstame Saldo, como se muestra en mockup del grafico 15.

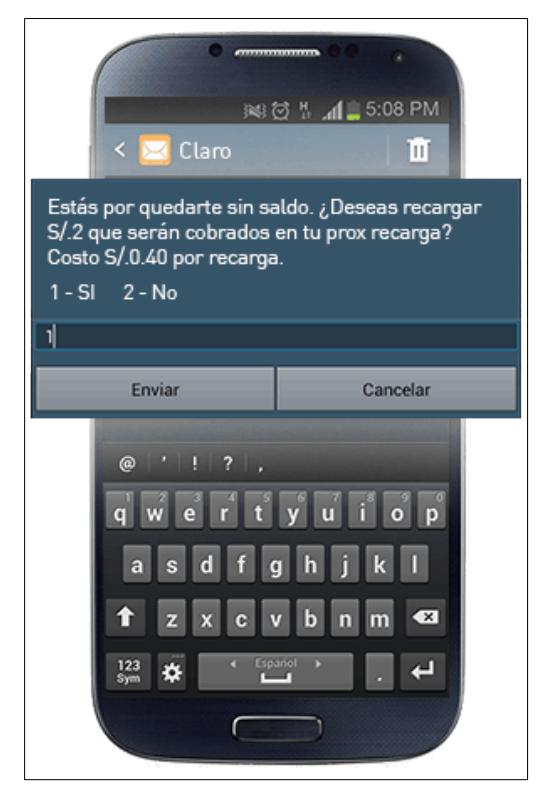

Gráfico 15: Mockup Notificación Bajo Saldo. Elaborado por: los autores.

**Paso 2:** Una vez aceptado el servicio, se procederá a recargar el saldo a la línea y te llegará una notificación vía SMS, producto de la recarga, como se muestra en mockup del grafico 16.

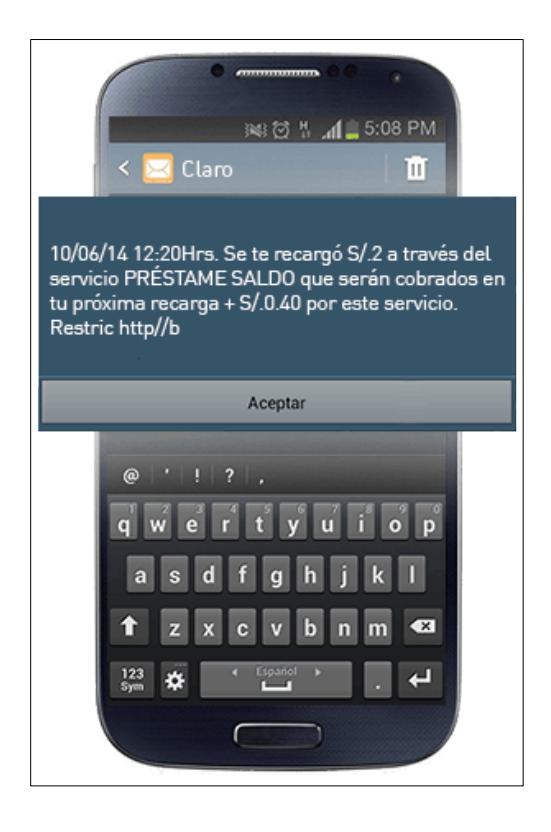

Gráfico 16: Mockup confirmación Recarga Préstame Saldo. Elaborado por: los autores.

**Paso 3:** Una vez que realices una recarga física o virtual, se procede a realizar el cobro del préstamo más la comisión y se te notificará vía SMS, como se muestra en mockup del grafico 17.

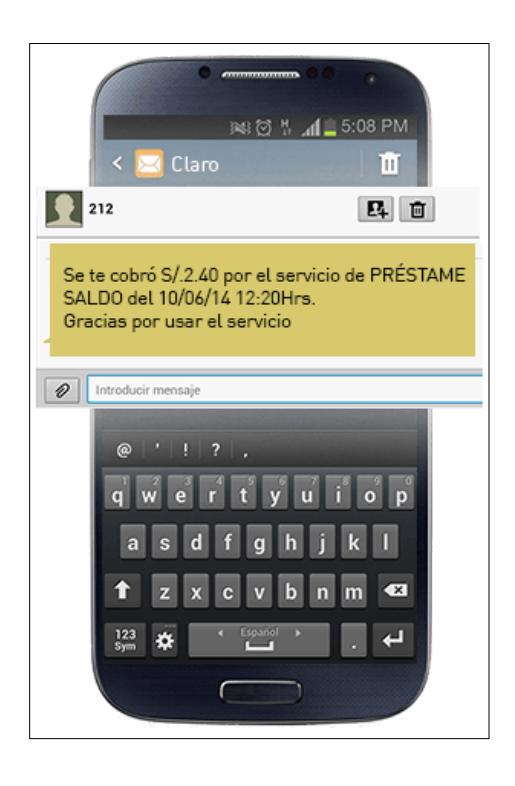

Gráfico 17: Mockup confirmación cobro Recarga Préstame Saldo. Elaborado por: los autores.

### **3.1.6 Condiciones uso de servicio Préstame Saldo**

- Podrán acceder al servicio usuarios Prepago en estado activo con un buen perfil de recargas.
- La línea Prepago debe encontrarse sin saldo o que su saldo esté dentro del umbral de bajo saldo configurado en Claro, el cual es menor o igual a S/. 1.
- El usuario podrá acceder al servicio 1 vez hasta que se logre cobrar el primer préstamo de saldo realizado.
- El saldo recargado podrá ser utilizado a cualquier destino (voz, sms, datos, contenidos).
- Para conocer las condiciones y costo del servicio Préstame Saldo se puede enviar un SMS al 212 sin costo, con la palabra AYUDA.
- Para conocer el estado de tu Préstamo Saldo se puede enviar un SMS al 212 sin costo, con la palabra consulta o saldo.

• El servicio de Préstame Saldo no podrá ser utilizado nuevamente hasta que el cliente Prepago realice una nueva recarga de saldo y se logre realizar el cobro del préstamo.

### **3.1.7 Definición de la Propuesta Solución**

A continuación, se presenta el diagrama TO-BE en la figura 18 de los procesos "Recarga" y el "Cobro" que se abordaran como parte del proyecto, no existe un AS-.IS debido a que Claro Perú no brinda el servicio "Préstame Saldo" a los clientes prepago.

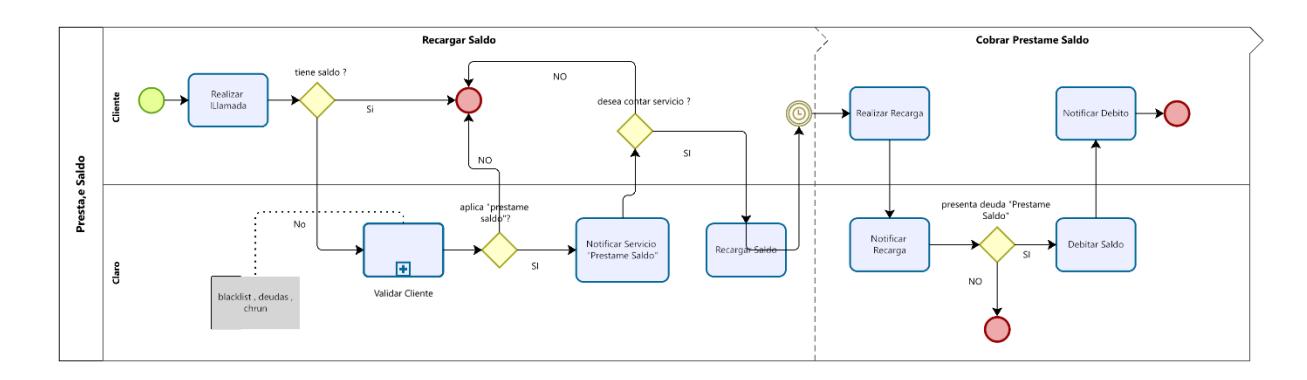

Gráfico 18: TO-BE Préstame Saldo. Elaborado por: los autores.

En base a los requerimientos del usuario para el Proyecto, el analista funcional con el apoyo del Arquitecto de Integración ha definido la siguiente propuesta de solución a nivel funcional y no funcional.

#### **a) Diagrama del Flujo de la Solución.**

El objetivo es mostrar en un diagrama el flujo de todas las actividades / funciones de la solución, desde la perspectiva del usuario final, relacionando funcionalidad con los actores involucrados, en el grafico 19 se muestra el flujo para cargar la base de clientes aptos para recibir la campaña.

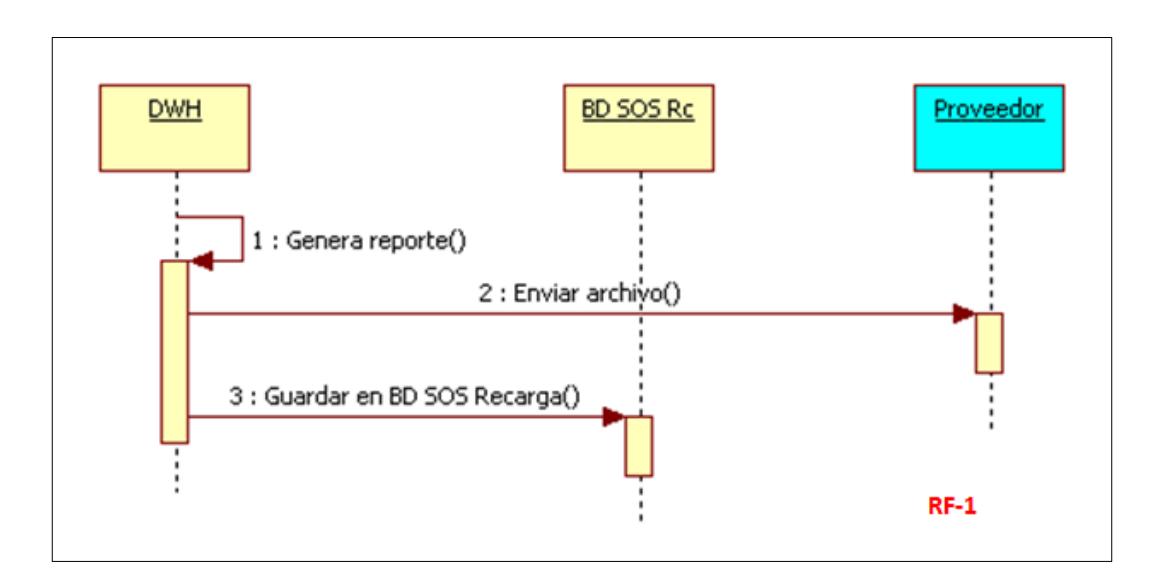

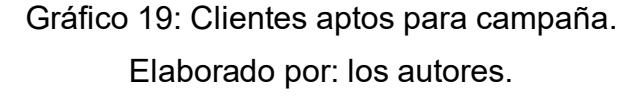

En el grafico 20 se muestra el flujo para realizar el proceso de la recarga de saldo a los clientes que soliciten la campaña.

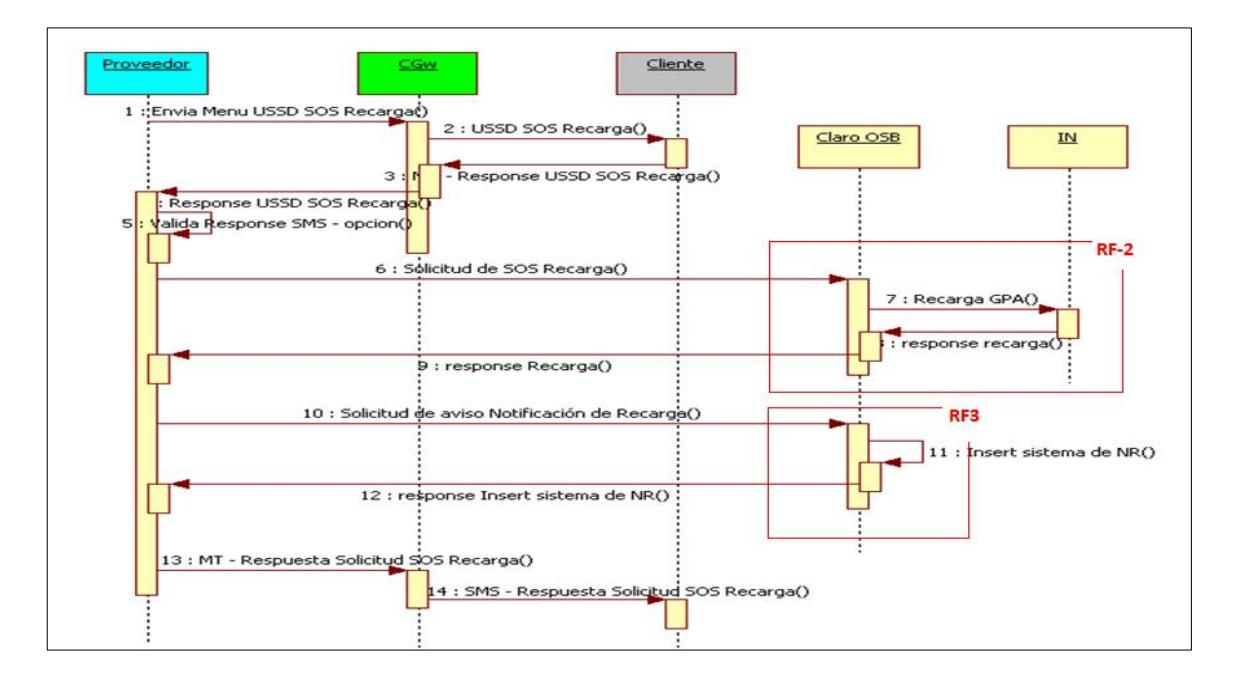

Gráfico 20: Recarga de saldo de campaña.

En el grafico 21 se muestra el flujo para notificar a los cliente aptos que presentan poco saldo y que están aptos para solicitar una campaña de préstame saldo.

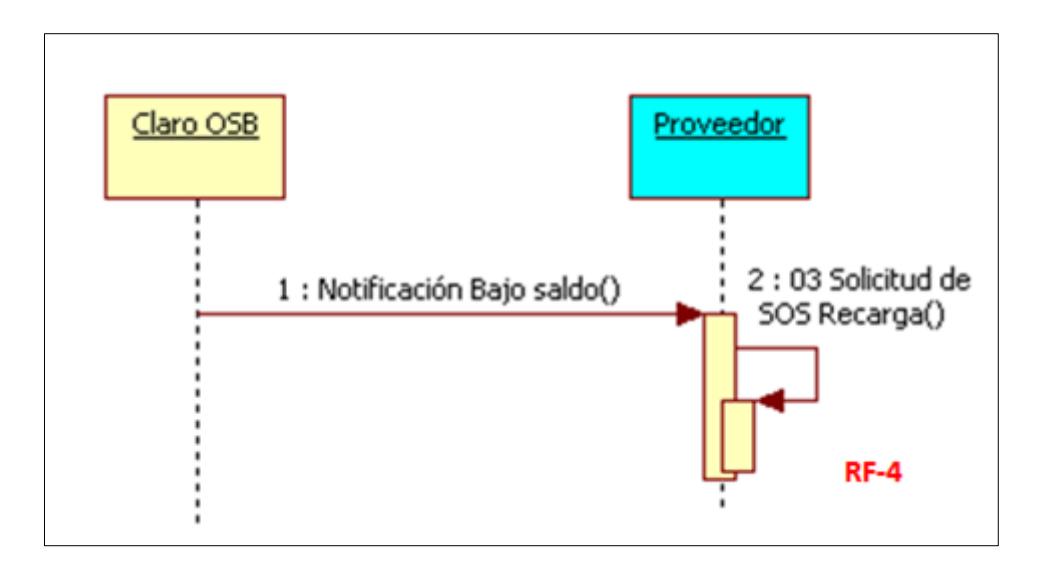

Gráfico 21: Notificación de Bajo Saldo. Elaborado por: los autores.

En el grafico 22 se muestra el flujo para notificar al cliente que solicito la campaña préstame saldo que su recarga se encuentra realizado.

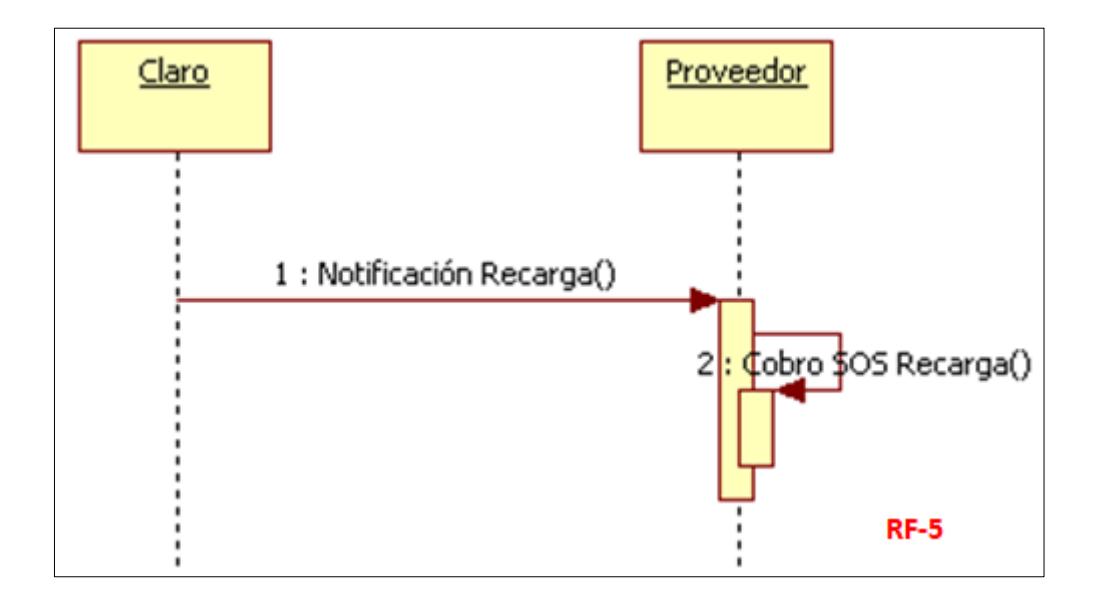

Gráfico 22: Notificación de Recarga realizada.

En el grafico 23 se muestra el flujo para cobrar a los clientes que solicitaron la campaña préstame saldo realizando la facturación para los clientes postpago o el cobro a realizar a los clientes prepago descontando desde su saldo prepago como se muestra en el grafico 24.

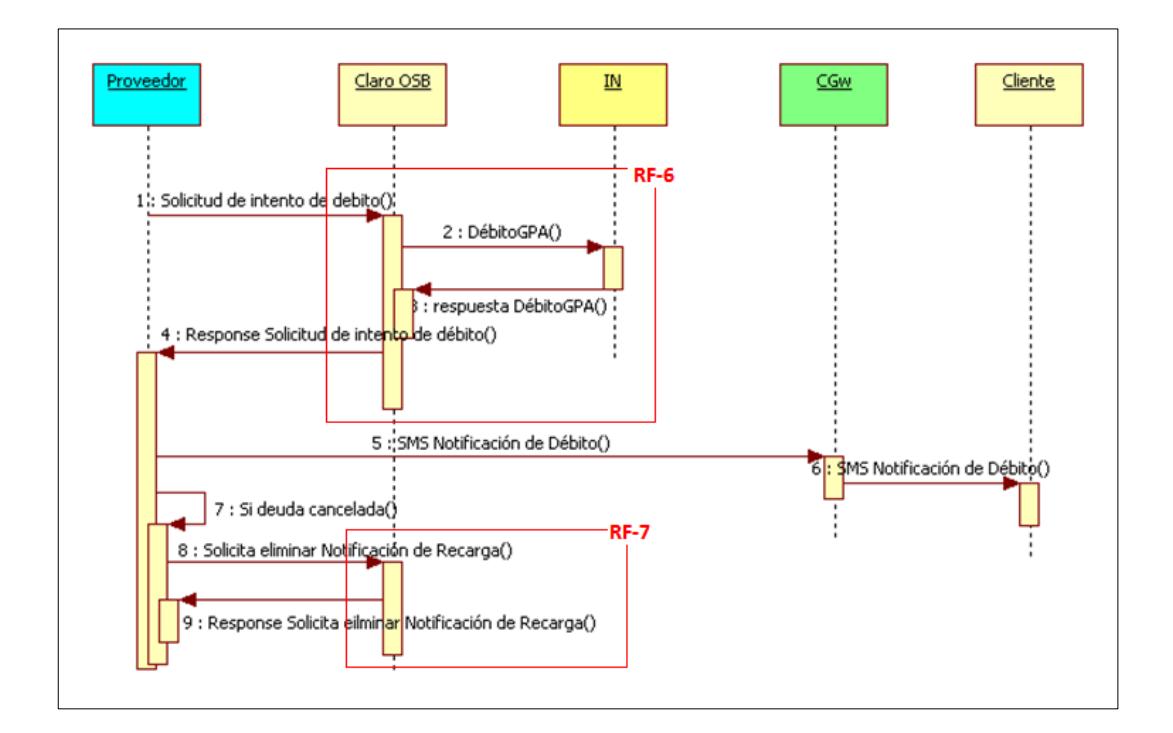

Gráfico 23: Cobro de SOS Recarga Cliente Postpago. Elaborado por: los autores.

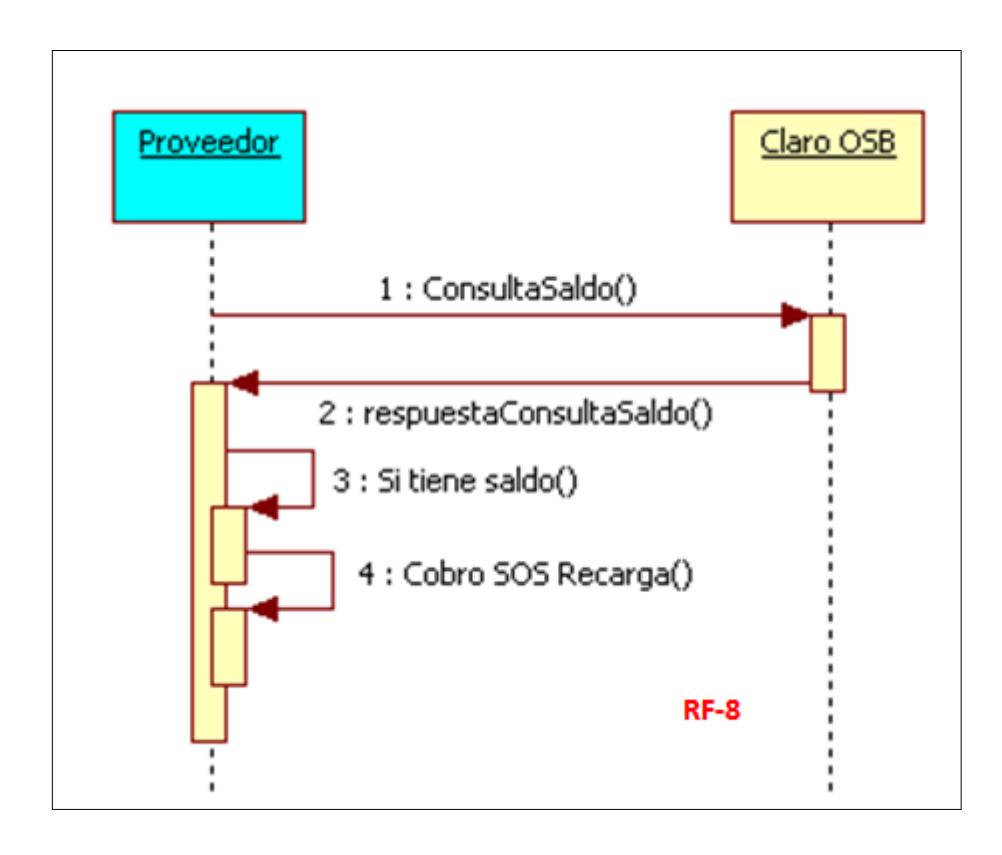

Gráfico 24: Cobro de SOS Recarga Cliente Prepago. Elaborado por: los autores.

## **b) Listado de Requerimientos Usuario**

En la tabla 1 se listan los requerimientos del usuario de negocio de ramo de valor agregado que deben cumplirse para la puesta en marcha de la campaña préstame saldo.

Tabla 1 Listado de Requerimientos Usuario

| Código de RU | <b>Requerimiento de Usuario</b>                                                                                                    |
|--------------|----------------------------------------------------------------------------------------------------|
| <b>RU01</b>  | SOS Recarga es un producto dirigido al segmento prepago, el cual consiste en dar al cliente prepago,<br>que lo solicite, una recarga en su bolsa GPA, la cual pagará en la siguiente recarga que realice por<br>cualquiera de los canales existentes.                                                              |
|              | El producto SOS Recarga se ofrecerá por un único monto, inicialmente definido en S/. 2.00 soles. El<br>costo de este producto será de S/. 0.40.                                                                                                    |
|              | Este producto tiene un costo que debe ser abonado a la bolsa GPA del usuario en el momento de realizar  <br>la recarga, por ejemplo, cuando el usuario seleccione una recarga de S/. 2.00, se abonará a la GPA un<br>monto de S/. 2.40 e inmediatamente se debe debitar el costo del servicio, es decir, S/. 0.40. |
|              | El área comercial ha definido una serie de criterios para acotar la cantidad de líneas prepago que pueden<br>acceder a este producto. Esta lista será generada por DWH y será enviada diariamente al proveedor.                                                                                                    |
|              | El monto adelantado se dividirá en 2 conceptos:                                                                                                    |
|              | Monto de la recarga, que es el monto disponible para uso. Por ejemplo, S/. 2.00.                                                                                                    |

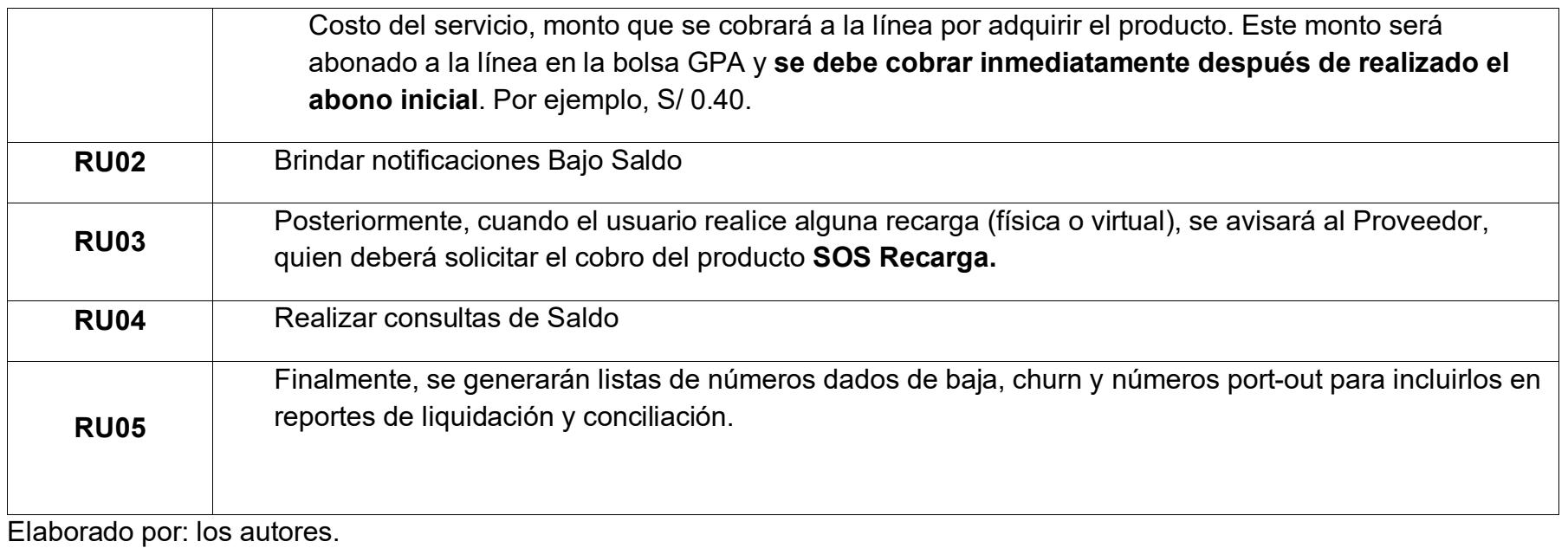

# **c) Listado de Requerimientos Funcionales:**

En la tabla 2 se listan los requerimientos funcionales de la campaña préstame saldo.

Tabla 2

Listado de Requerimientos Funcionales

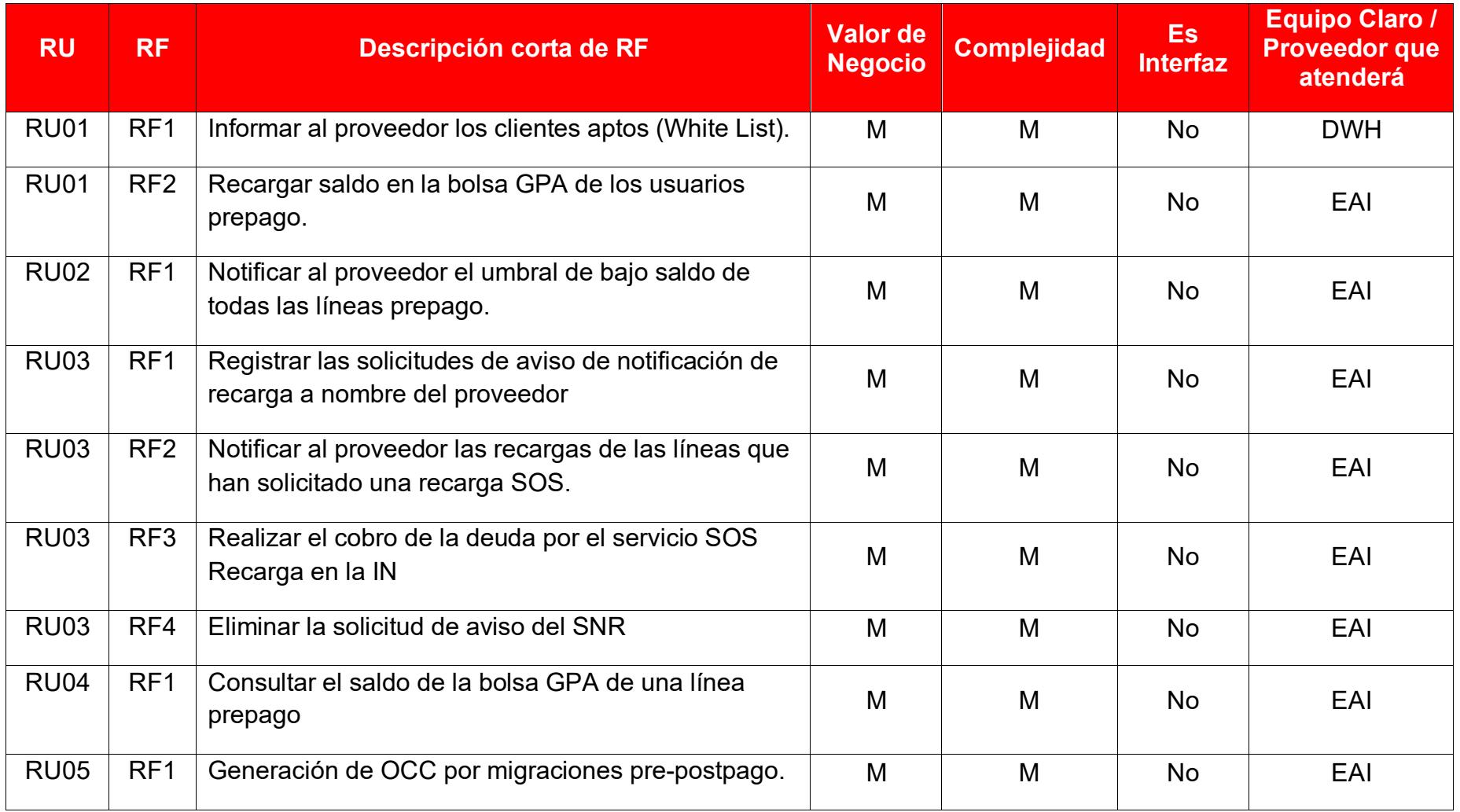

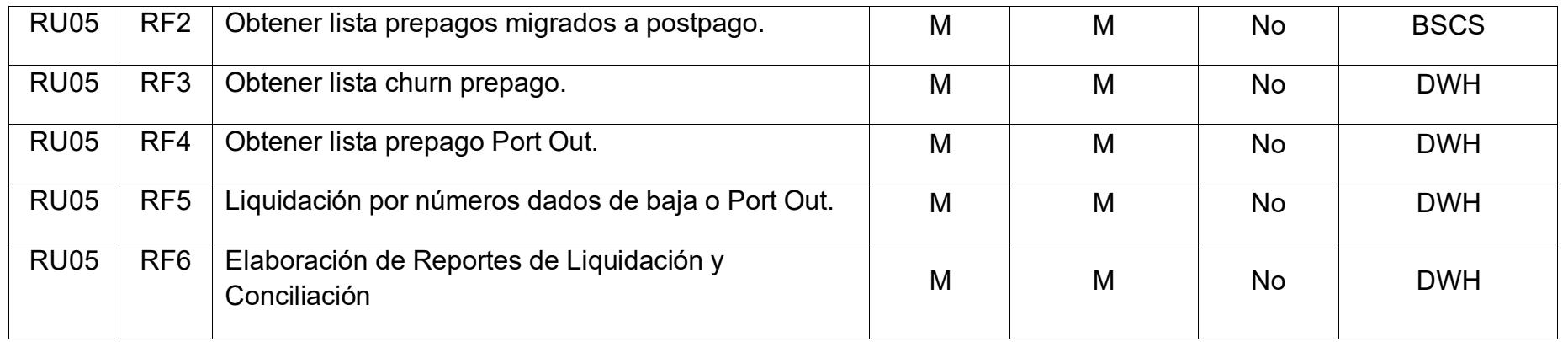

# **d) Listado de Requerimientos No Funcionales:**

En la tabla 3 se listan los requerimientos no funcionales de la campaña préstame saldo.

### Tabla 3

Listado de Requerimientos No Funcionales

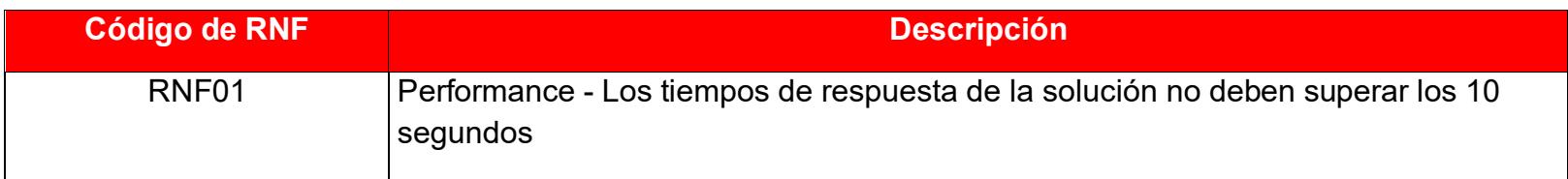

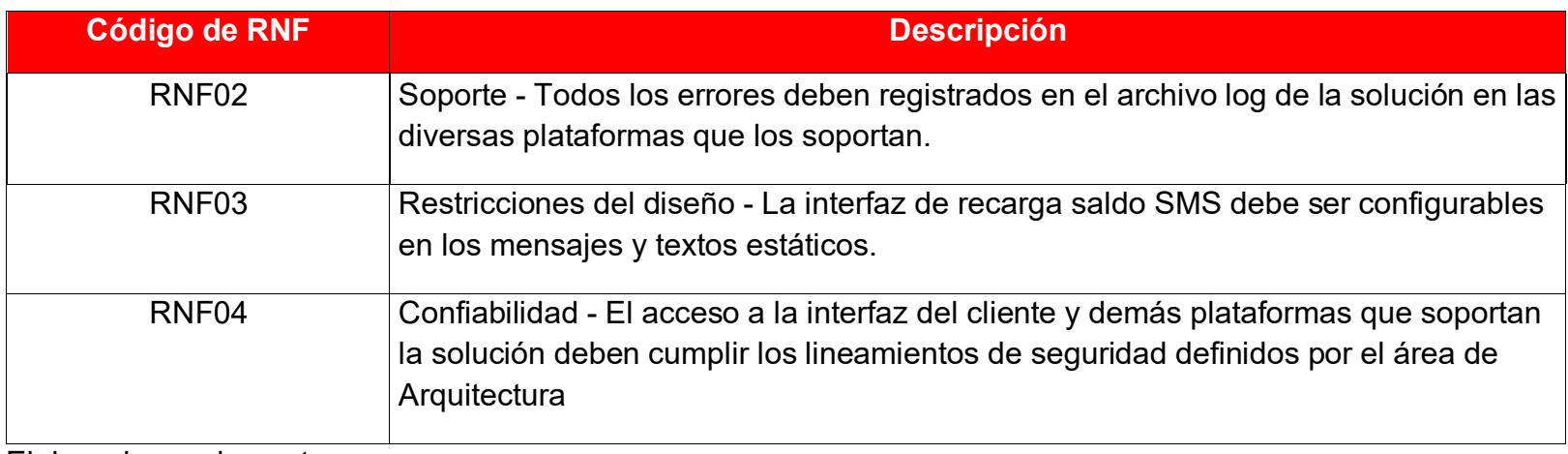

# **3.1.8 Cuadro de Trazabilidad Requerimientos Funcionales vs Procesos**

En base a la lista de requerimiento funcionales se realiza una matriz versus los procesos que los soportan.

Tabla 4 Cuadro de trazabilidad

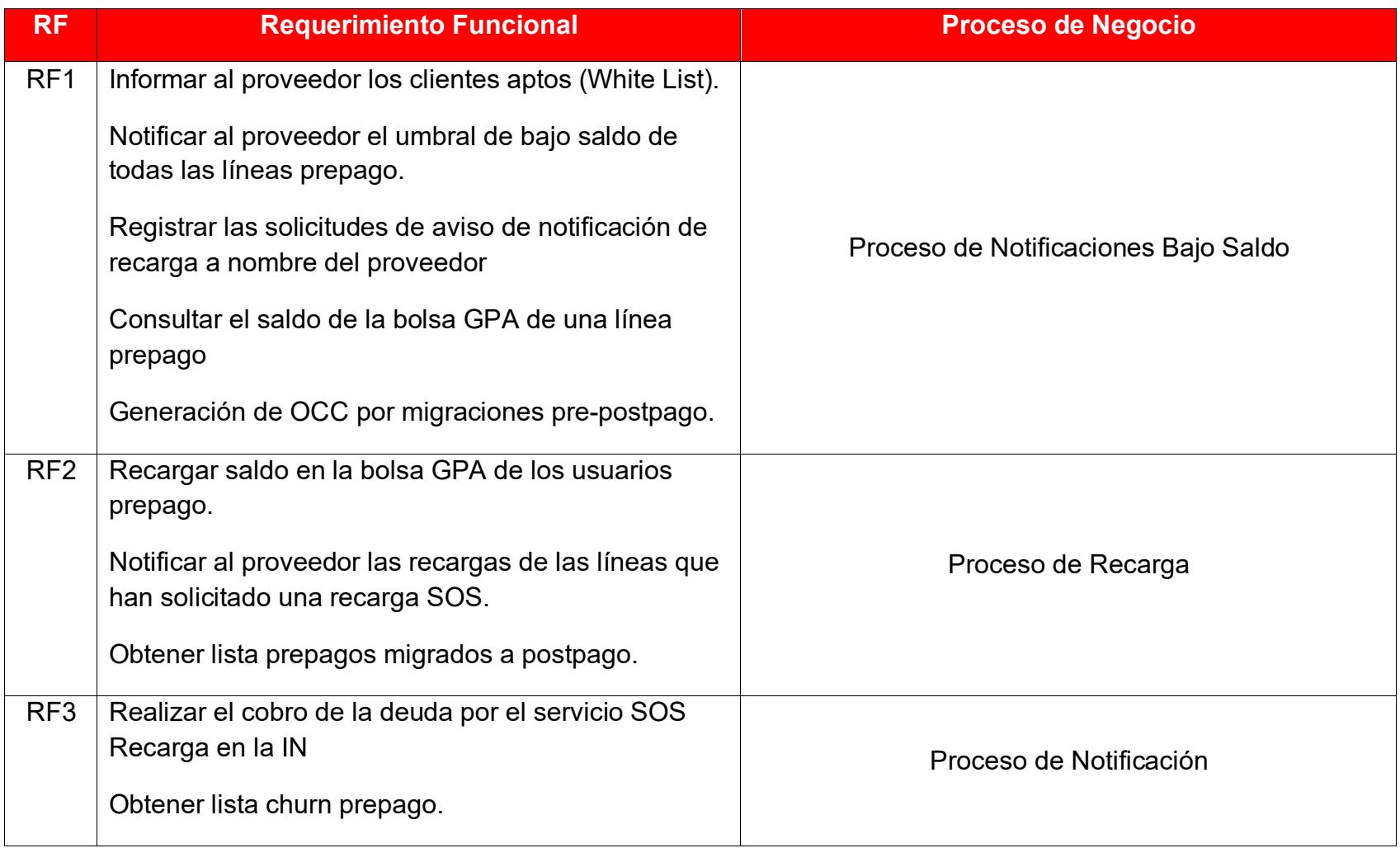

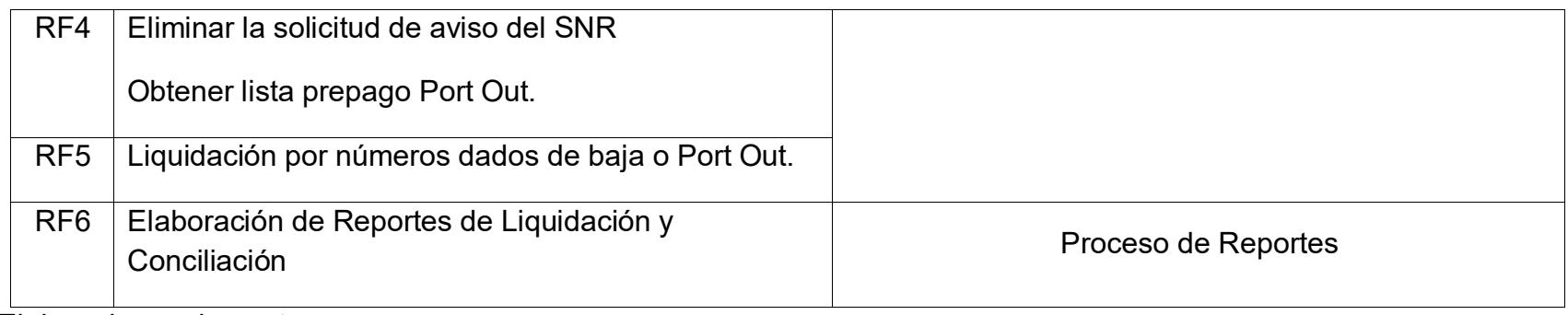

#### **3.1.9 Desarrollo de la Etapa Arquitectura**

En base a los requerimientos funcionales y no funcionales derivados para la atención del Área Arquitectura & Integración EAI definidos en la **Propuesta de Solución indicados en el punto 3.1.3** se elaboró el **Documento Arquitectura Técnico DAT** en el cual se identifican los activos (servicios web, servicios datos, MDB, Shell), Componentes Base Datos, Aplicaciones que se crearan o reutilizar para dar atención al requerimiento.

A continuación, se desarrollan los puntos definidos en el documento arquitectura.

#### **a) Glosario de Términos**

SMSC: Plataforma que permite el procesamiento de mensajes cortos SMS.

USSD: Plataforma que permite brindar procesar el envío de datos a través de móviles GSM.

TELEMEDIA: Plataforma de la empresa MOBUP <http://www.mobup.com.pe/> el cual se encarga de proveer a las líneas prepago a través de las interfaces de Claro el servicio de Préstame Saldo

MDB: Servicios que permite el procesamiento de mensajes de forma asíncrona.

IN: Plataforma NSN Nokia que gestiona a las líneas Prepago Claro Perú, en el cual están definidas la bolsa Soles, SMS, Datos, Minutos.

LIMMAILF1: Plataforma permite enviar correo electrónicos.

### **b) Diagrama de Arquitectura Técnica**

En el grafico 25 se visualiza el diagrama de arquitectura que soporta a la recarga de la campaña Préstame Saldo.

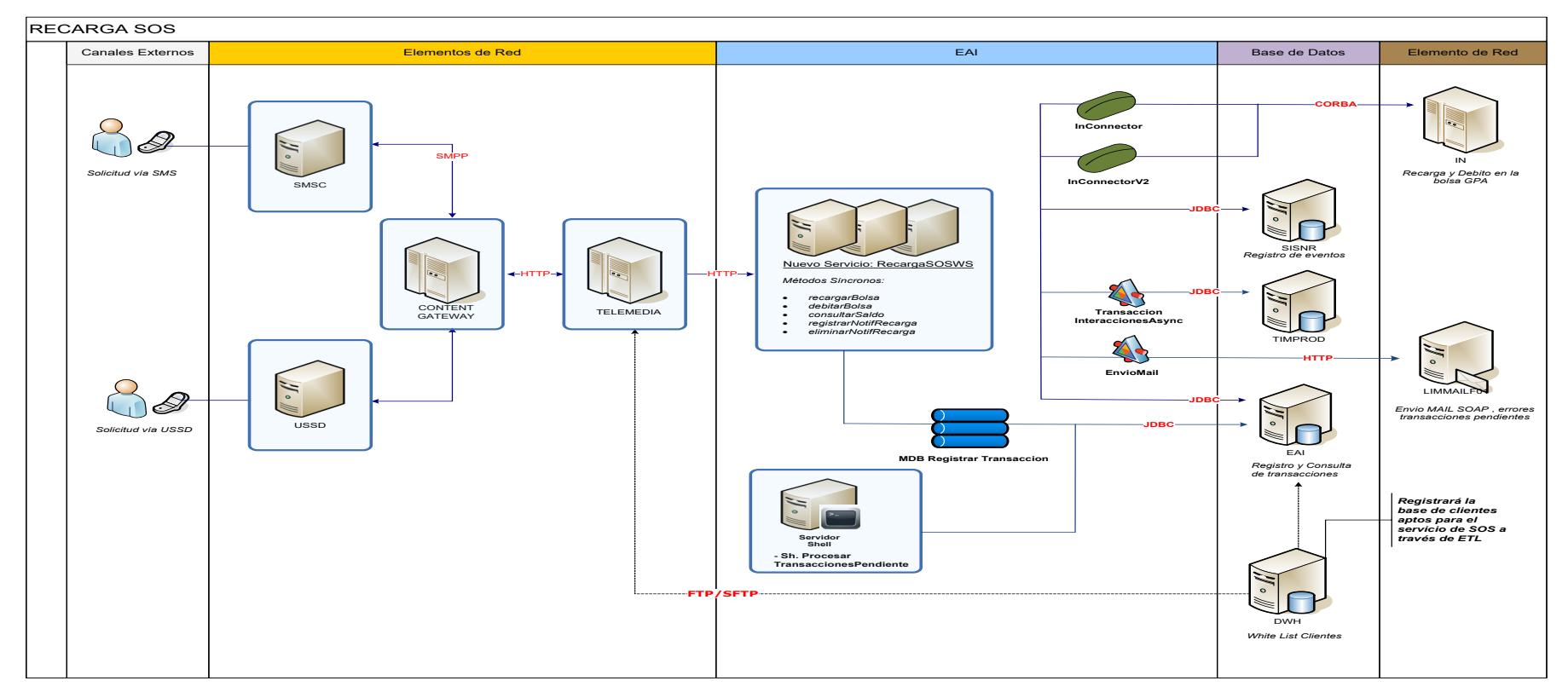

Gráfico 25: Arquitectura Proyecto "Préstame Saldo": Proceso recarga.

En el grafico 26 se visualiza el diagrama de arquitectura que soporta al cobro líneas prepago y postpago de los clientes que tomaron la campaña Préstame Saldo.

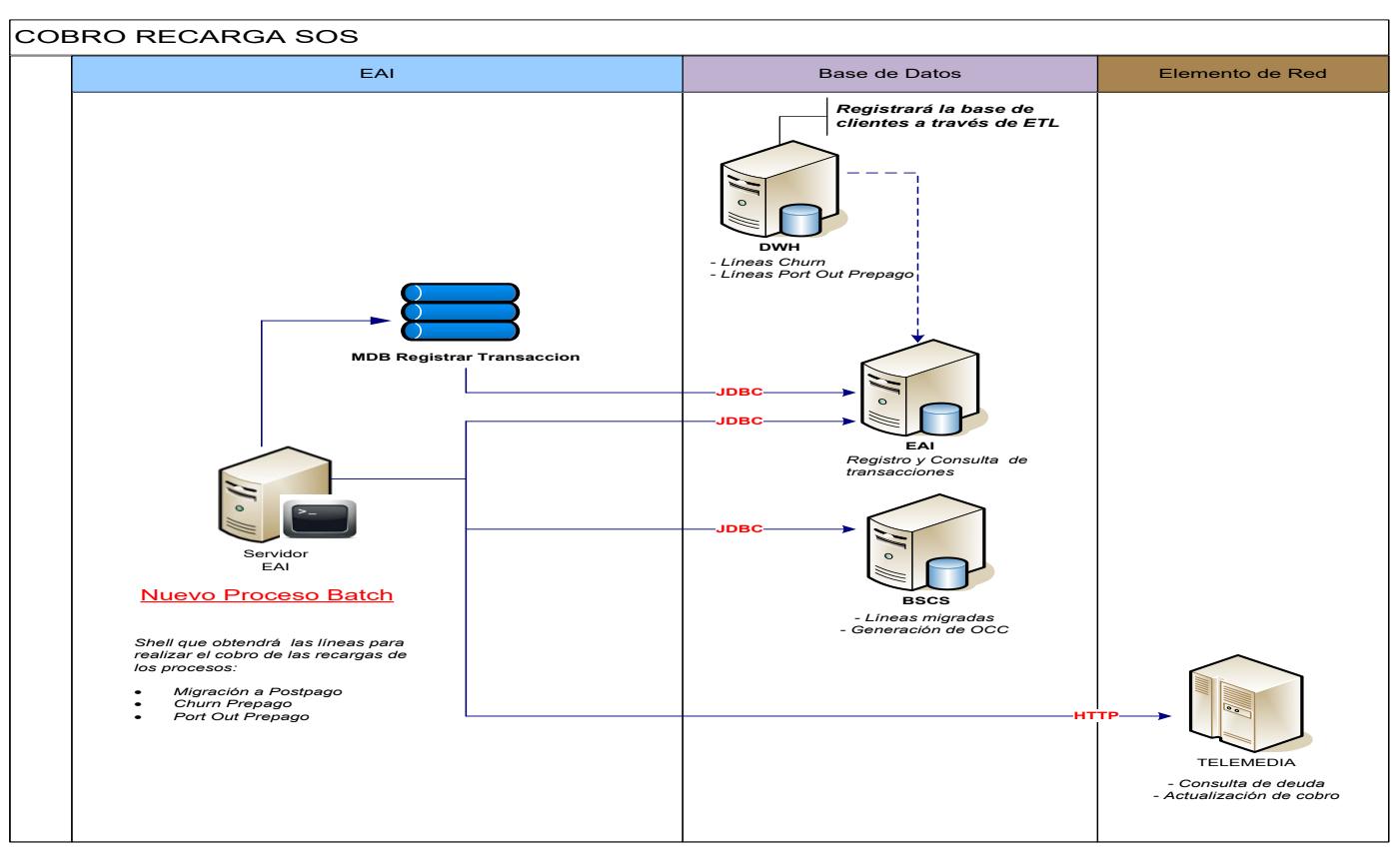

Gráfico 26: Arquitectura Proyecto "Préstame Saldo": Proceso cobro.

En el grafico 27 se visualiza el diagrama de arquitectura para las notificaciones a los clientes potenciales que pueden adquirir la campaña Préstame Saldo.

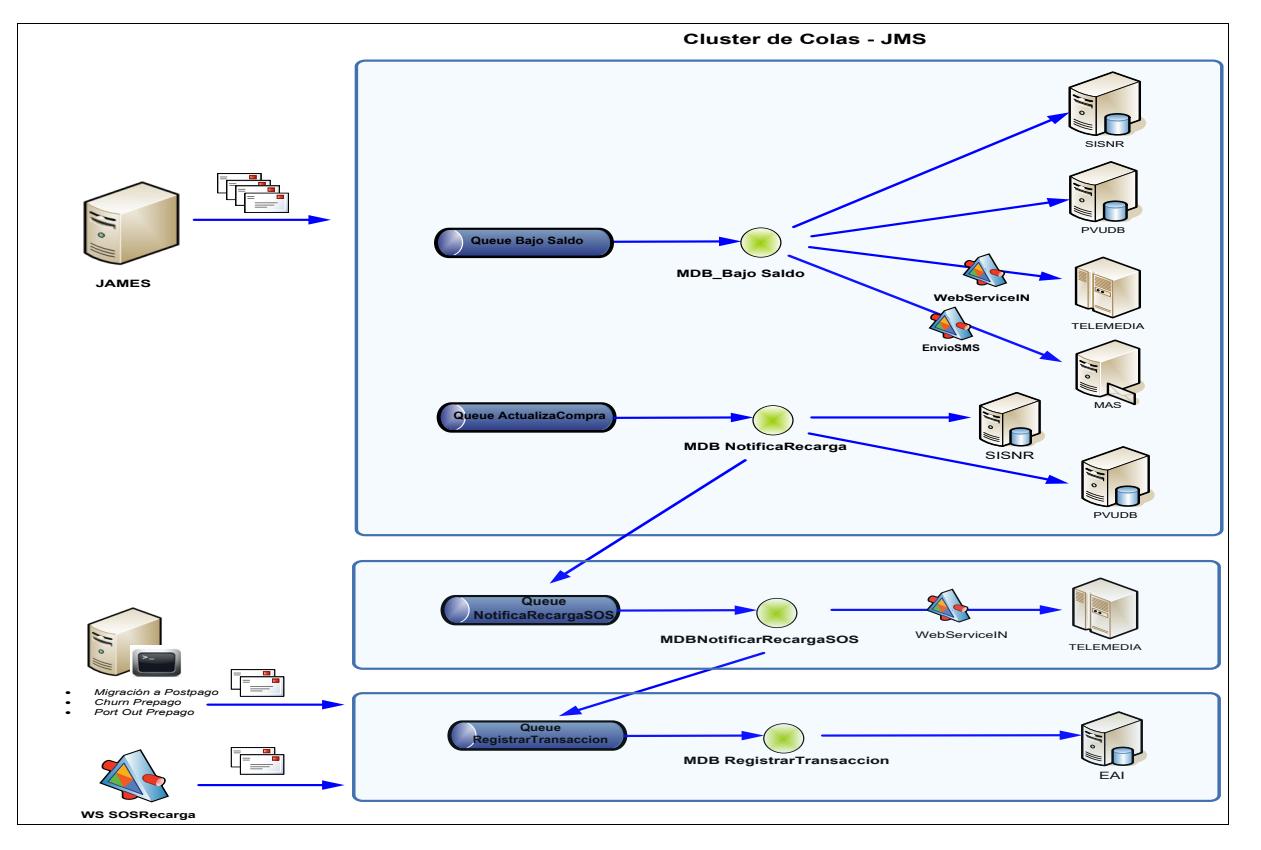

Gráfico 27: Arquitectura Proyecto "Préstame Saldo": Proceso notificaciones.

## **Breve Descripción de la Arquitectura**:

El servicio SOSRecarga, se encargará de realizar recarga de saldo y débito en la bolsa GPA de la línea prepago. El conectorV1 y V2 permitirá realizar la recarga y debido de las líneas en la plataforma IN.

La BD EAI permite registrar y consultar las transacciones asociadas al servicio SOSRecarga.

La BD SISNR permitirá registrar y eliminar los avisos de las notificaciones SOS.

Se notifica al SOAP a través email las transacciones pendientes de registro. Se registrará la tipificación en los procesos de recarga y el débito.

El proceso CobroRecargaSOS permite indicar a Telemedia las líneas que ha sido dado de baja a través de procesos Batch.

BD DWH registrar en BD EAI las líneas Churn Prepago y Port Out Prepago. BD EAI obtiene las líneas Migradas de BD BSCS de Prepago a Postpago.

## **c) Diagrama de Nivel 0.**

### **Servicio SOS Recarga.**

### *Método: Recargar Bolsa*

Realizará la recarga de saldo y débito en la bolsa GPA de la línea prepago. En ningún caso se moverán las fechas AED/GED /Bolsa GPA. Se registrarán las transacciones realizadas en una tabla centralizada de la BD EAI. Se realizará la tipificación recarga cuando la recarga y debido sea exitoso, en la gráfica 28 se visualiza el diagrama de interacción que debe seguir el método para su posterior implementación.

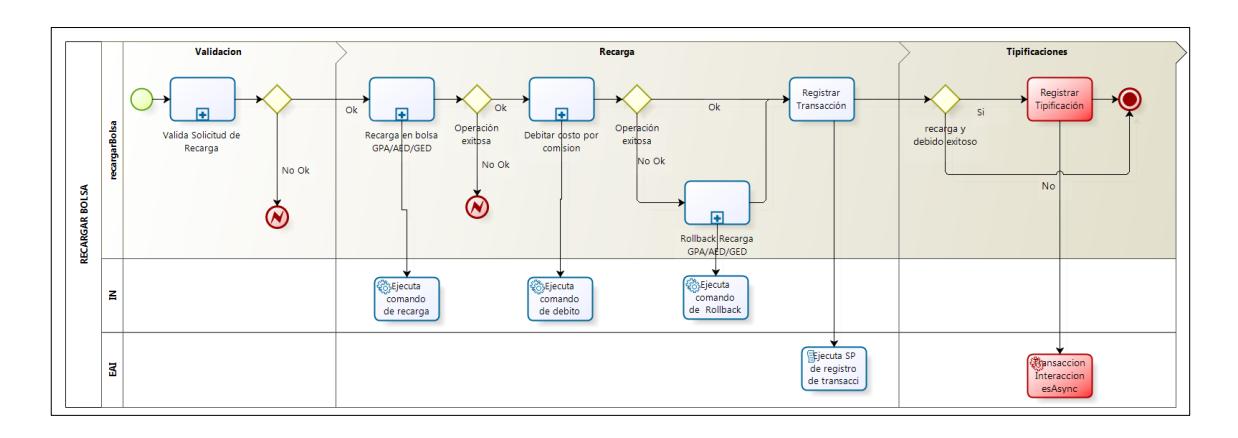

Gráfico 28: Proceso Servicio RecargaSOS – método recarga saldo. Elaborado por: los autores.

### *Método: Registrar Notificación*

Se registrará las solicitudes de aviso de notificación de recarga con el nuevo evento "SOS", en la gráfica 29 se visualiza el diagrama de interacción que debe seguir el método para su posterior implementación

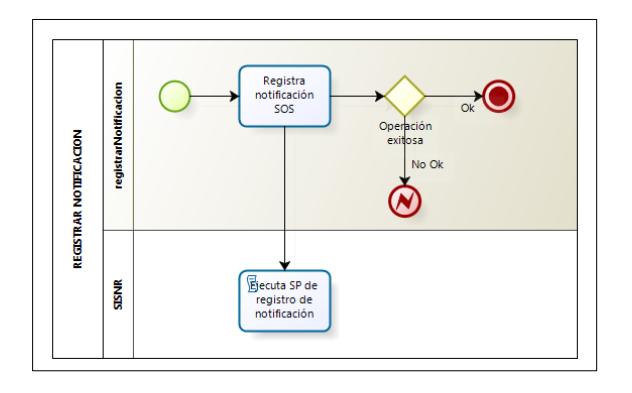

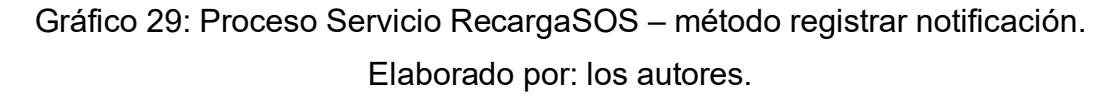

### *Método: Eliminar Notificación*

Eliminará la solicitud de aviso de Notificación de recarga para el nuevo evento "SOS", en la gráfica 30 se visualiza el diagrama de interacción que debe seguir el método para su posterior implementación.

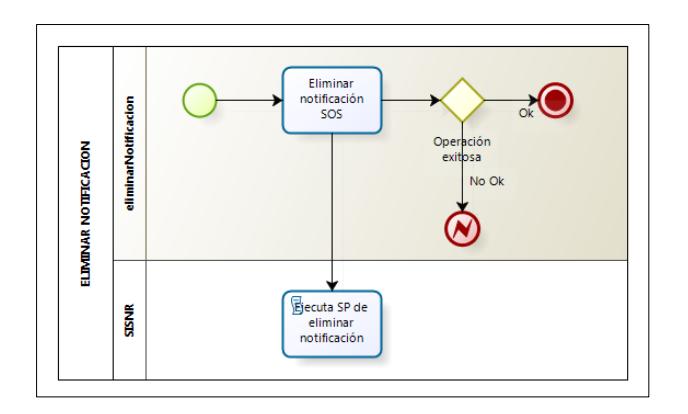

Gráfico 30: Proceso Servicio RecargaSOS – método eliminar notificación. Elaborado por: los autores.

### *Método: Debitar Bolsa*

Se debitará el monto solicitado por el proveedor, el cual aplicará una reserva previa del monto antes de realizar las validaciones necesarias. Una vez que se cumpla dichas validaciones se procederá a realizar la confirmación de la reserva del monto a cobrar. Se registrarán las transacciones realizadas en una tabla centralizada de la BD EAI. Se implementará un proceso de cobro offline y se contemplará como máximo 3 reintentos. Si existe error en el registro de transacción se notificará al SOAP para su reproceso. Se realizará la tipificación debida cuando el cobro sea exitoso, en la gráfica 31 se visualiza el diagrama de interacción que debe seguir el método para su posterior implementación.

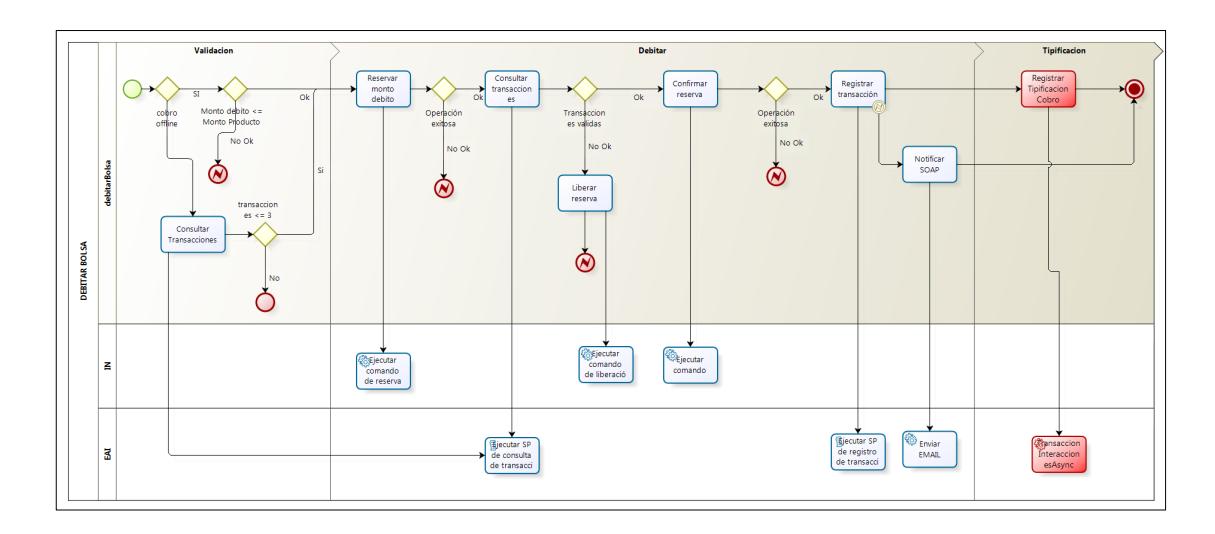

Gráfico 31: Proceso Servicio RecargaSOS – método debitar bolsa. Elaborado por: los autores.

### *Método: Consultar Saldo*

Obtendrá el saldo de la bolsa GPA de una línea prepago, en la gráfica 32 se visualiza el diagrama de interacción que debe seguir el método para su posterior implementación.

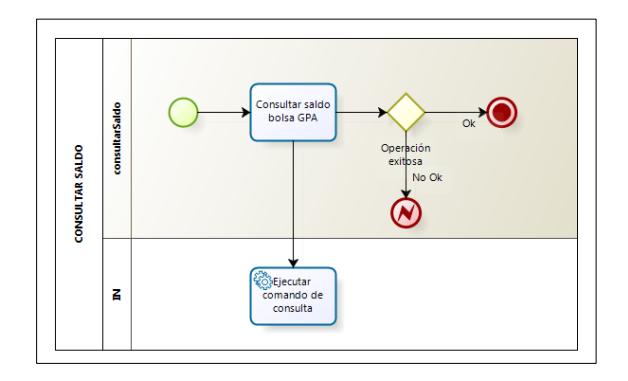

Gráfico 32: Proceso Servicio RecargaSOS – método consultar saldo. Elaborado por: los autores.

### **Shell Cobro Recarga SOS.**

#### *Método: Migración a Postpago*

Se obtendrá las líneas migradas a postpago desde BSCS las cuales se validarán si cuentan con una deuda por el servicio SOS Recargas. Para aquellas líneas que tengan deuda se generará una OCC con el monto por el servicio y se dará de baja la deuda en Telemedia.

Se registrarán las transacciones realizadas en una tabla centralizada de la BD EAI con el estado del proceso, en la gráfica 33 se visualiza el diagrama de interacción que debe seguir el método para su posterior implementación.

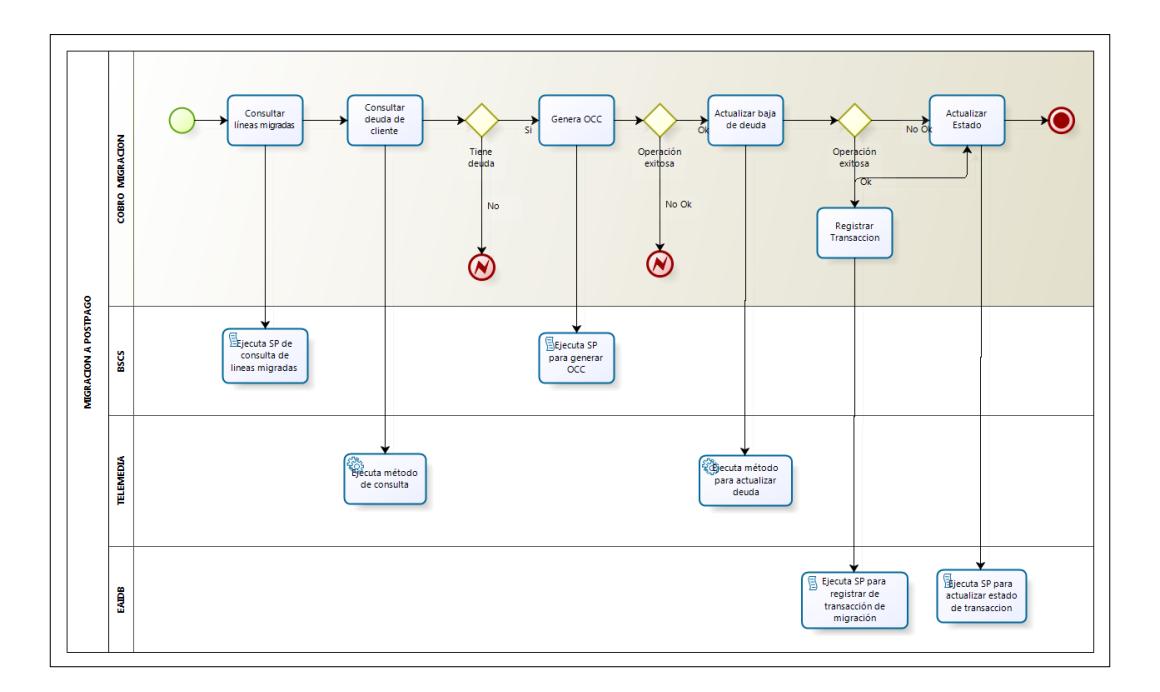

Gráfico 33: Proceso Cobros – método migración a postpago. Elaborado por: los autores.

#### *Método: Chrun Prepago*

DWH registrara en la BD EAI las líneas que se han dado de baja por el proceso Churn a través de ETL, las cuales se validarán si cuentan con una deuda por el servicio SOS Recargas. Para aquellas líneas que tengan deuda se dará de baja en Telemedia.

Se registrarán las transacciones realizadas en una tabla centralizada de la BD EAI con el estado del proceso, en la gráfica 34 se visualiza el diagrama de interacción que debe seguir el método para su posterior implementación.

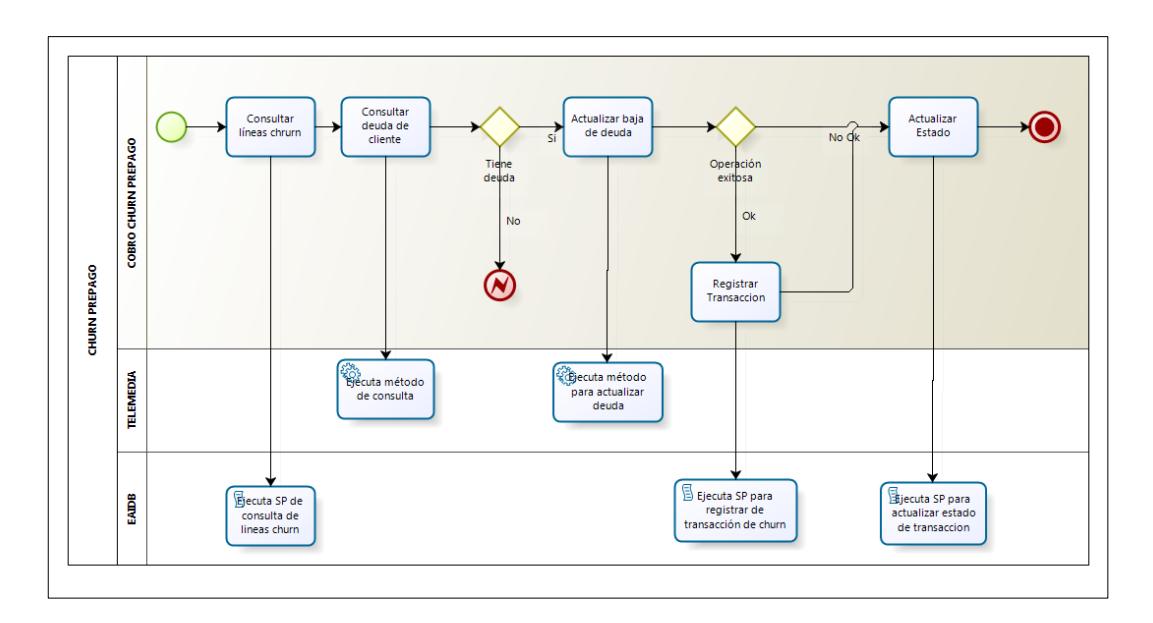

Gráfico 34: Proceso Cobros – método churnPrepago. Elaborado por: los autores.

### *Método: Portabilidad Prepago*

DWH registrara en la BD EAI las líneas que se han realizado el proceso de Port Out Prepago a través de ETL las cuales se validarán si cuentan con una deuda por el servicio SOS Recargas. Para aquellas líneas que tengan deuda se dará de baja en Telemedia.

Se registrarán las transacciones realizadas en una tabla centralizada de la BD EAI con el estado del proceso, en la gráfica 35 se visualiza el diagrama de interacción que debe seguir el método para su posterior implementación.

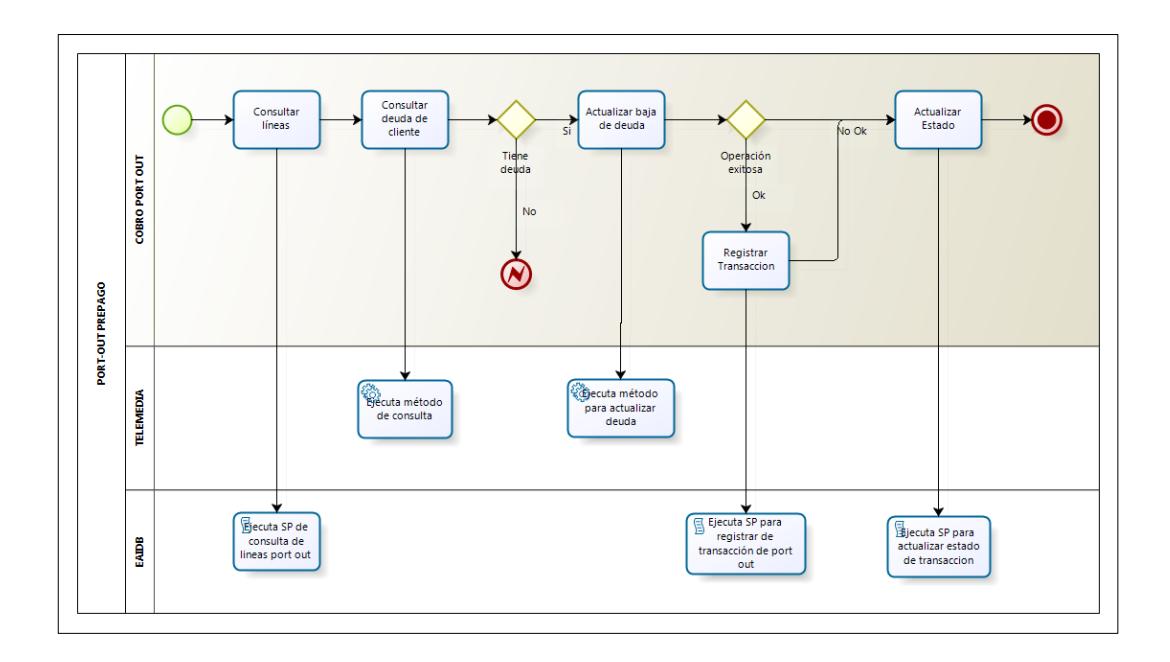

Gráfico 35: Proceso Cobros – método portabilidad prepago. Elaborado por: los autores.

### **MDB Notificación Recarga SOS.**

Permite realizar la notificación a Telemedia sobre la recarga de la líneas que solicitaron RecargaSOS, en la gráfica 36 se visualiza el diagrama de interacción que debe seguir el método para su posterior implementación.

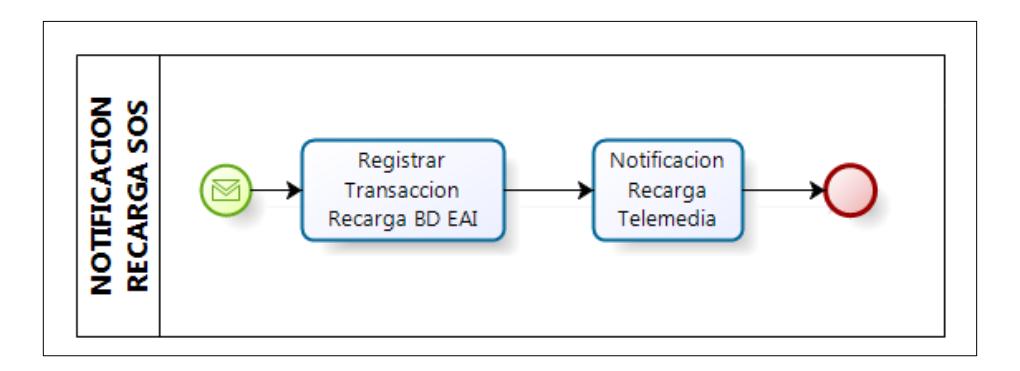

Gráfico 36: Proceso Notificación Recarga SOS. Elaborado por: los autores.

### **MDB Bajo Saldo.**

Permite notificar a Telemedia las líneas que presentan bajo saldo, en la gráfica 37 se visualiza el diagrama de interacción que debe seguir el método para su posterior implementación.

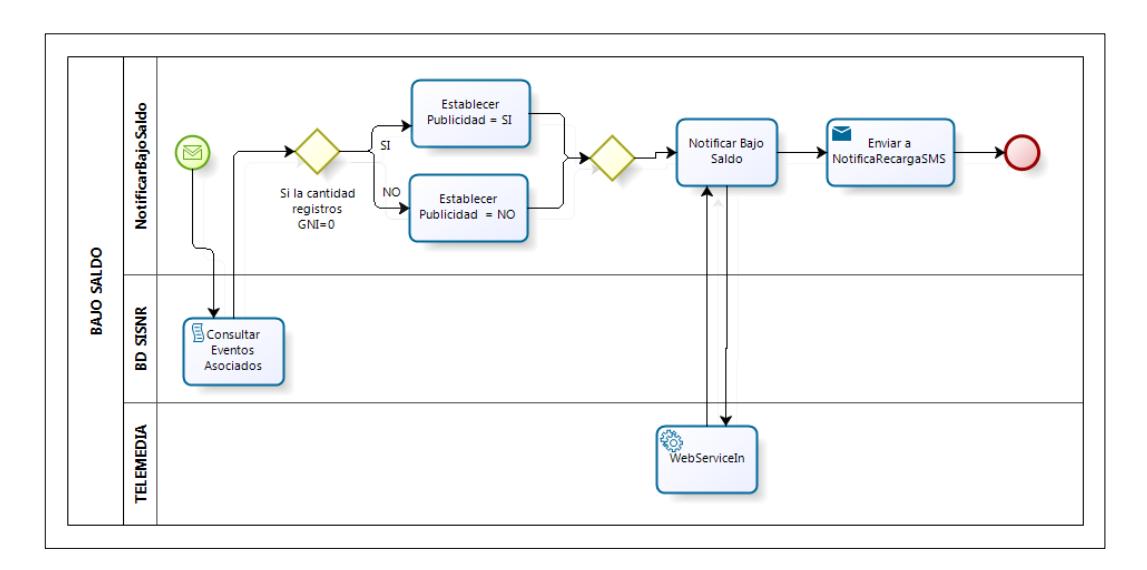

Gráfico 37: Proceso Notificación Bajo Saldo. Elaborado por: los autores.

# **MDB Registrar Transacción**

Permite registrar las transacciones SOS a la BD de EAI, en la gráfica 38 se visualiza el diagrama de interacción que debe seguir el método para su posterior implementación.

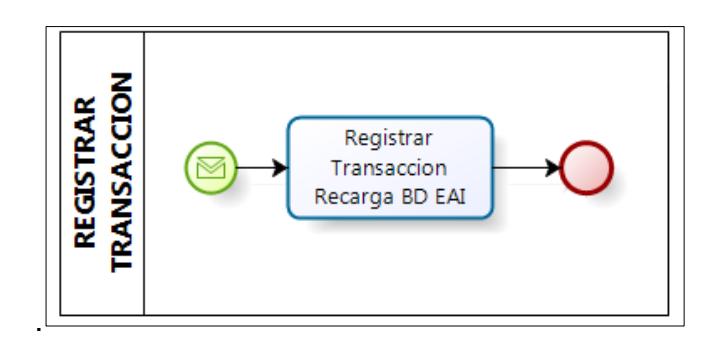

Gráfico 38: Proceso Registrar Transacciones - Asíncrona. Elaborado por: los autores

# **Shell Registrar Transacción Pendiente**

Permite obtener las de transacciones pendientes y registrarlos en la BD de EAI, en la gráfica 39 se visualiza el diagrama de interacción que debe seguir el método para su posterior implementación.

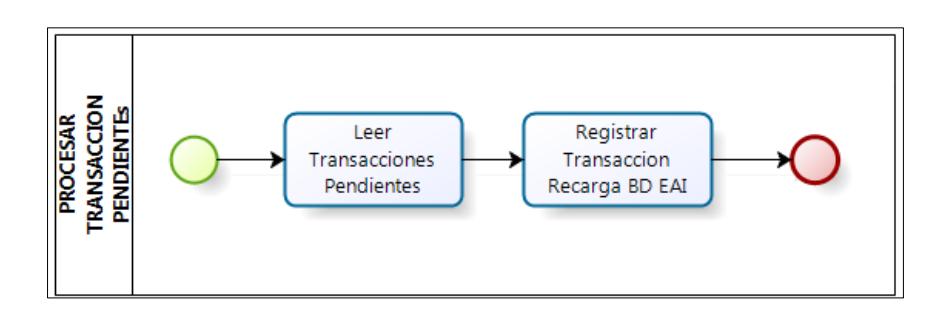

Gráfico 39: Proceso Registrar Transacciones Pendientes - Asíncrona. Elaborado por: los autores

### **d) Inventario de Aplicaciones Impactadas**

En la tabla 4 se listan las aplicaciones no gestionadas por Claro que se ven impactados en la implementación del proyecto "Préstame Saldo"

Tabla 5

| Inventario de Aplicaciones Impactadas |  |
|---------------------------------------|--|
|---------------------------------------|--|

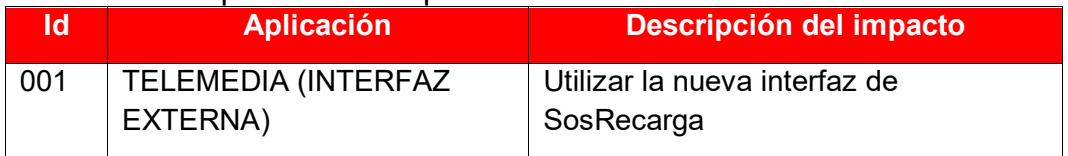

Elaborado por: los autores.

### **e) Trazabilidad de la Transacción**

Todas las aplicaciones cliente que invocan un servicio debe generar un ID de transacción para ser enviado al Servicio con la finalidad de tener trazabilidad de toda la transacción, tal como se muestra en el grafico 40 donde evidencia que el ID transacción es enviando en todos los componentes de la solución.

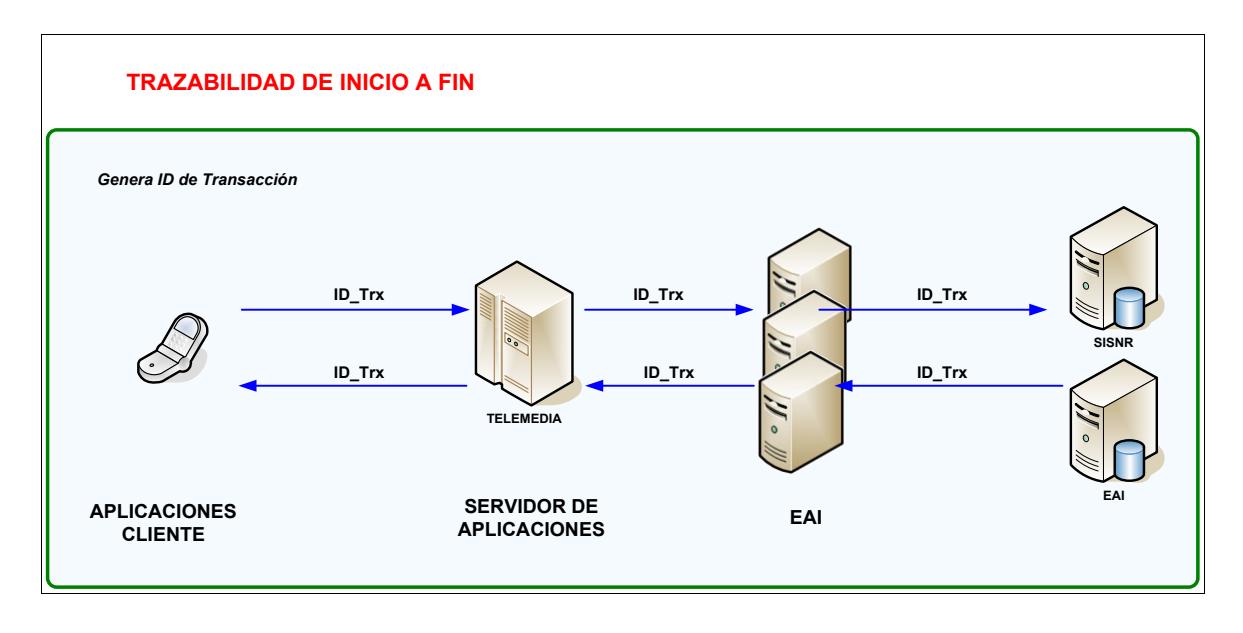

Gráfico 40: Trazabilidad del servicio. Elaborado por: los autores

# **f) Inventario de Recursos**

En la tabla 5 se listan los recursos gestionados por Claro que deben ser creados, modificados para la implementación del proyecto "Préstame Saldo"

#### Tabla 6

Inventario de Recursos

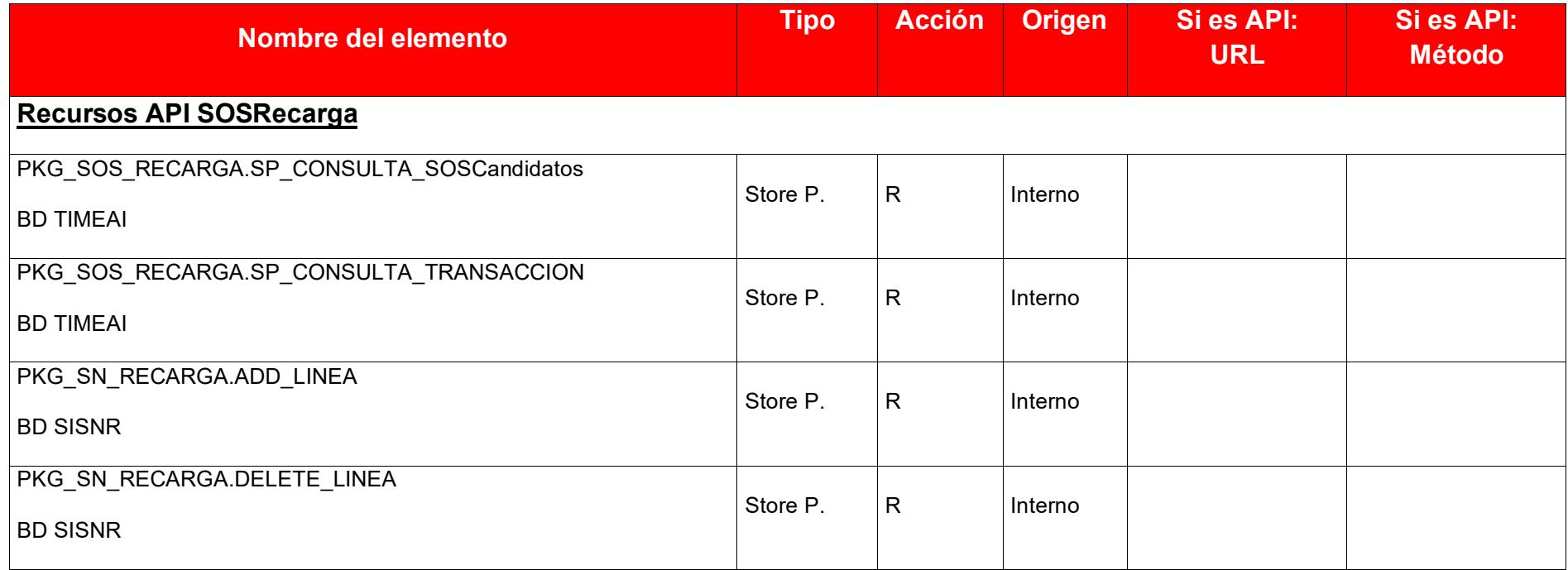

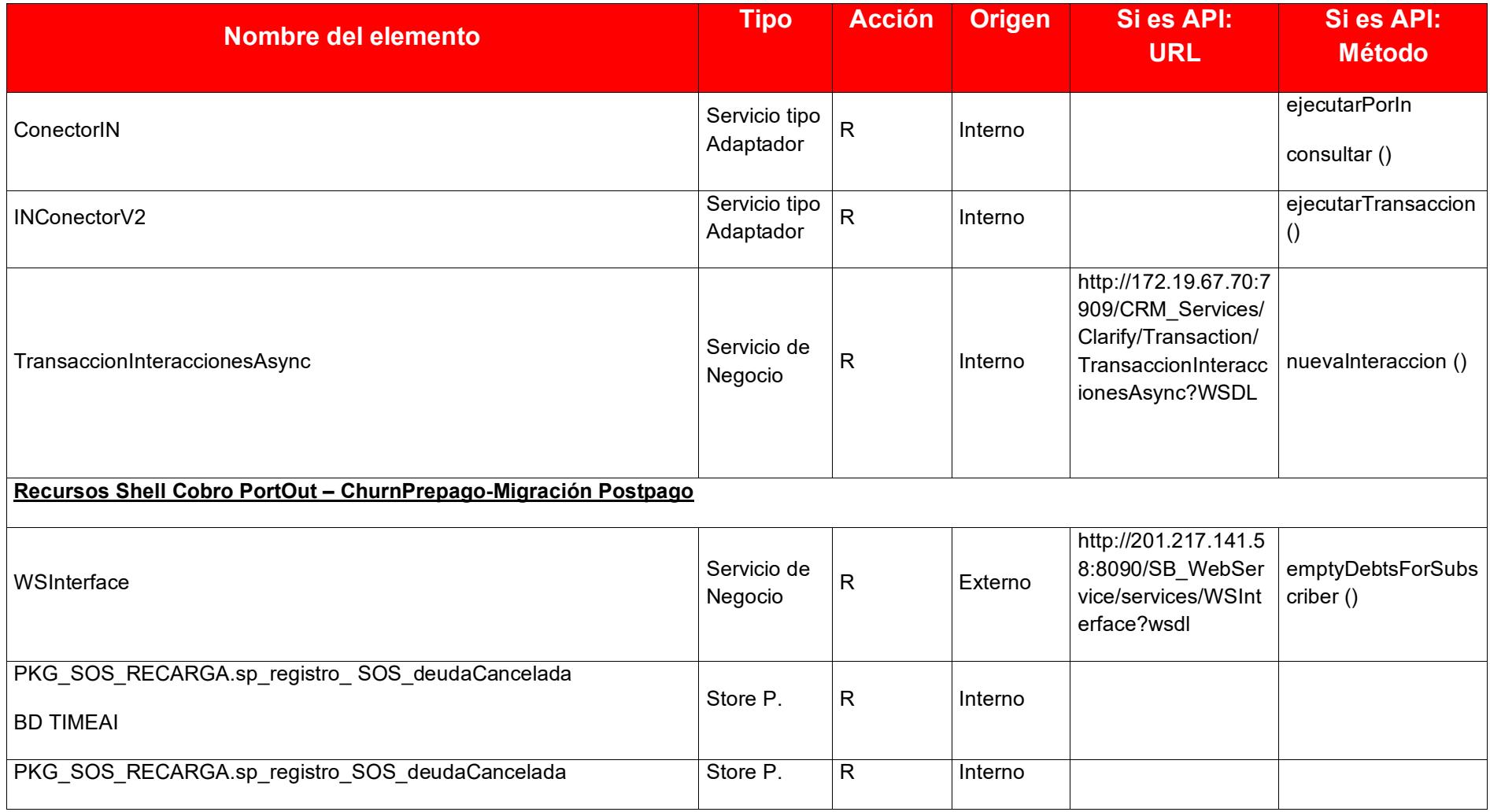

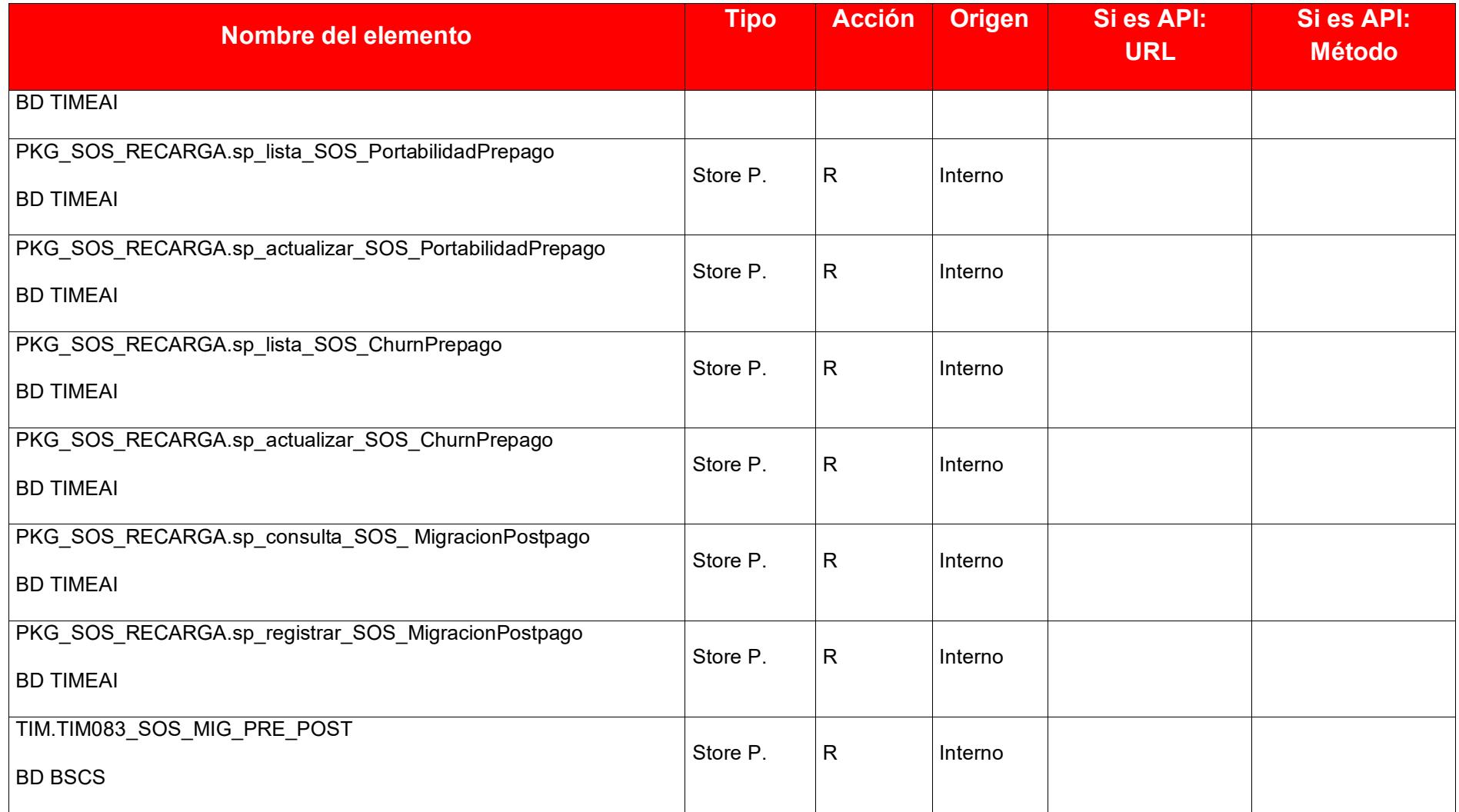

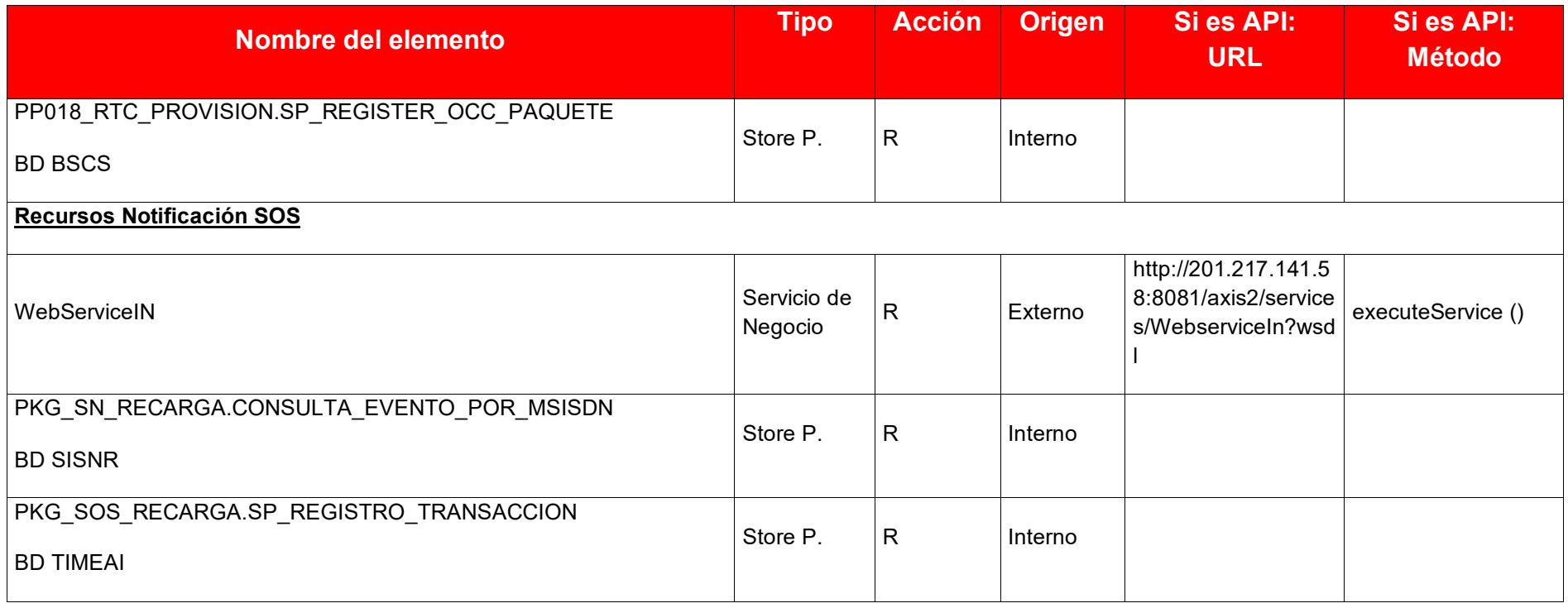

*(Tipo) Tipo de Elemento: Servicio de Negocios / Servicio Datos / Servicios Batch / Servicio tipo Adaptador / Otros recursos* 

*(Especificar)*

*(Acción) Creados, Modificados, Reutilizados, Eliminados*

A continuación, se detallan los componentes a crear con sus especificaciones técnicas para su posterior implementación.

## **Servicios de negocio**

- Nombre del servicio: **ebsRecargaSOS**
- Aplicación que consume el servicio: Telemedia (Externo)
- Objetivo del servicio: Realizar recarga de saldo y débito en la bolsa GPA de la línea prepago.
- Características del servicio:
	- o Tipo Invocación: Sincrono
	- o Protocolo: Rest
	- o Seguridad Autenticación: NO
	- o Seguridad Autorización: sigv4
	- o Tiempo de respuesta (ms): 1000
	- o Transacciones por segundo: 30

## **Servicios Asíncronos**

### *MDB BajoSaldo*

- Nombre de la Cola: MDBBajoSaldo
- Aplicación que consume la Cola: JAMES
- Objetivo de la Cola: Permite notificar a las líneas que cuenta con bajo saldo a través de un envió de SMS, además se notifica a Telemedia
- Características del Cola:
	- o Tipo Invocación: Asíncrono
	- o Protocolo: Rest
	- o Seguridad Autenticación: NO
	- o Seguridad Autorización: NO
	- o Tiempo de respuesta (ms): 1500
	- o Transacciones por segundo: 50

### *MDB NotificarRecarga*
- Nombre de la Cola: MDB NotificarRecarga
- Aplicación que consume la Cola: JAMES
- Objetivo de la Cola: Permite notificar a través de un SMS las líneas que ha realizada una recarga.
- Características de la Cola:
	- o Tipo Invocación: Asíncrono
	- o Protocolo: Rest
	- o Seguridad Autenticación: NO
	- o Seguridad Autorización: NO
	- o Tiempo de respuesta (ms): 1200
	- o Transacciones por segundo: 100

## *MDB* **NotificarRecargaSOS**

- Nombre de la Cola: MDB NotificarRecargaSOS
- Aplicación que consume la Cola: MDB NotificarRecarga
- Objetivo de la Cola: Permite notificar a telemedia las líneas que realizaron una recarga
- Características de la Cola:
	- o Tipo Invocación: Asíncrono
	- o Protocolo: Rest
	- o Seguridad Autenticación: NO
	- o Seguridad Autorización: NO
	- o Tiempo de respuesta (ms): 2000
	- o Transacciones por segundo: 30

## *MDB* **Registrar Transacción**

- Nombre de la Cola: MDB RegistrarTransaccion
- Aplicación que consume la Cola: MDB NotificarRecarga, API RecargaSOS, Shell MigracionPostpago - PortOut Prepago - Churn Prepago
- Objetivo de la Cola: Permite registrar la transacción en la BD EAI
- Características de la Cola:
	- o Tipo Invocación: Asíncrono
	- o Protocolo: Rest
	- o Seguridad Autenticación: NO
	- o Seguridad Autorización: NO
	- o Tiempo de respuesta (ms): 500
	- o Transacciones por segundo: 100

## **Servicios Adaptadores**

- Nombre del componente: EJBConectorV2
- Aplicación que consume el componente: Servicio SOSRecarga
- Objetivo del componente: Realizar la reserva, confirmación y liberación de un cobro de una línea prepago en la plataforma IN
- Características del componente:
	- o Tipo Invocación: Síncrono
	- o Protocolo: SSH
	- o Seguridad Autenticación: NO
	- o Seguridad Autorización: NO
	- o Tiempo de respuesta (ms): 200
	- o Transacciones por segundo: 10

## **Servicios Tipo Batch**

## *SH* **Churn Prepago**

- Nombre del componente: SH. Churn Prepago
- Aplicación que consume el componente: Control M
- Objetivo del componente: Notificar a Telemedia las líneas que ha sido dado de baja.
- Características del componente:
	- o Tipo Invocación: Síncrono
	- o Protocolo: SSH
	- o Seguridad Autenticación: NO
- o Seguridad Autorización: NO
- o Tiempo de respuesta (ms): 3000
- o Transacciones por segundo: 5

#### *SH* **Portabilidad Prepago**

- Nombre del componente: SH. Portabilidad Prepago
- Aplicación que consume el componente: Control M
- Objetivo del componente: Notificar a Telemedia las líneas que ha sido dado de baja.
- Características del componente:
	- o Tipo Invocación: Síncrono
	- o Protocolo: SSH
	- o Seguridad Autenticación: NO
	- o Seguridad Autorización: NO
	- o Tiempo de respuesta (ms): 3000
	- o Transacciones por segundo: 5

## *SH* **Migracion Postpago**

- Nombre del componente: SH. Migracion Postpago
- Aplicación que consume el componente: Control M
- Objetivo del componente: Notificar a Telemedia las líneas que han realizado una migración de plan.
- Características del componente:
	- o Tipo Invocación: Síncrono
	- o Protocolo: SSH
	- o Seguridad Autenticación: NO
	- o Seguridad Autorización: NO
	- o Tiempo de respuesta (ms): 2000
	- o Transacciones por segundo: 10

## *SH Transacción Pendientes*

- Nombre del componente: SH. TransaccionPendientes
- Aplicación que consume el componente: Control M
- Objetivo del componente: Registrar las transacciones pendientes en la BD EAI
- Características del componente:
	- o Tipo Invocación: Síncrono
	- o Protocolo: SSH
	- o Seguridad Autenticación: NO
	- o Seguridad Autorización: NO
	- o Tiempo de respuesta (ms): 2000
	- o Transacciones por segundo: 10

#### **3.1.10 Desarrollo de la Etapa de diseño**

En base al documento de Arquitectura indicado **en el punto 3.1.4** donde se definen los componentes a crear y el flujo a seguir para dar solución al requerimiento se desarrolla la Especificación de Diseño de Servicios **EDS** de cada nuevo componente a crear o modificar con el cual servirá de input para proceder a realizar el **desarrollo de los servicios**.

#### **a) Especificación Diseño Servicio – WS EbsSOSRecarga**

En la tabla 6 se visualiza los datos generales del servicio SOSRecargaWS,

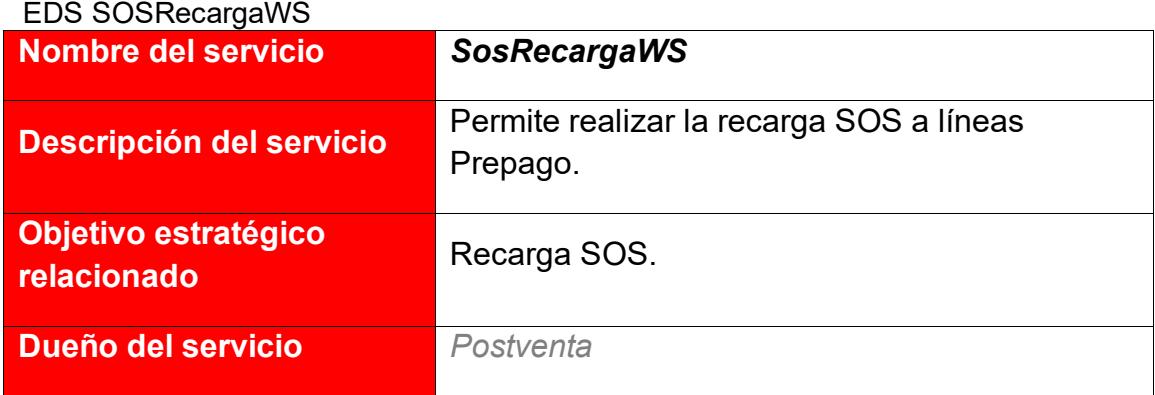

## Tabla 7

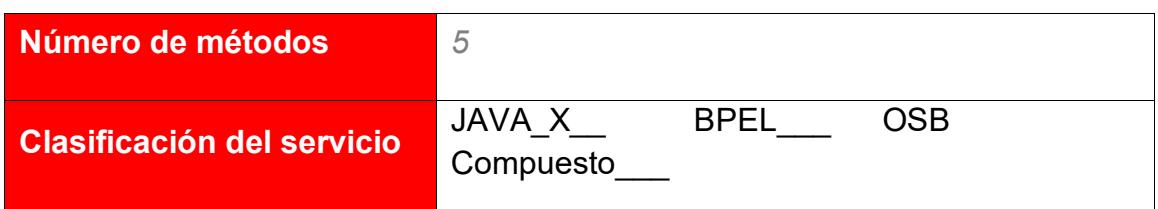

En la tabla 7 se visualiza la descripción de las actividades que realiza el método recargar Bolsa.

Tabla 8

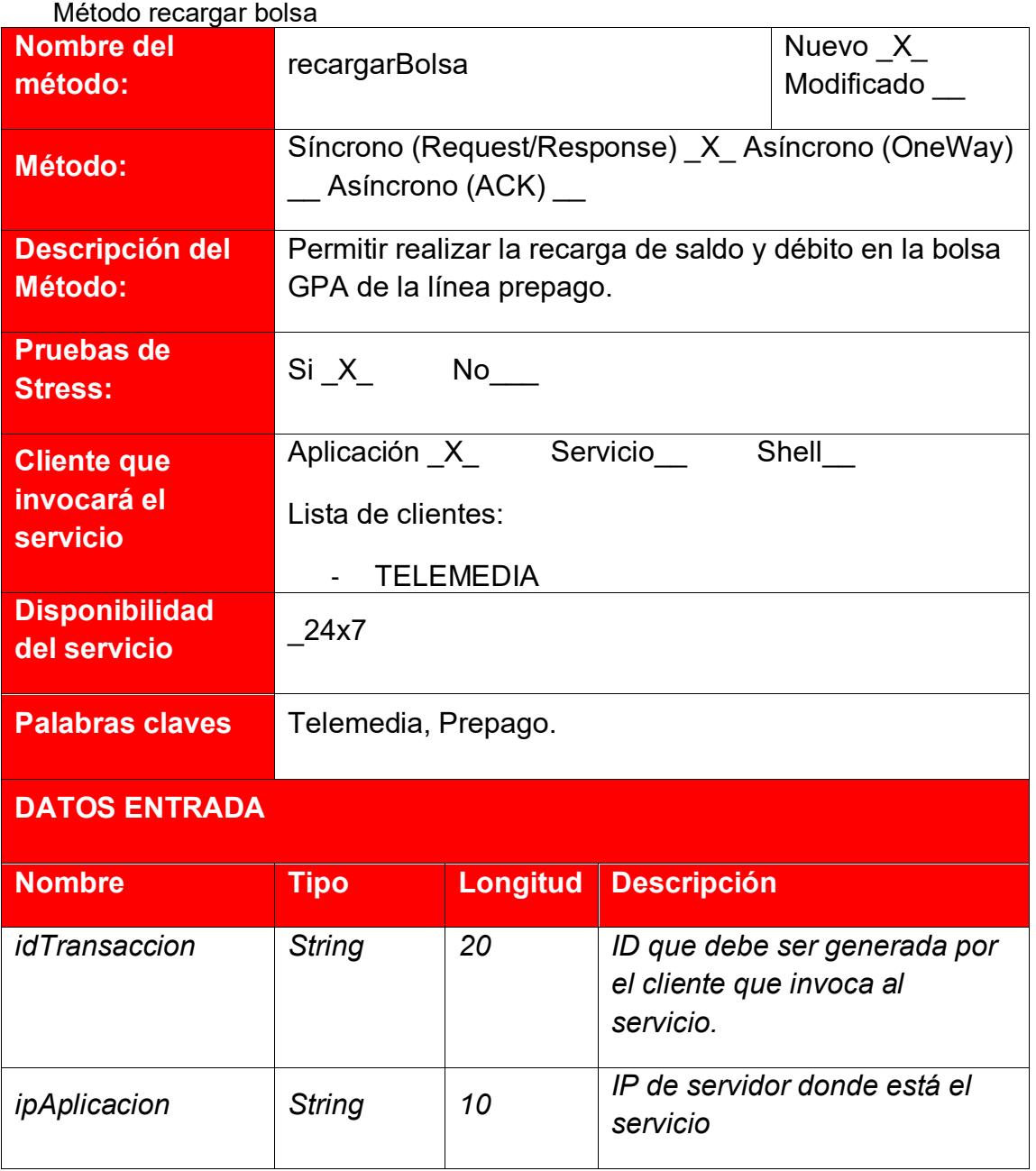

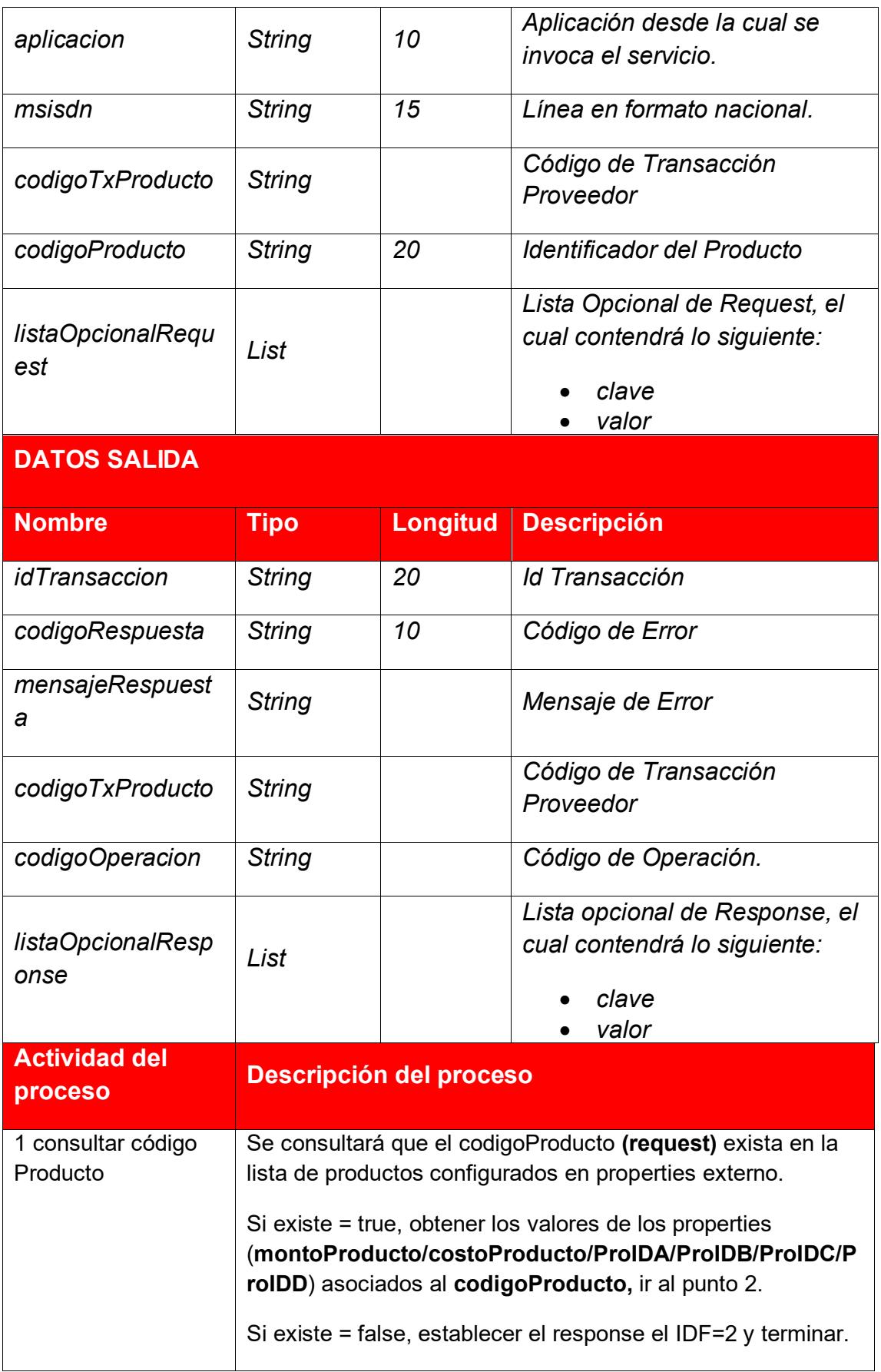

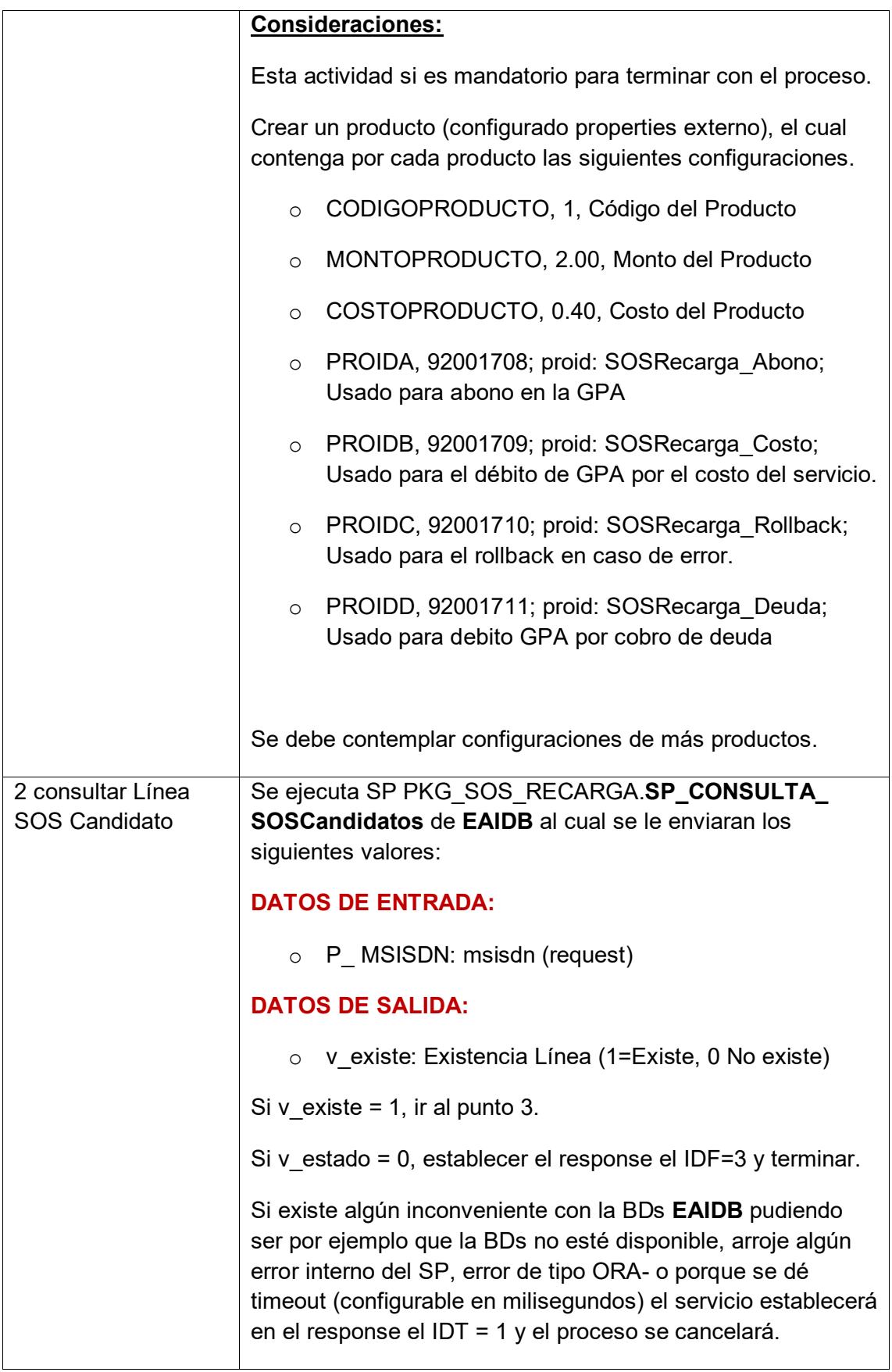

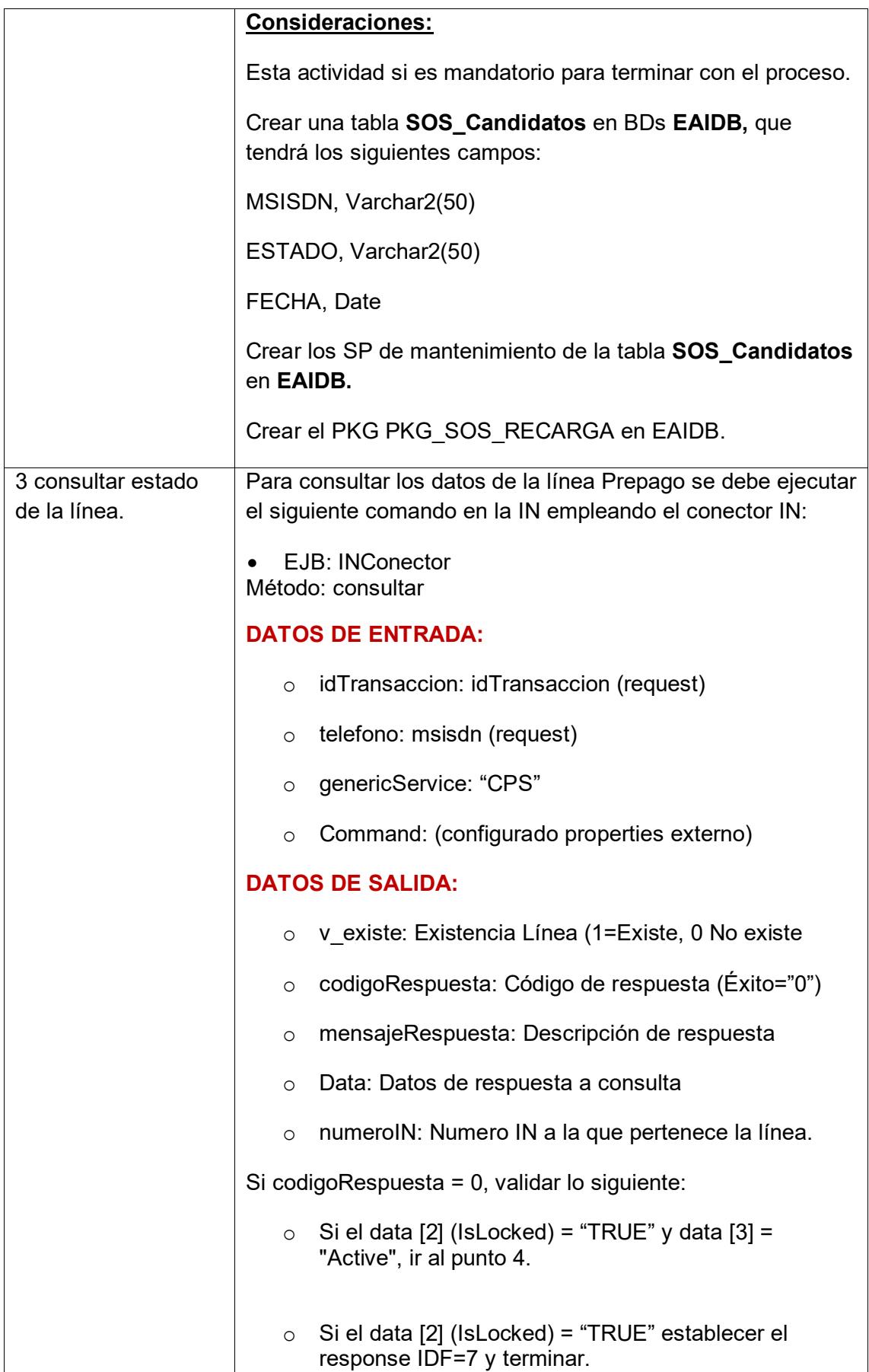

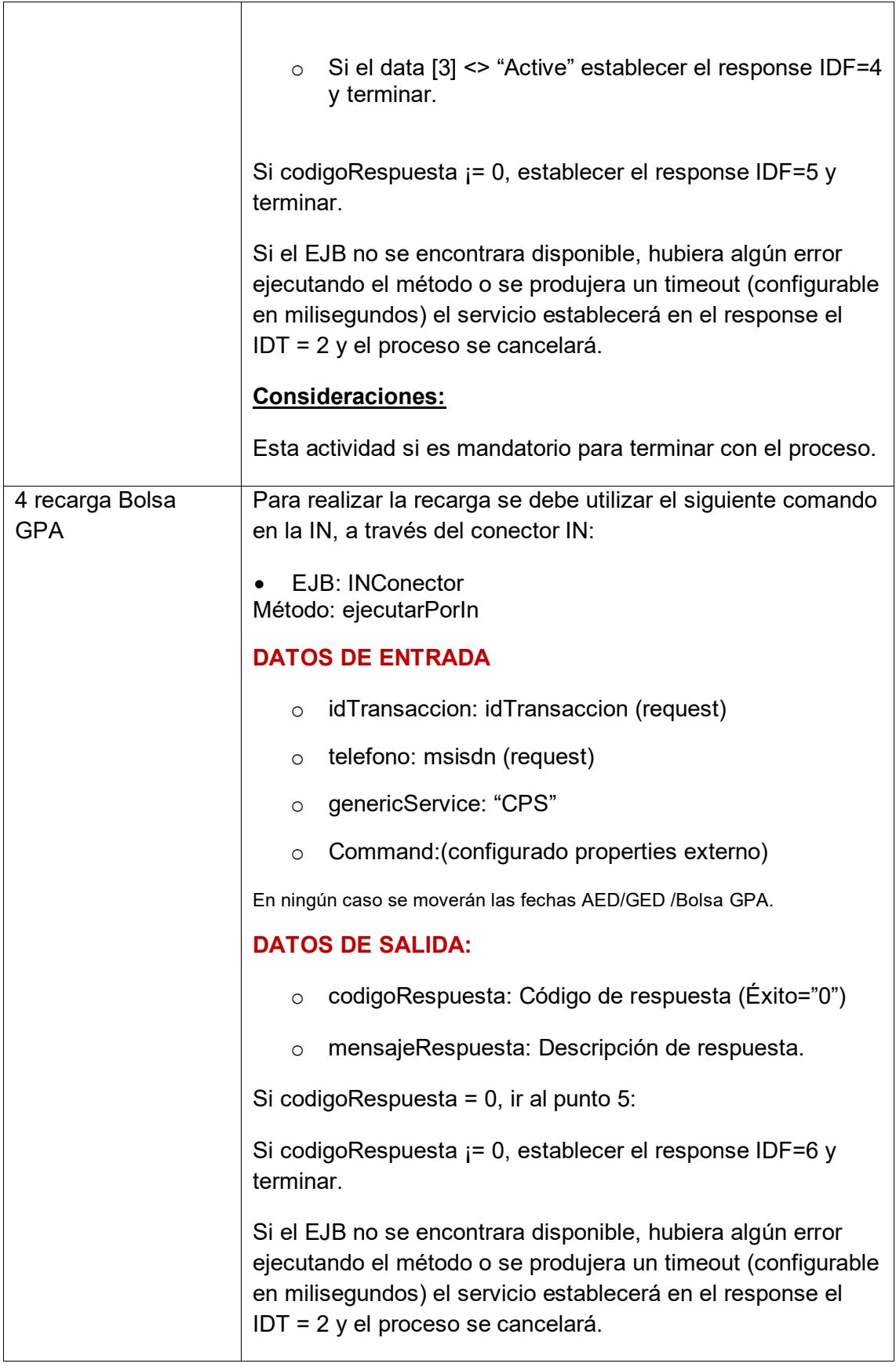

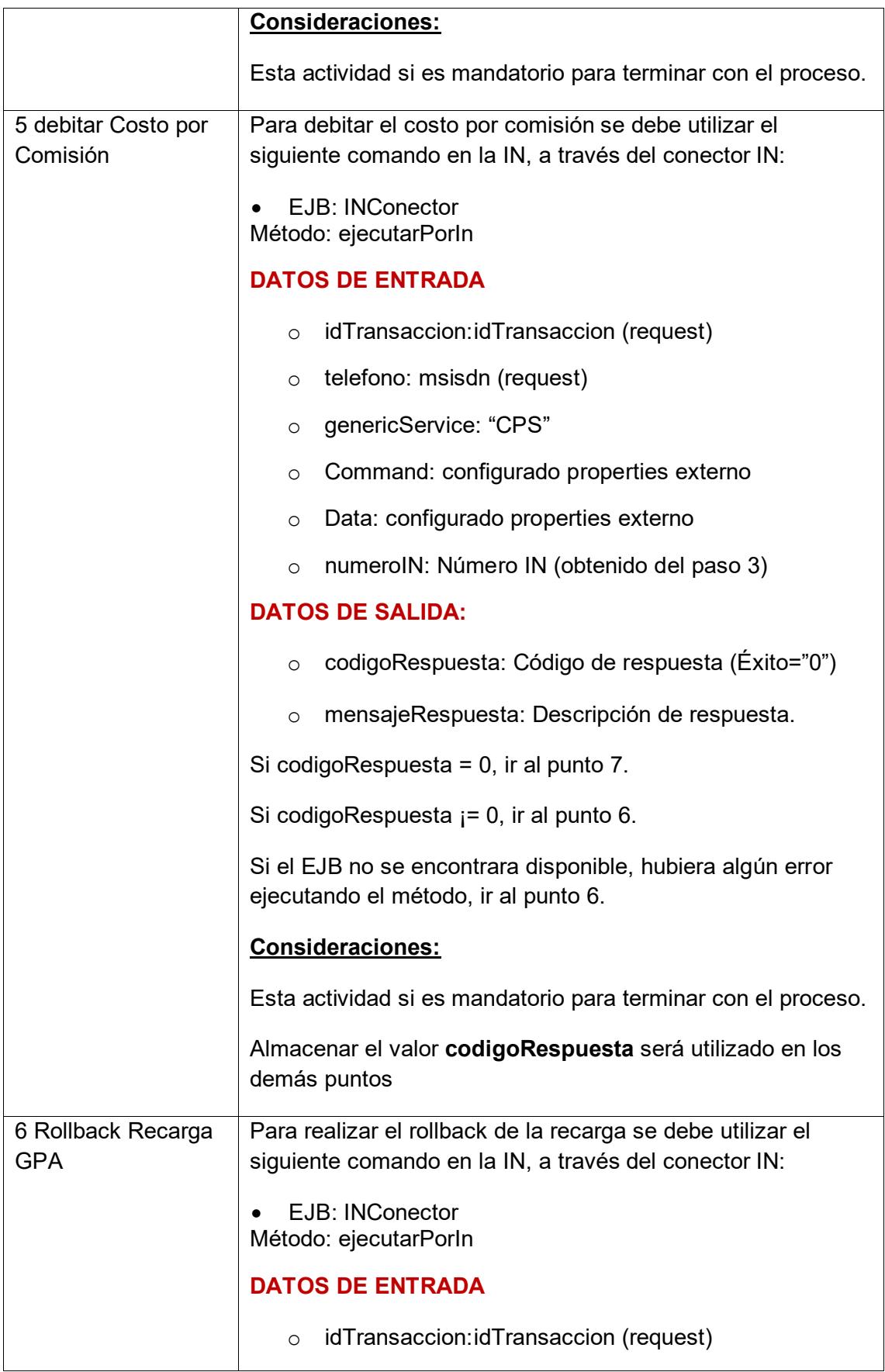

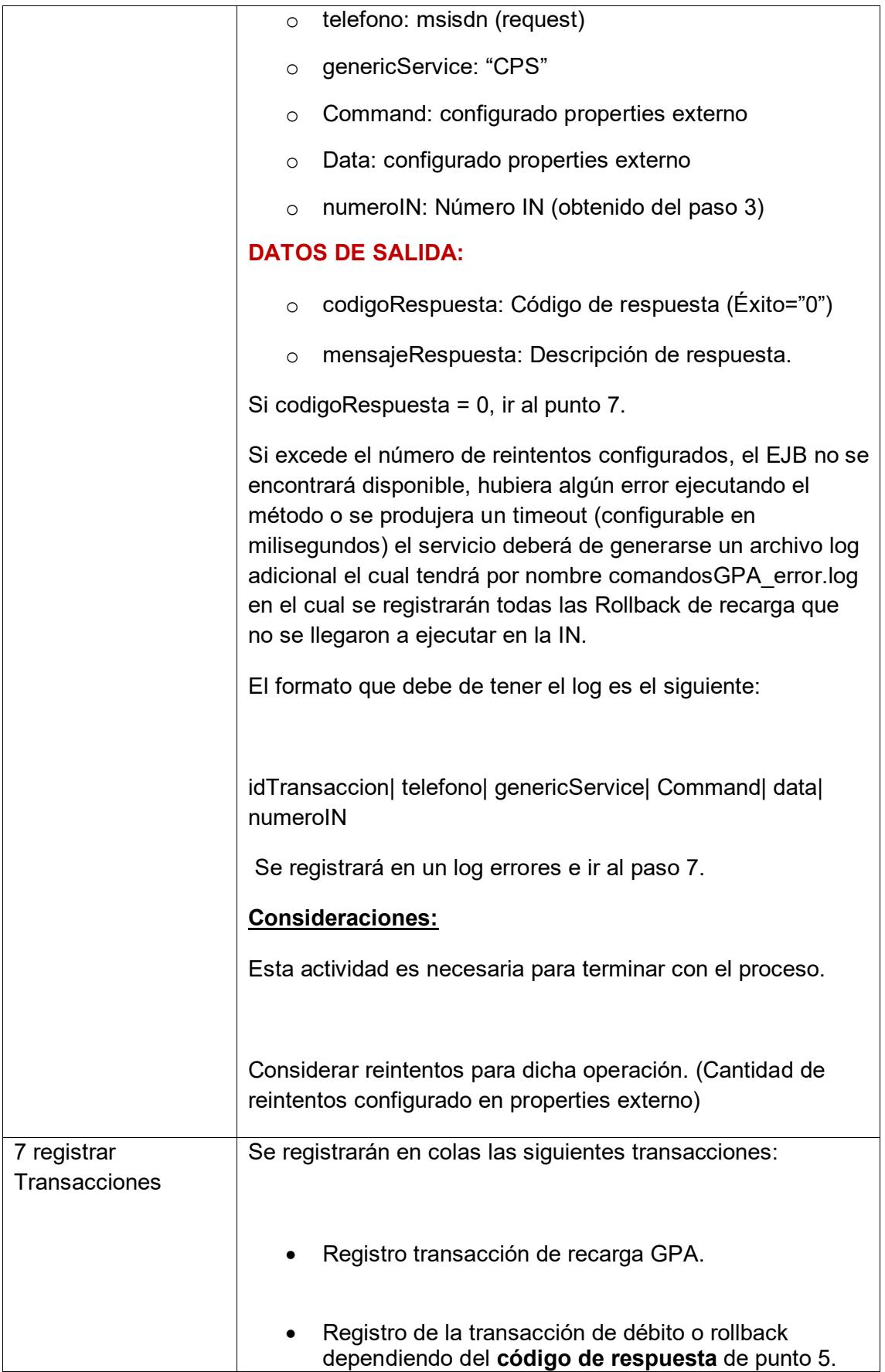

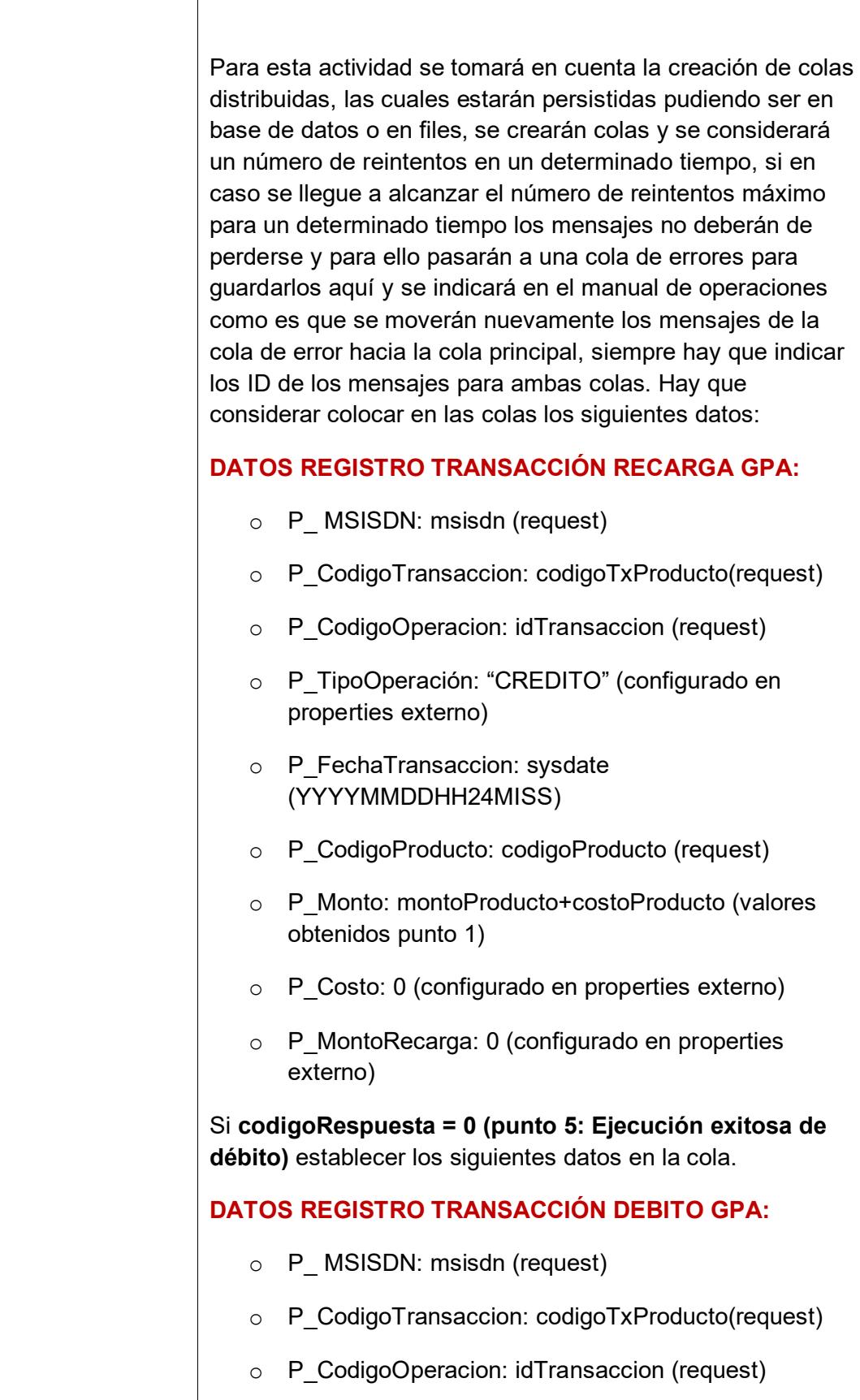

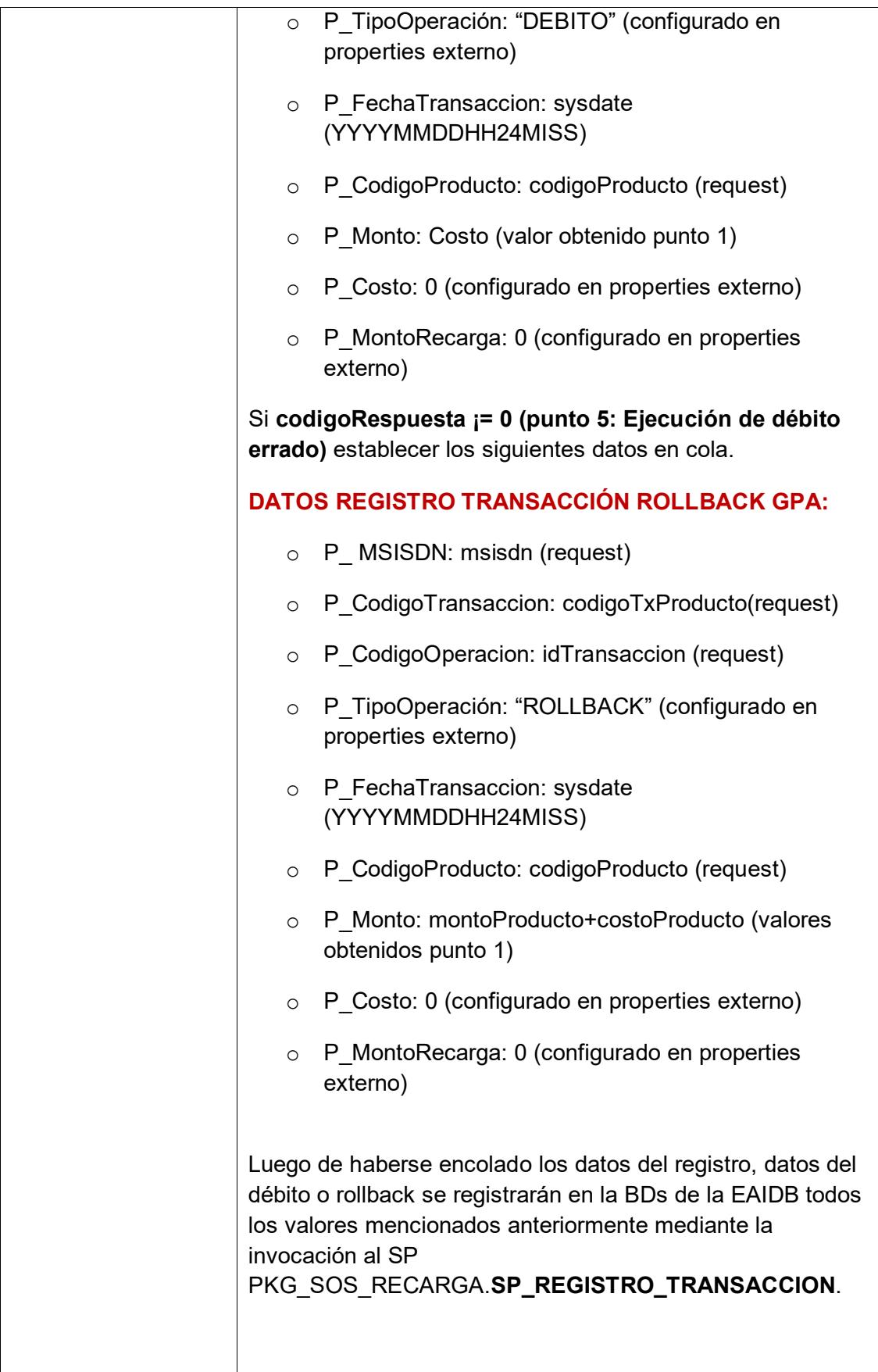

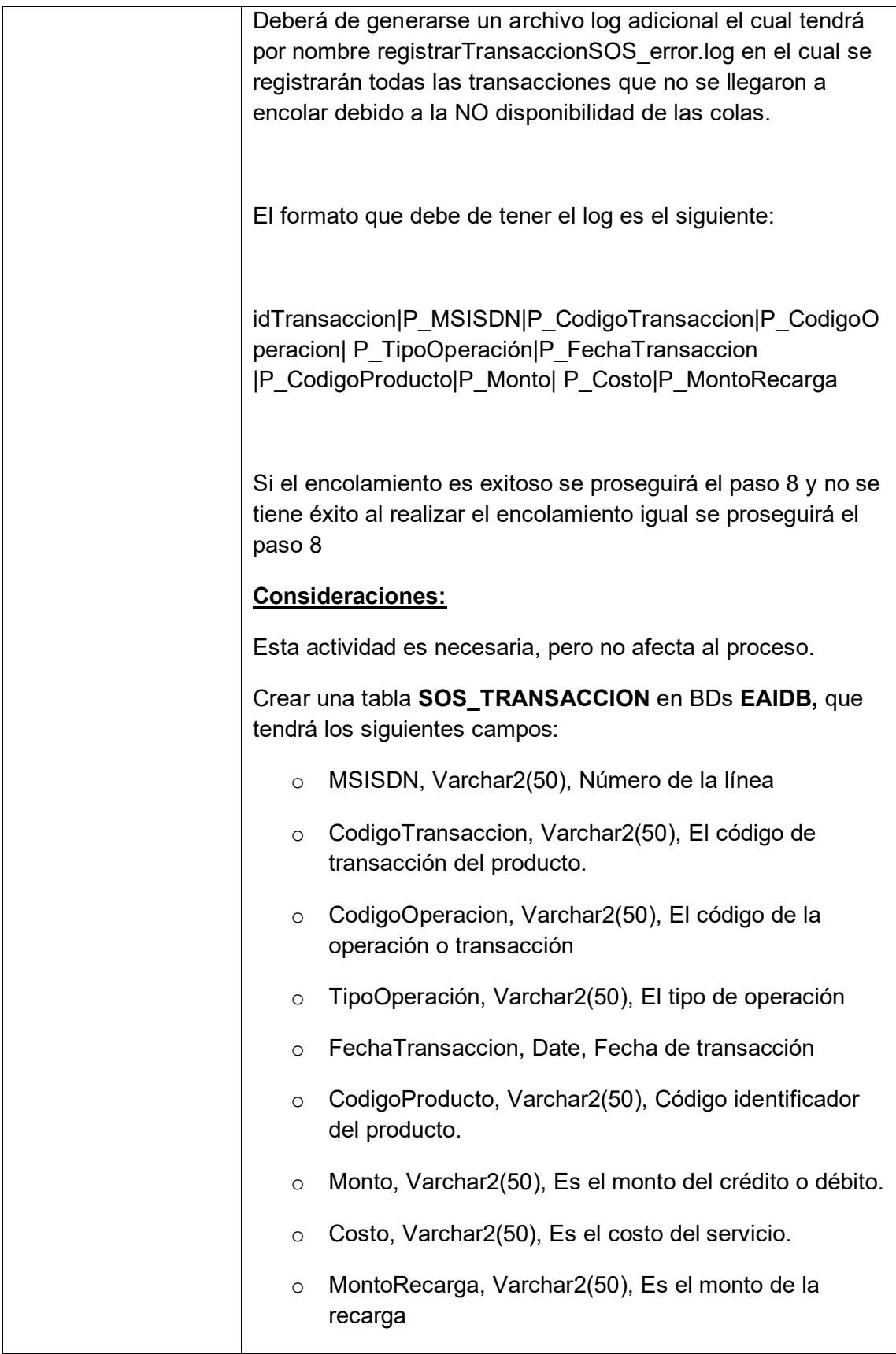

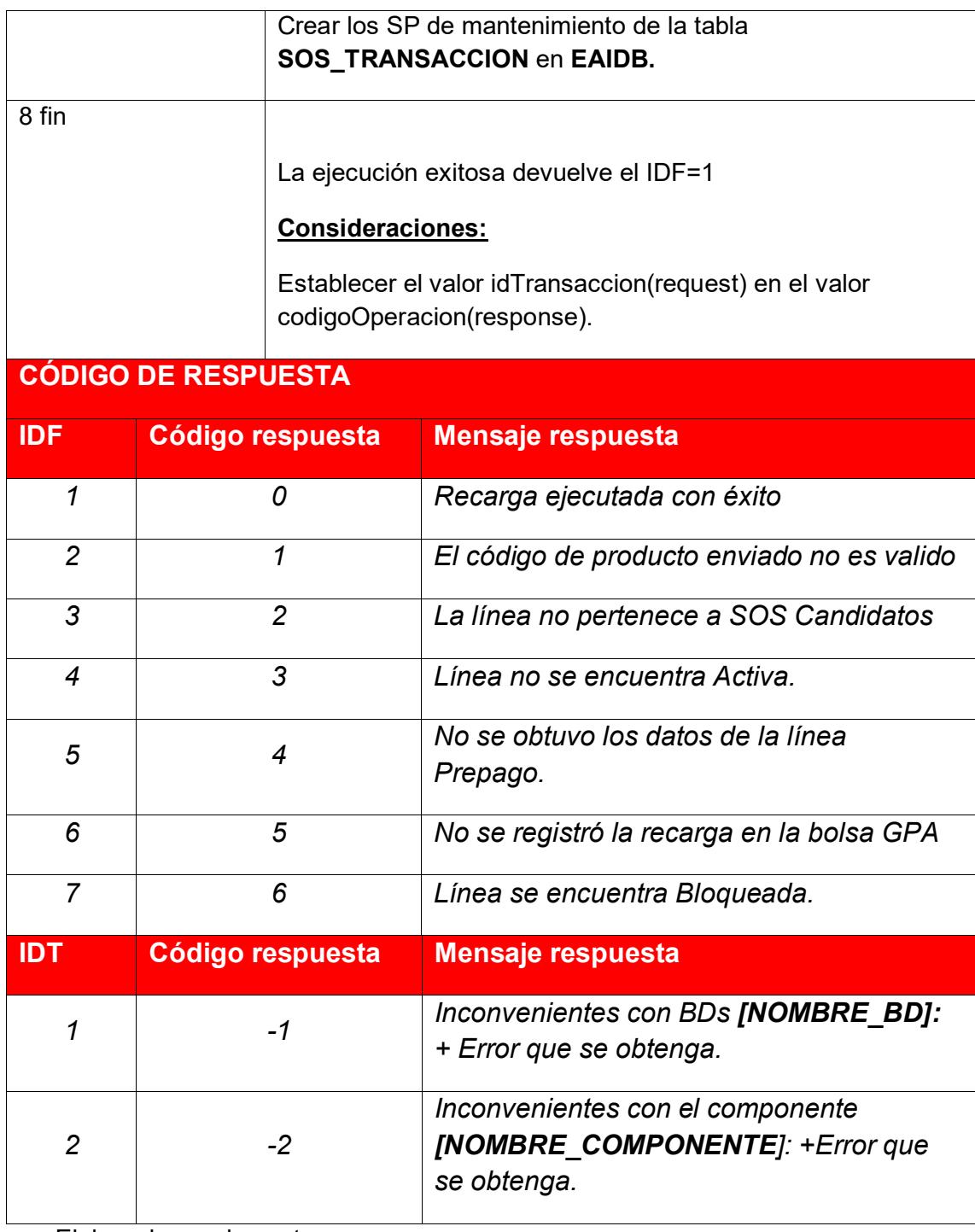

En la tabla 8 se visualiza la descripción de las actividades que realiza el método debitar Bolsa.

Tabla 9 Método debitar bolsa

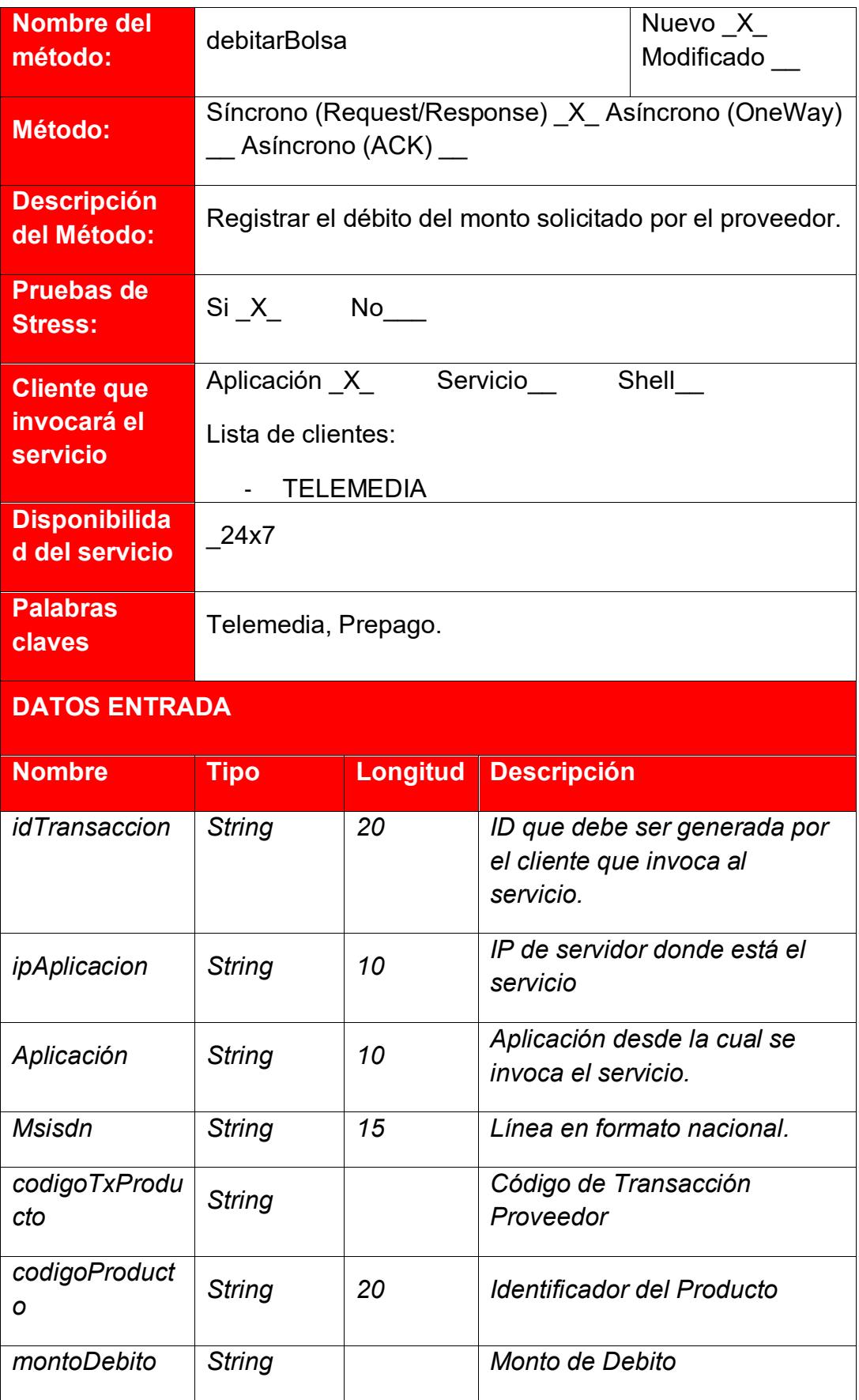

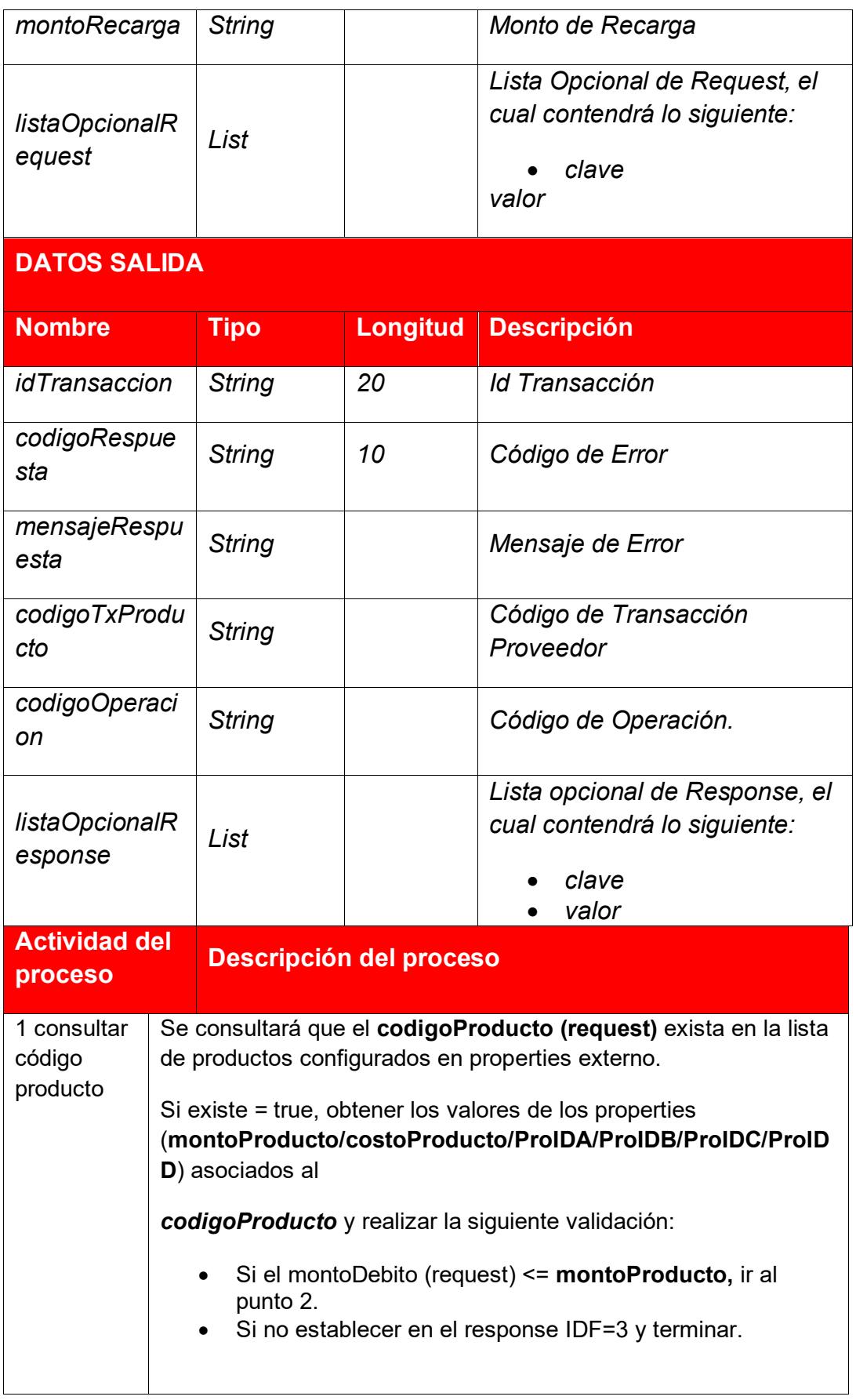

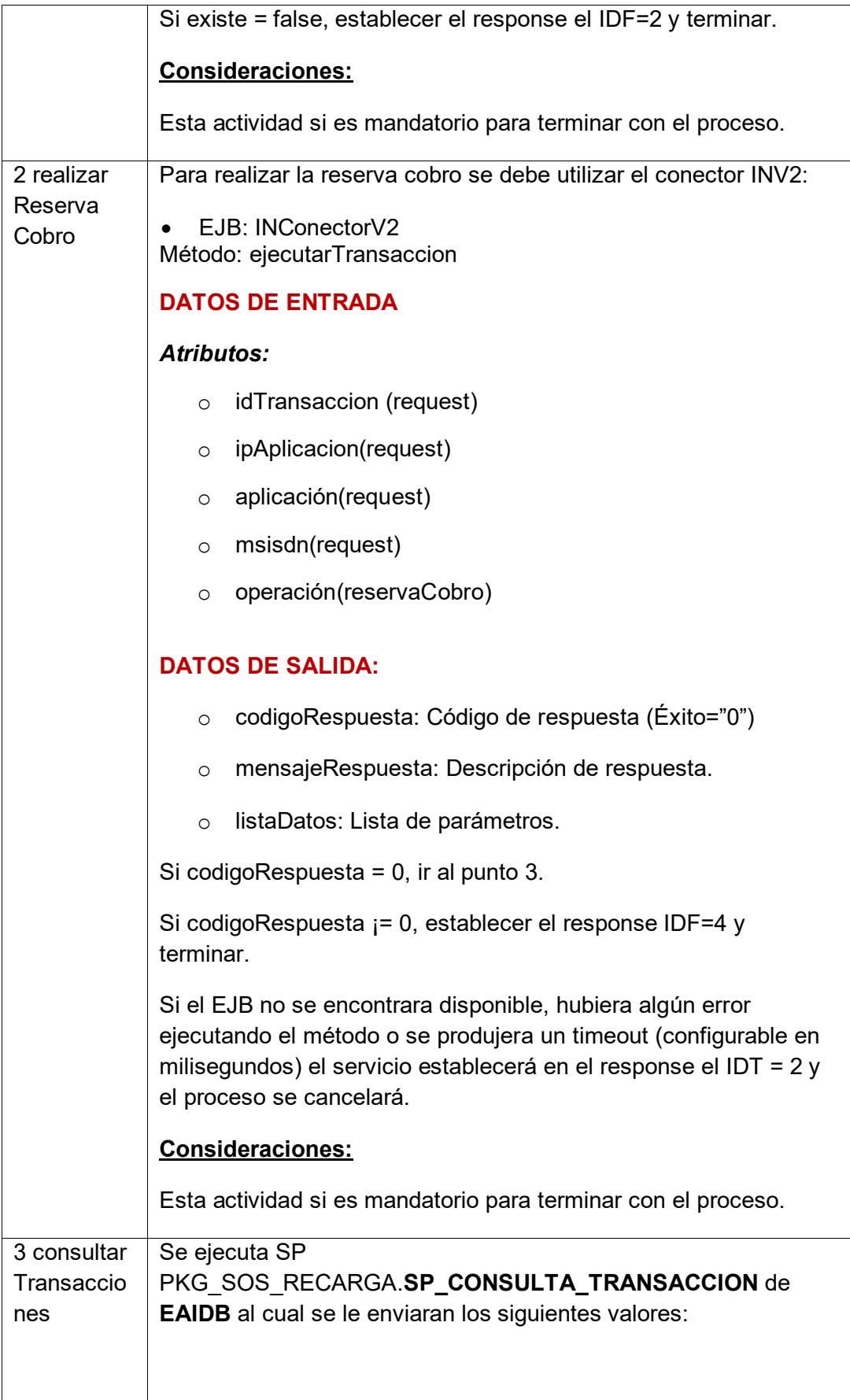

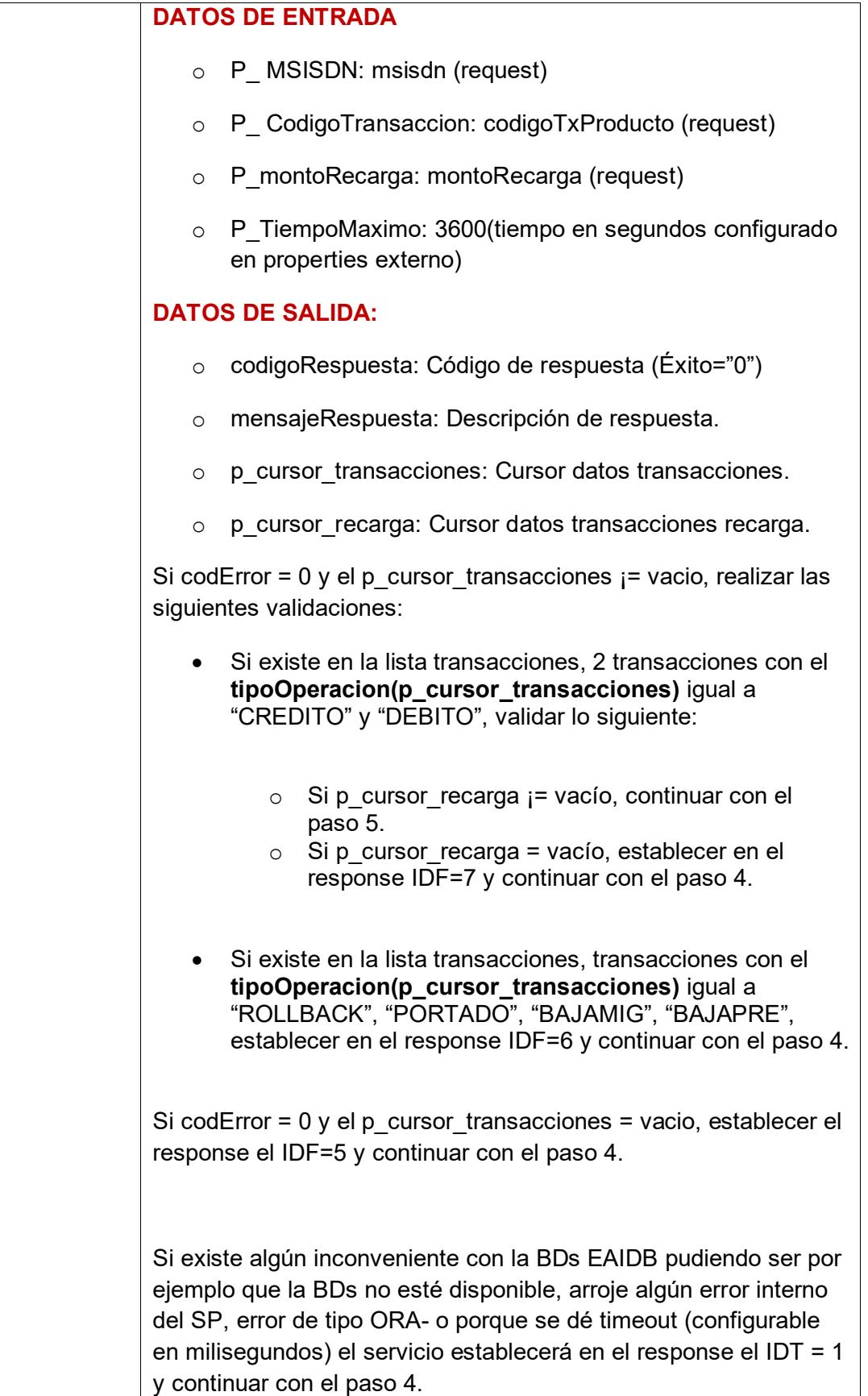

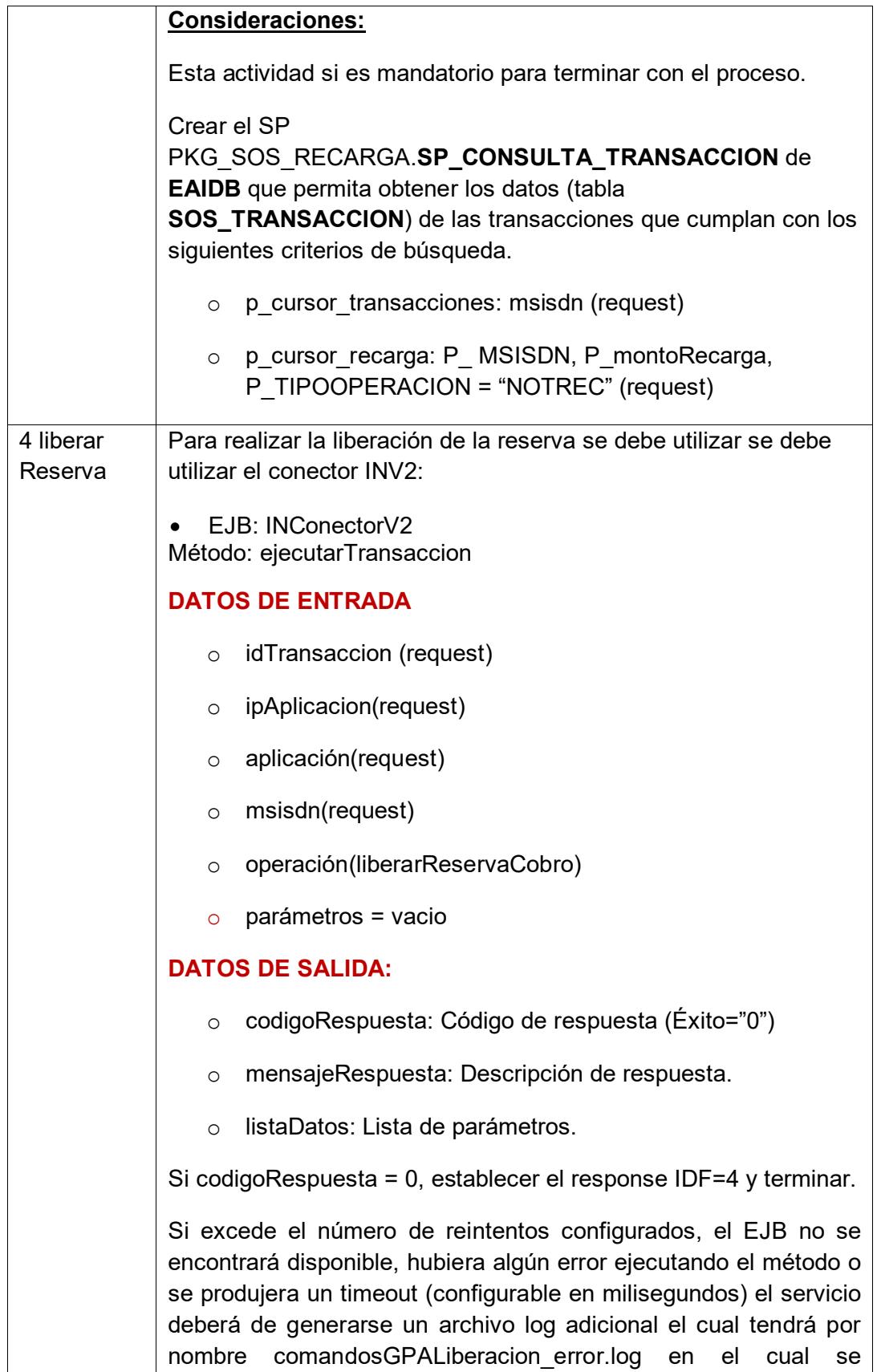

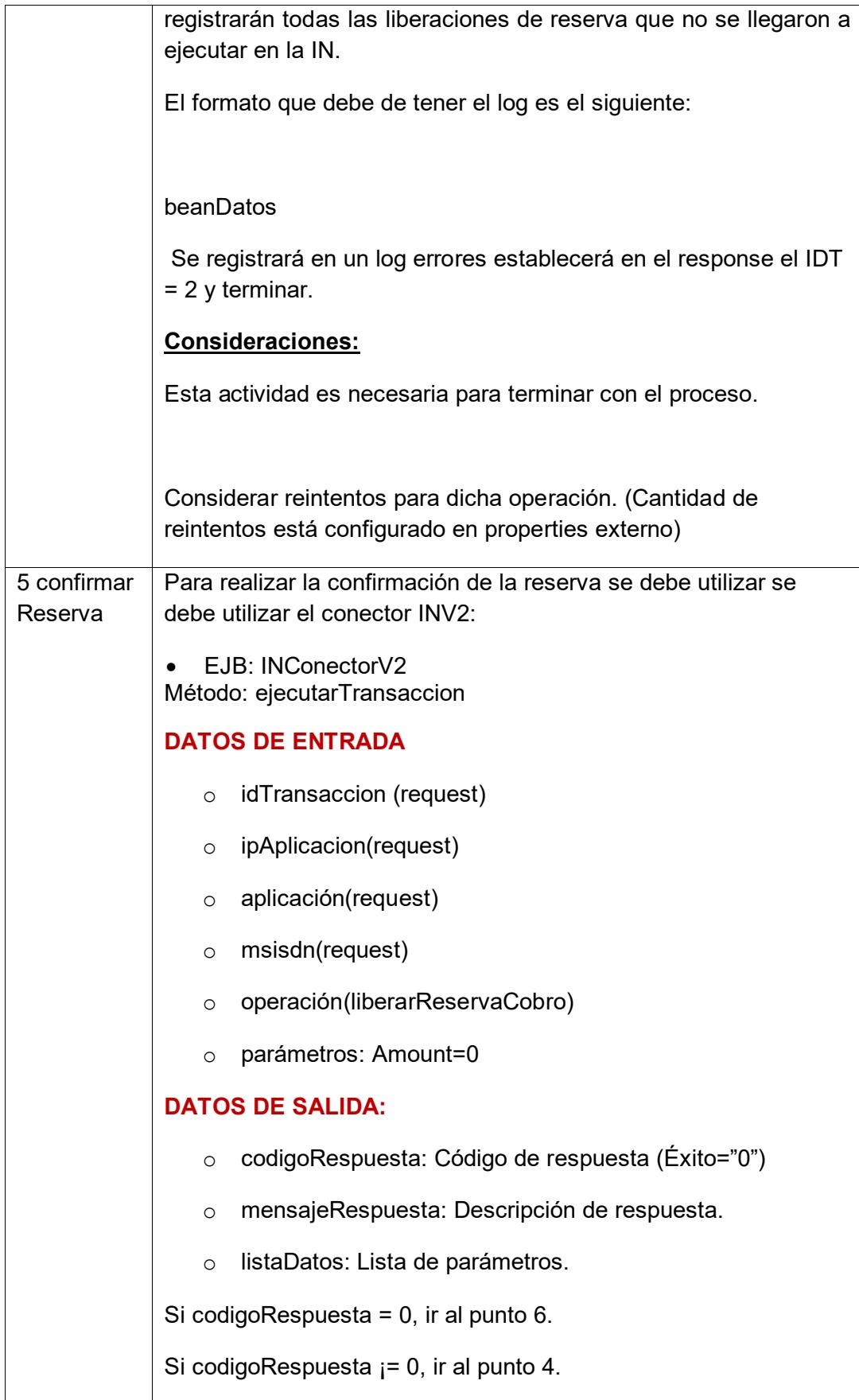

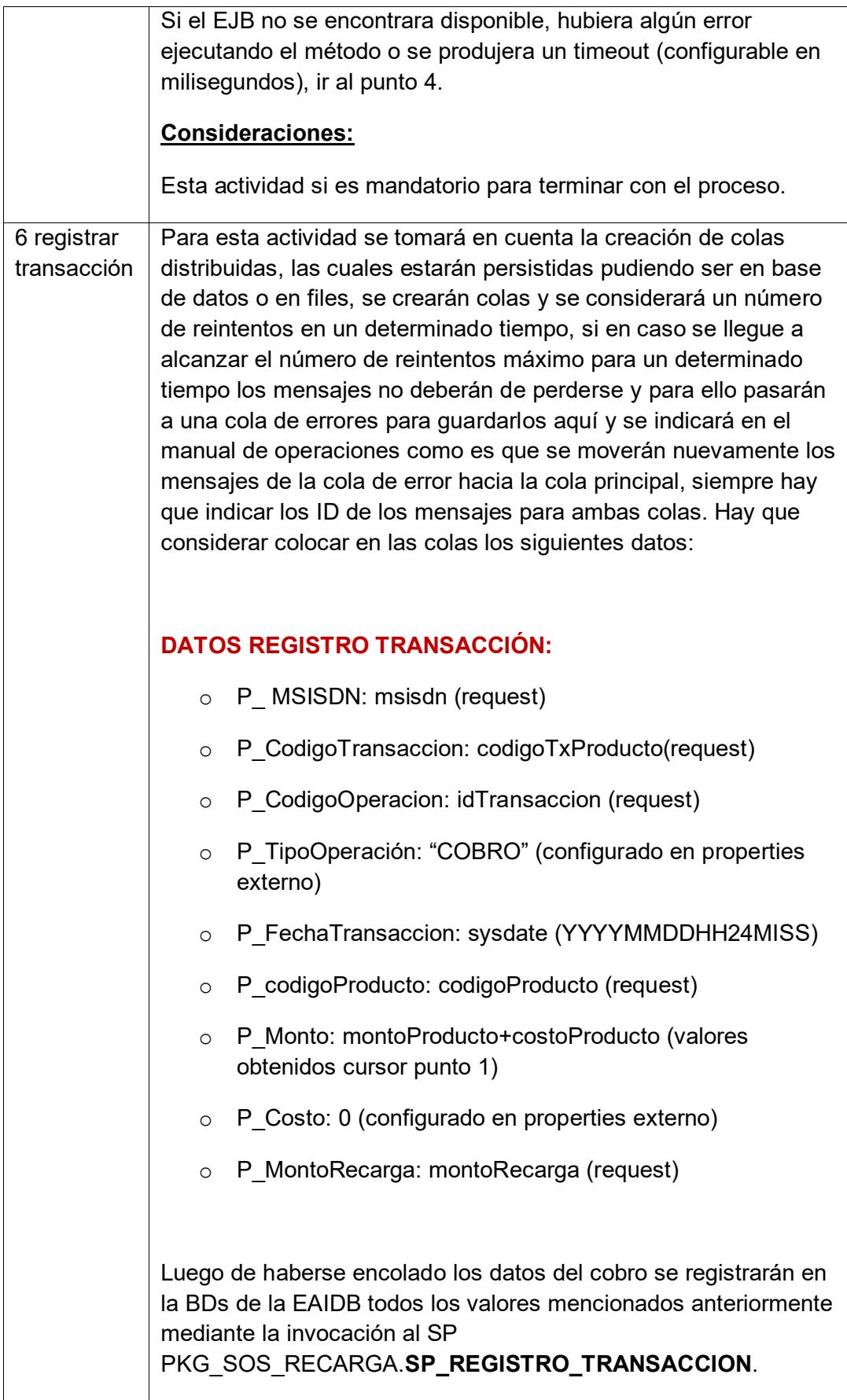

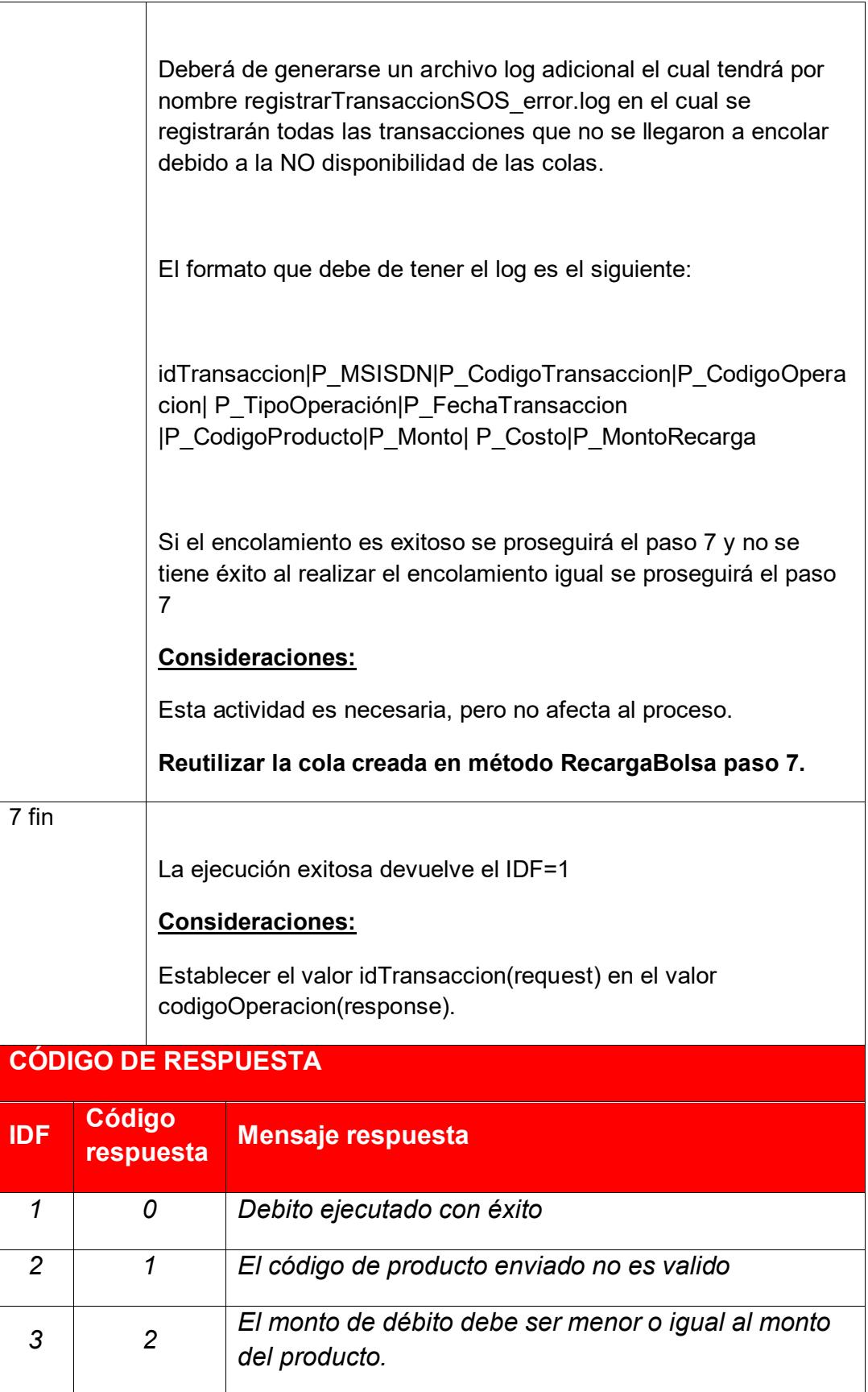

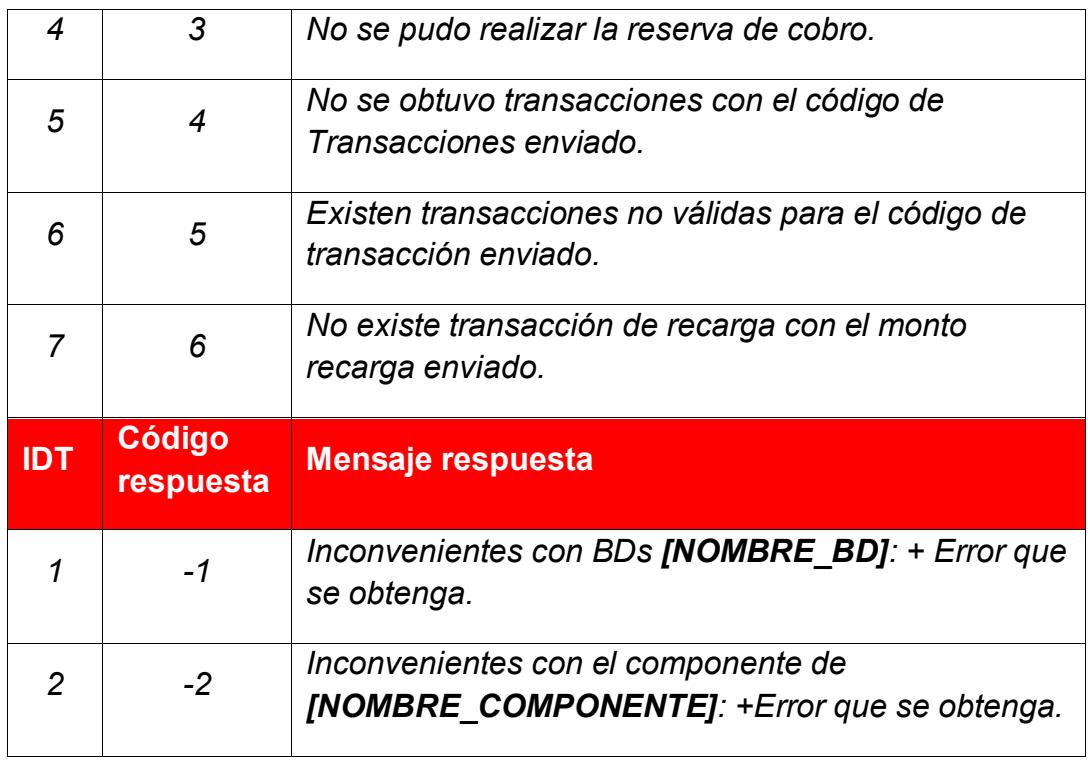

En la tabla 9 se visualiza la descripción de las actividades que realiza el método consultar Saldo.

Tabla 10

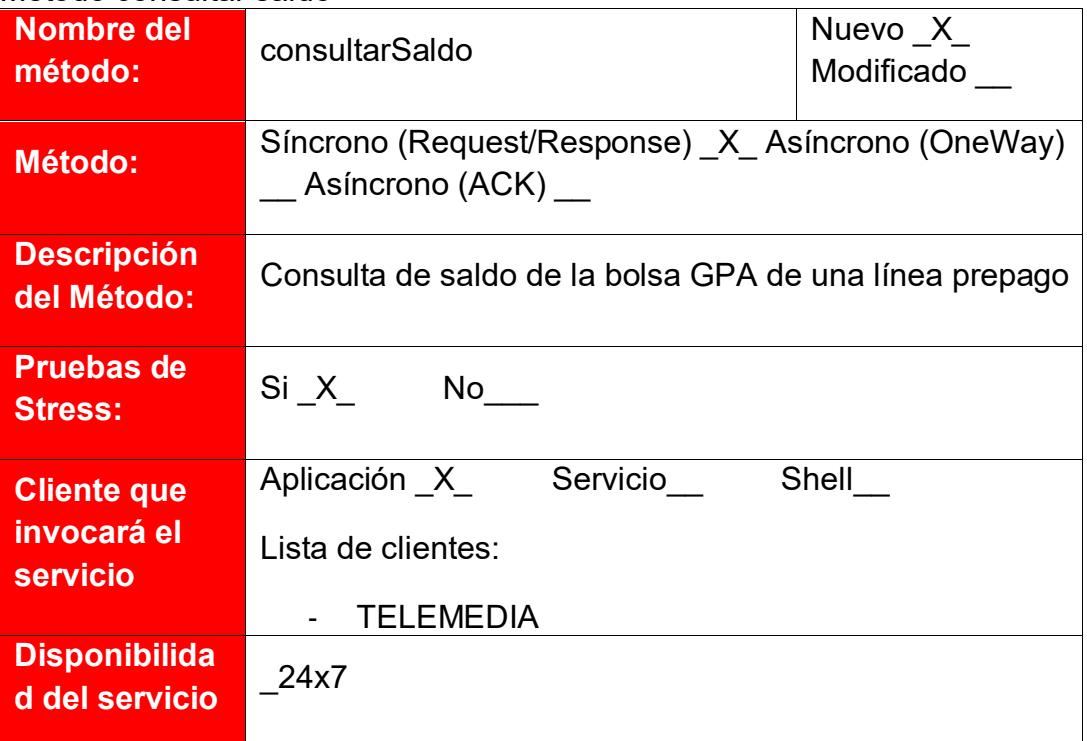

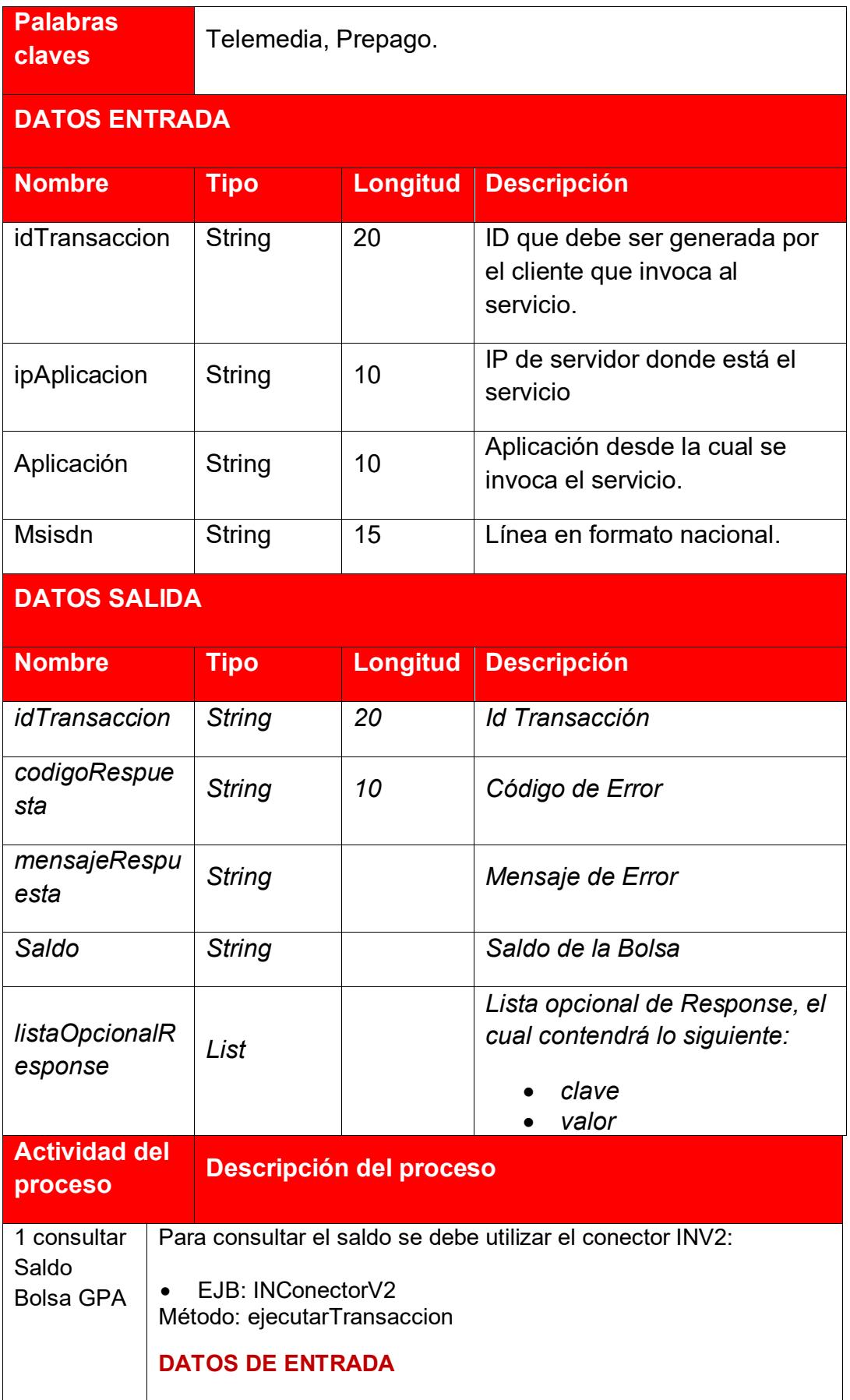

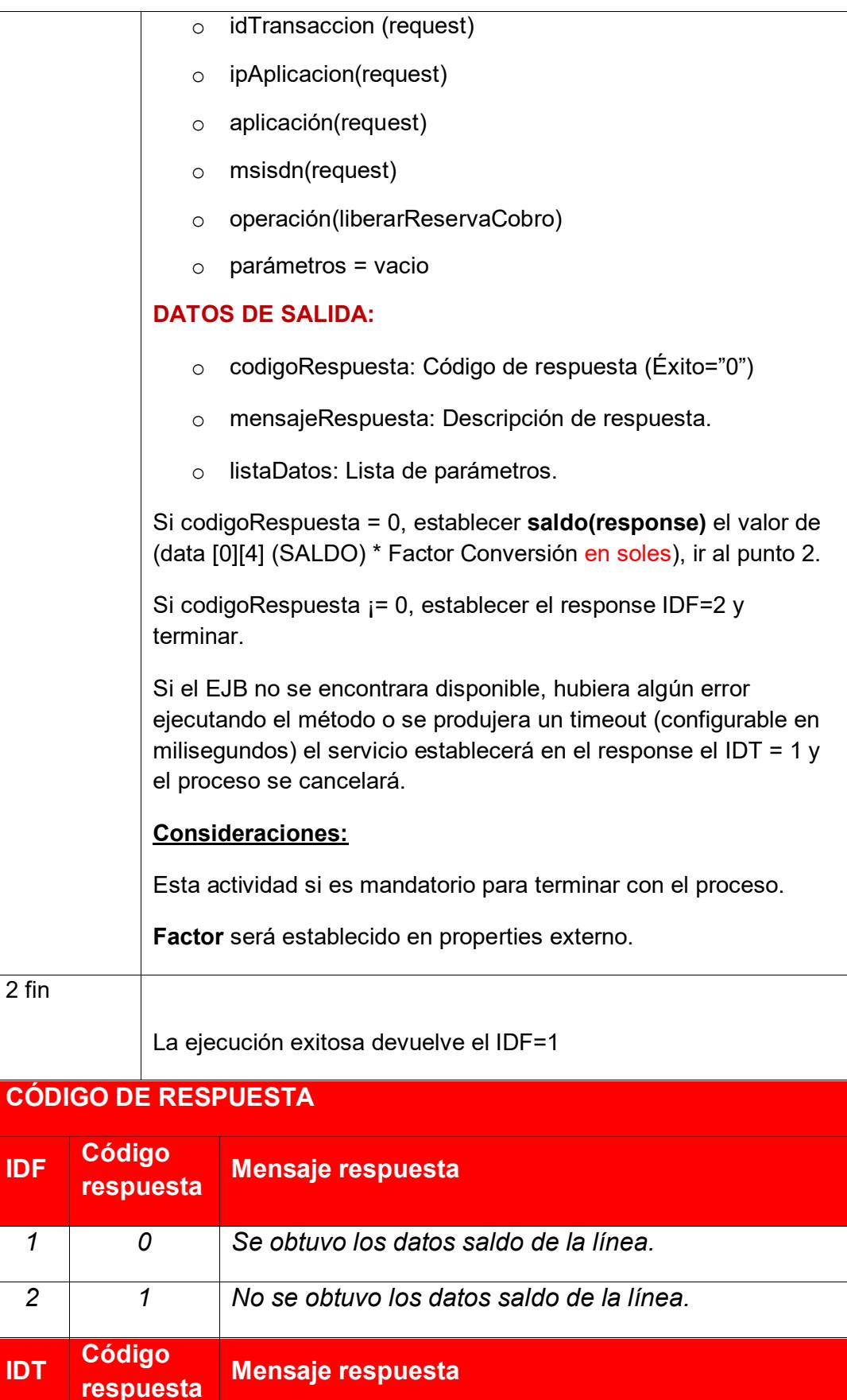

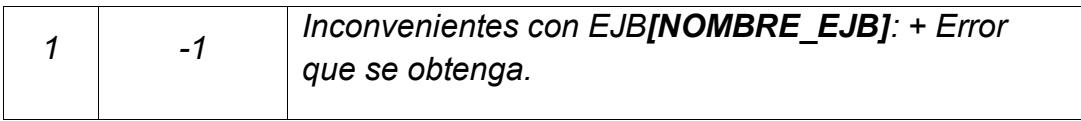

En la tabla 10 se visualiza la descripción de las actividades que realiza el método registrar notificación recarga.

Tabla 11 Método registrar notificación recarga

| <b>Nombre del</b><br>método:                         | registranotifrecarga                                                                          |                 |                                       | Nuevo X<br>Modificado        |
|------------------------------------------------------|-----------------------------------------------------------------------------------------------|-----------------|---------------------------------------|------------------------------|
| Método:                                              | Síncrono (Request/Response) _X_ Asíncrono (OneWay)<br>Asíncrono (ACK)                         |                 |                                       |                              |
| <b>Descripción</b><br>del Método:                    | Registro de las solicitudes de aviso de notificación de<br>recarga con el nuevo evento "SOS". |                 |                                       |                              |
| <b>Pruebas de</b><br><b>Stress:</b>                  | Si X                                                                                          |                 |                                       |                              |
| <b>Cliente que</b><br>invocará el<br><b>servicio</b> | Aplicación X Servicio Shell<br>Lista de clientes:<br><b>TELEMEDIA</b>                         |                 |                                       |                              |
| <b>Disponibilida</b><br>d del servicio               | 24x7                                                                                          |                 |                                       |                              |
| <b>Palabras</b><br>claves                            | Telemedia, Prepago.                                                                           |                 |                                       |                              |
| <b>DATOS ENTRADA</b>                                 |                                                                                               |                 |                                       |                              |
| <b>Nombre</b>                                        | <b>Tipo</b>                                                                                   | <b>Longitud</b> | <b>Descripción</b>                    |                              |
| <i>idTransaccion</i>                                 | <b>String</b>                                                                                 | 20              | el cliente que invoca al<br>servicio. | ID que debe ser generada por |
| ipAplicacion                                         | <b>String</b>                                                                                 | 10              | servicio                              | IP de servidor donde está el |

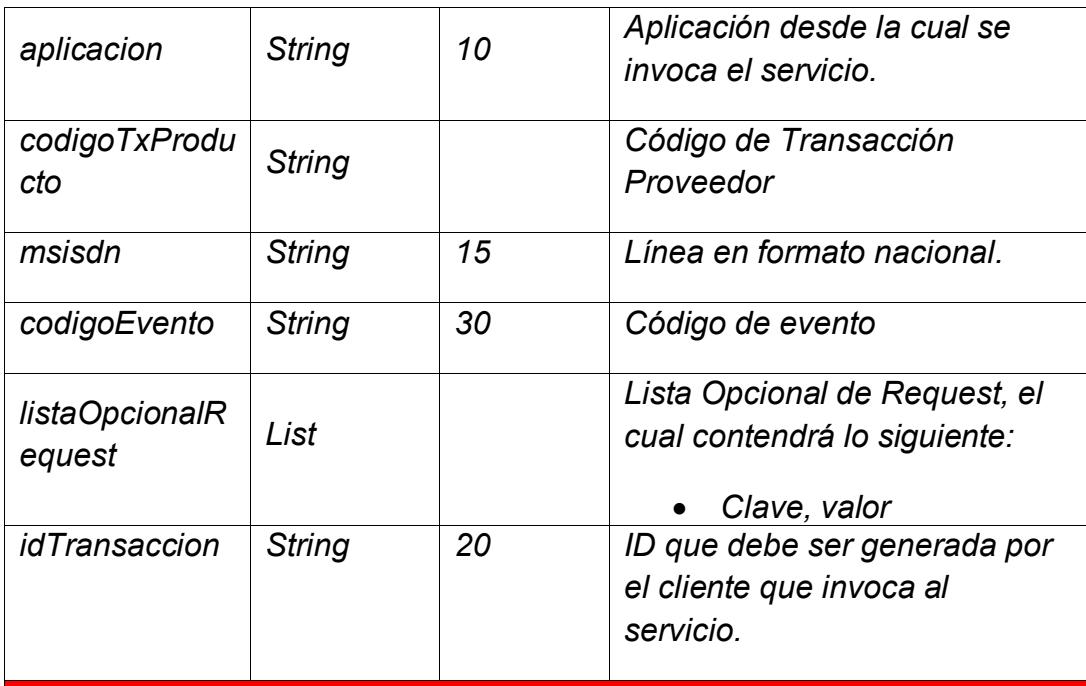

# **DATOS SALIDA**

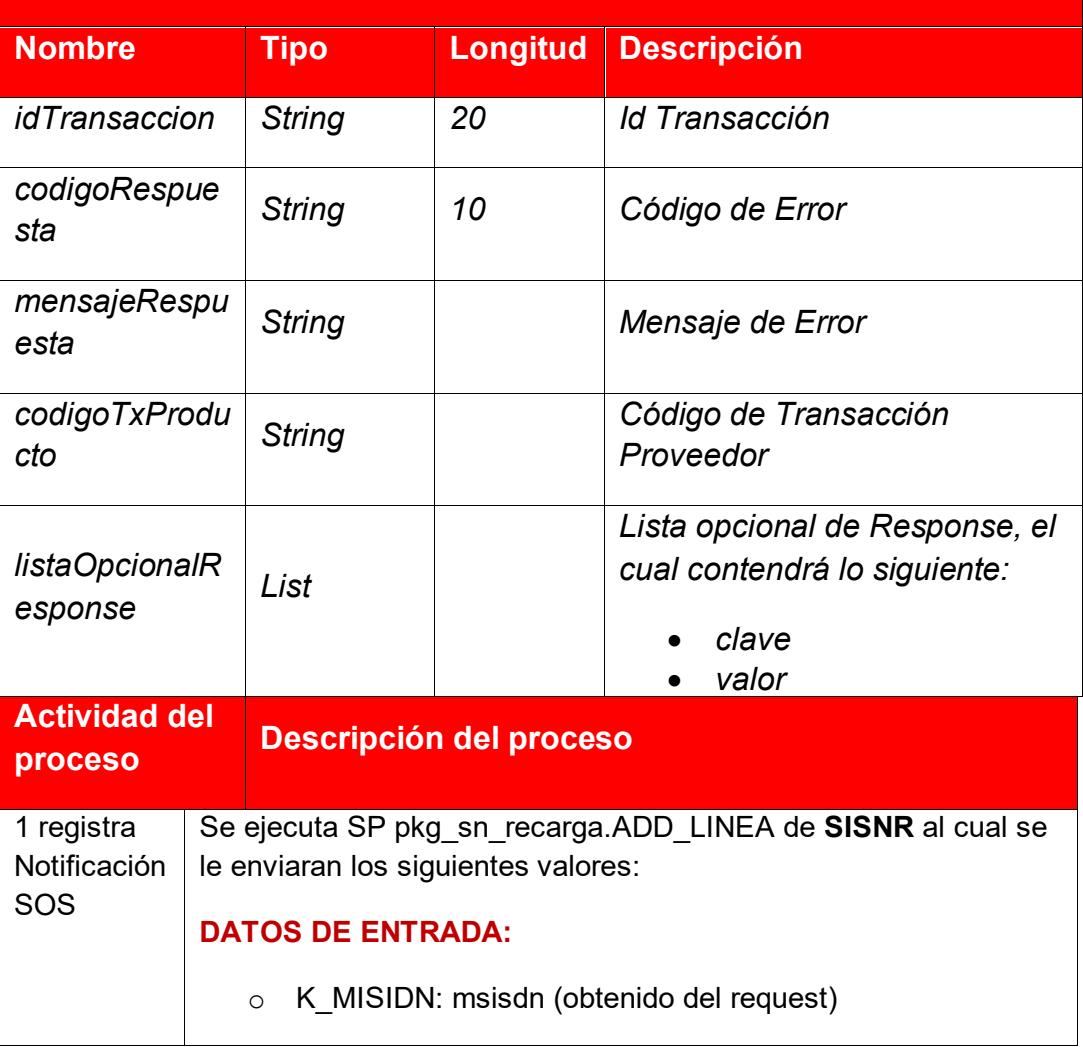

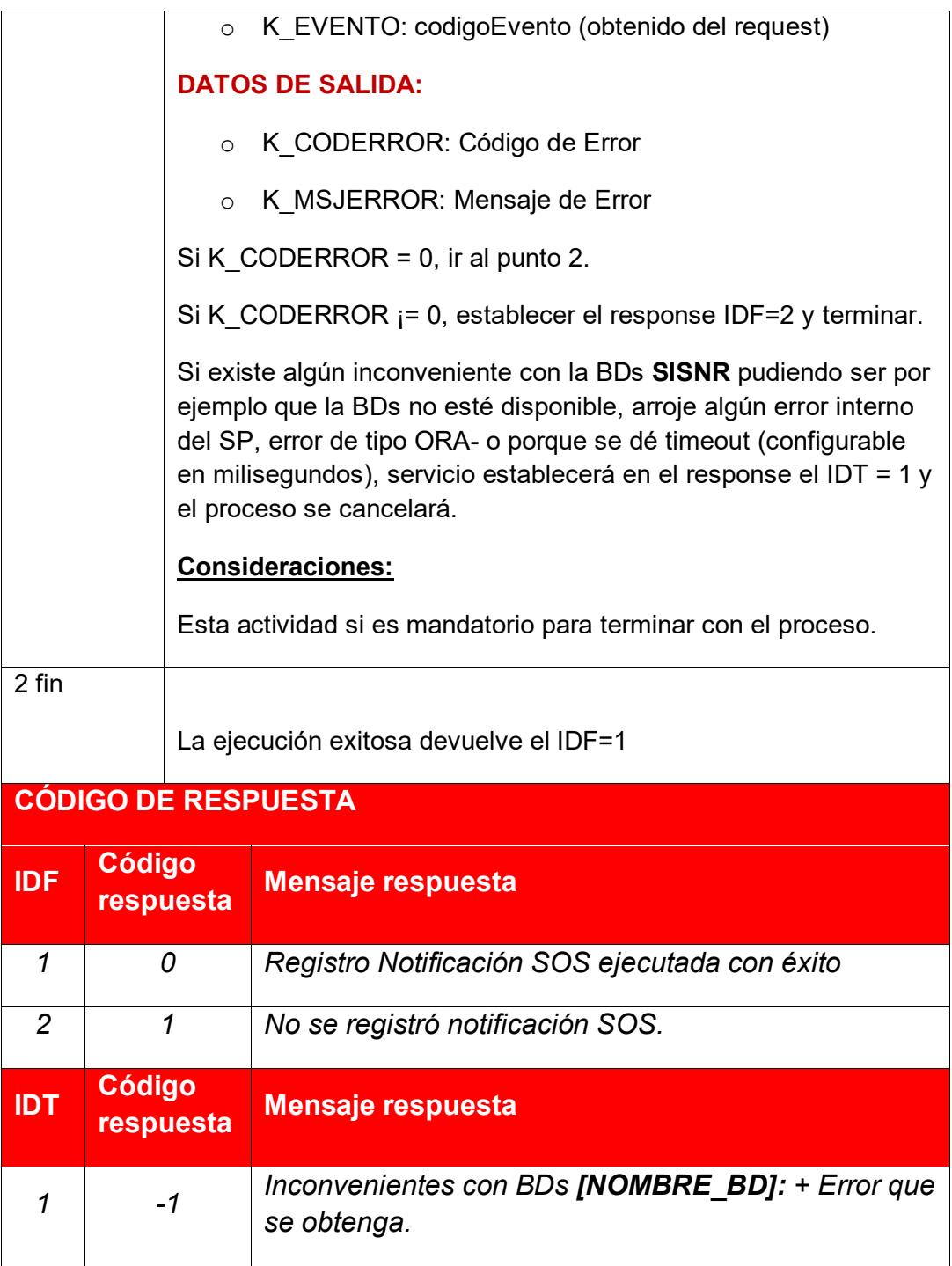

## **3.2Aplicación metodologias de software en los proyectos.**

En los proyectos realizados durante la experiencia profesional se ha abordado en general diversas metodologías de software entre las cuales se encuentra Metodología RUP, SCRUM, XP en los siguientes ítems se detalle las fases, artefactos empleados.

## **3.2.1 Everis Perú SAC - Diseño e Implementación del Sistema Electrónico de Adquisiciones y Contrataciones del Estado.**

El presente proyecto llevado a cabo en la oficina de Sede Central Lima del Organismo Supervisor de las Contrataciones del Estado OSCE tuvo como objetivo el análisis, desarrollo, construcción del nuevo SEACE v3 una solución que brinda información sobre el marco de las contrataciones públicas de bienes, servicios, obras, consultoría de obras realizadas por las entidades del estado en sus diversas modalidades de contratación como subastas, licitación pública, régimen especial, adjudicación directa, adjudicación de menor cuantía, adjudicación selectiva entre otros.

Para el desarrollo de la solución SEACE V3 se ha empleo la metodología de desarrollo de software RUP en sus fases, etapas y artefactos propios de la metodología a continuación se detalle una breve descripción de los artefactos:

• En la etapa del Modelado de Negocio los artefactos elaborados se muestran en la Tabla 11.

Tabla 12 Modelado de Negocio

| moderado de negocio<br><b>Artefacto</b> | <b>Descripción</b>                                                                                                    |
|-----------------------------------------|----------------------------------------------------------------------------------------------------|
|                                         | Modelo de casos de uso del negocio: Se elaboran los<br>procesos de negocio de la institución en el uso de negocio y<br>actores del negocio que se relacionan con el negocio y el actor<br>externo al negocio.                      |
|                                         | Actor del negocio: El rol que posee algún miembro que no<br>forma parte de la organización, sin embargo, interactúa<br>directamente con la institución. Además, es el principal<br>interesado en entregar algo de la organización. |
|                                         | Caso de uso del negocio (CUN): Define las acciones que se<br>llevaron a cabo en un proceso de negocio y cuyo resultado da<br>un valor al actor de negocio.                                                                         |
|                                         | Metas del negocio: Medida deseada a futuro sobre el cual se<br>planificó y detalló las actividades del proceso de negocio.                                                                                                    |
|                                         | Trabajadores del negocio: El rol que poseen los trabajadores<br>de negocio, son los encargados de realizar las actividades<br>propias del negocio.                                                                                 |
|                                         | Diagrama de Actividades: Relacionado con actividades o<br>secuencias que se llevan a cabo dentro de un caso de uso,<br>internamente se indica quienes los realizan y qué entidades de<br>negocio participan en ella.               |
|                                         | Entidades del negocio: Documento de información que<br>interactúan con las actividades de un proceso de negocio.                                                                                                    |
|                                         | Matriz de proceso y funcionalidades: Se muestra los<br>procesos a automatizar en base a los diagramas<br>de<br>actividades descritos al flujo.                                                                                     |
|                                         | Matriz de requerimientos adicionales: Se visualiza los<br>procesos, actividades, requerimientos funcionales, casos de<br>uso obtenidos adicionalmente del modelado del negocio.                                                    |

Elaborado por: los autores.

• En la etapa de requerimientos los artefactos elaborados se muestran en la Tabla 12.

Tabla 13 Requerimientos

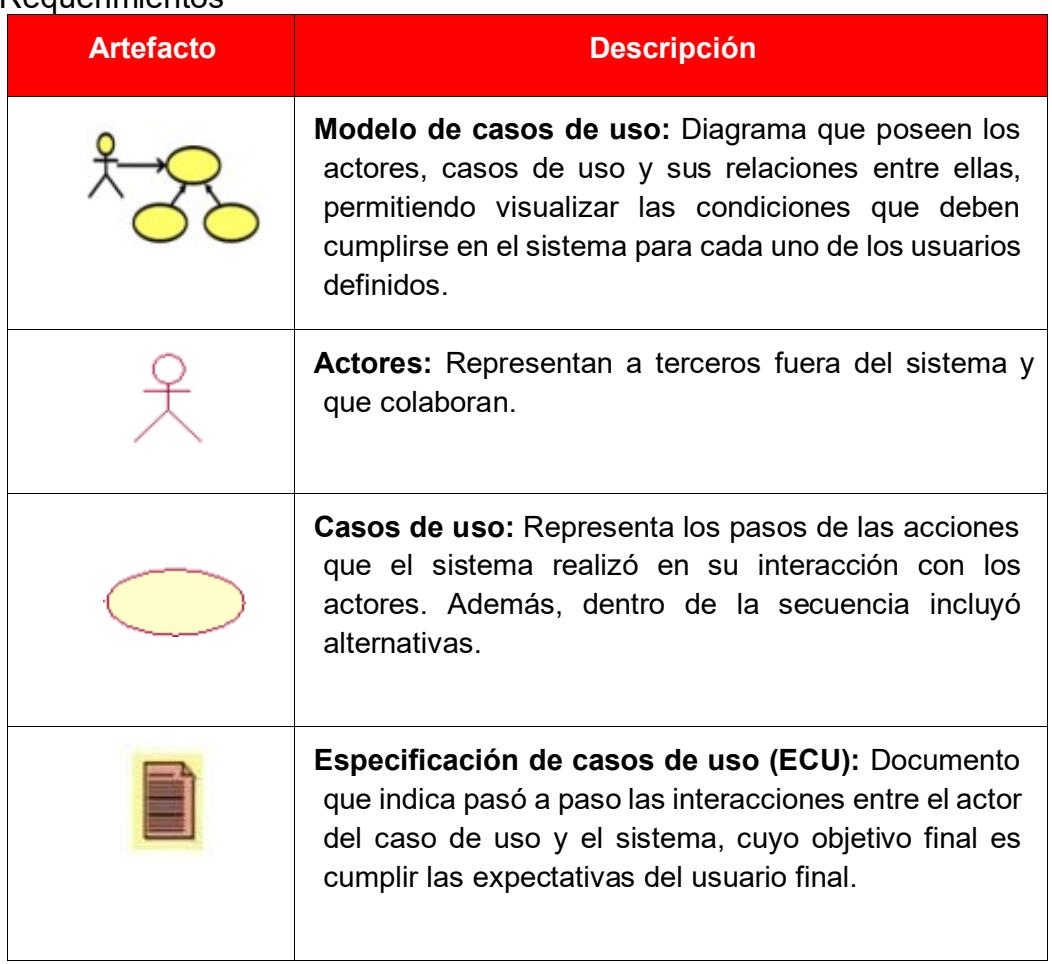

Elaborado por: los autores.

• En la etapa de análisis y diseño los artefactos elaborados se muestran en la Tabla 13.

#### Tabla 14 Análisis y Diseño

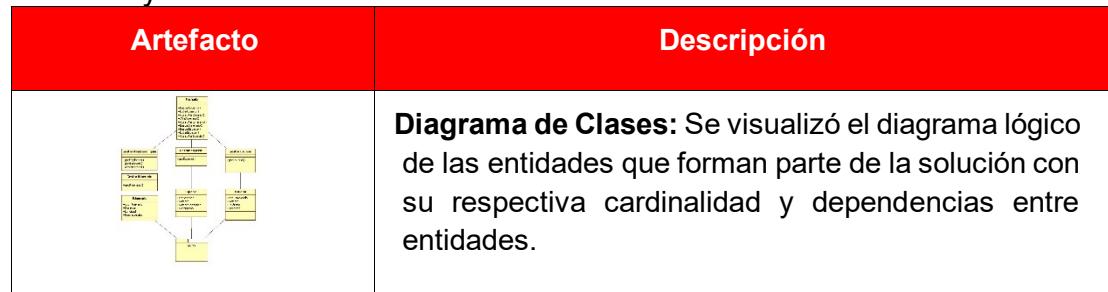

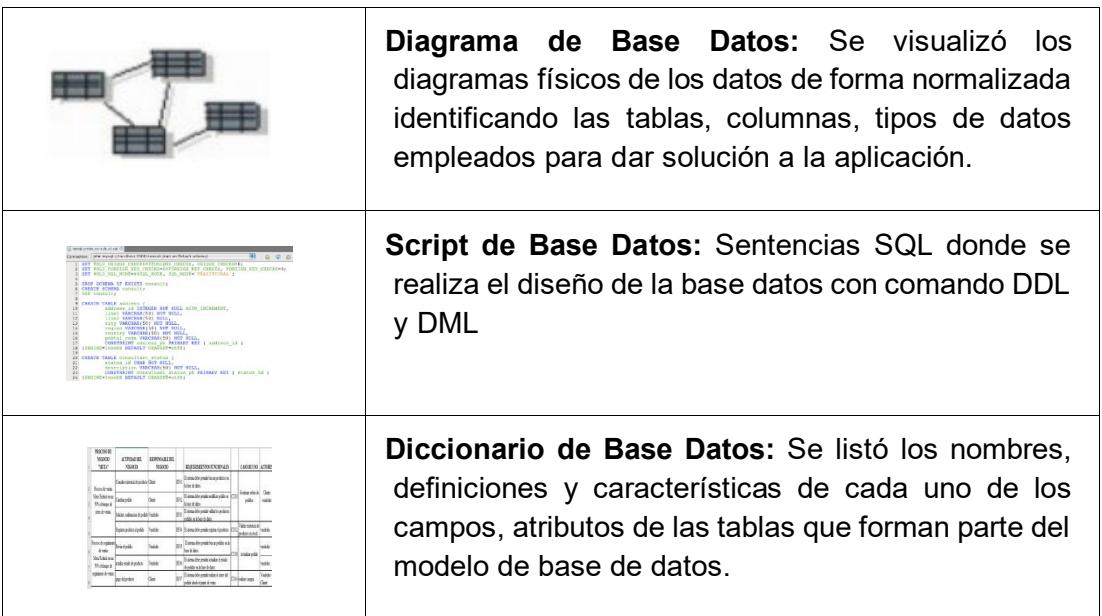

• En la etapa de implementación los artefactos elaborados se muestran en la Tabla 14.

#### Tabla 15 Implementación

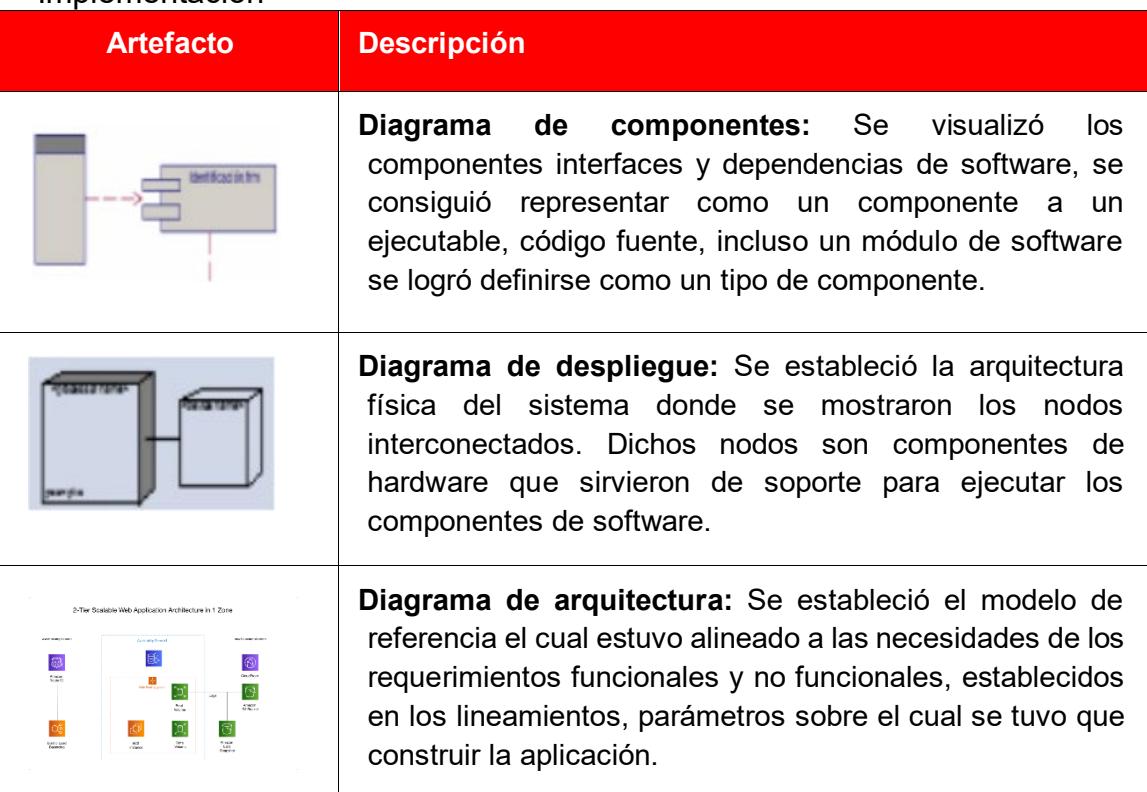

Elaborado por: los autores.

Parte del proyecto se realizó una adaptación de la metodología RUP, estableciendo los artefactos que fueron utilizados para la elaboración de la solución, el cual se muestra en la tabla 15.

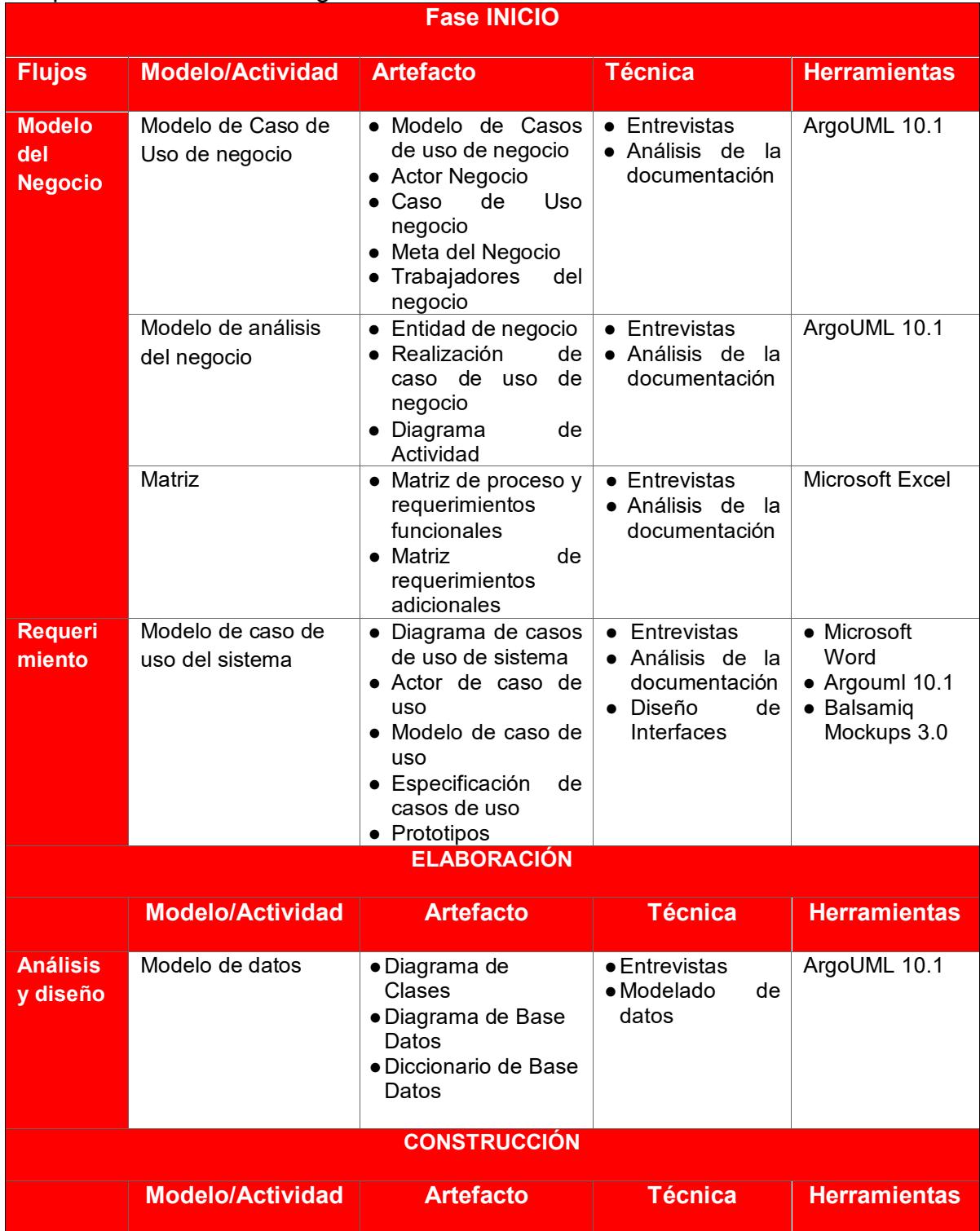

#### Tabla 16 Adaptación de la metodología RUP

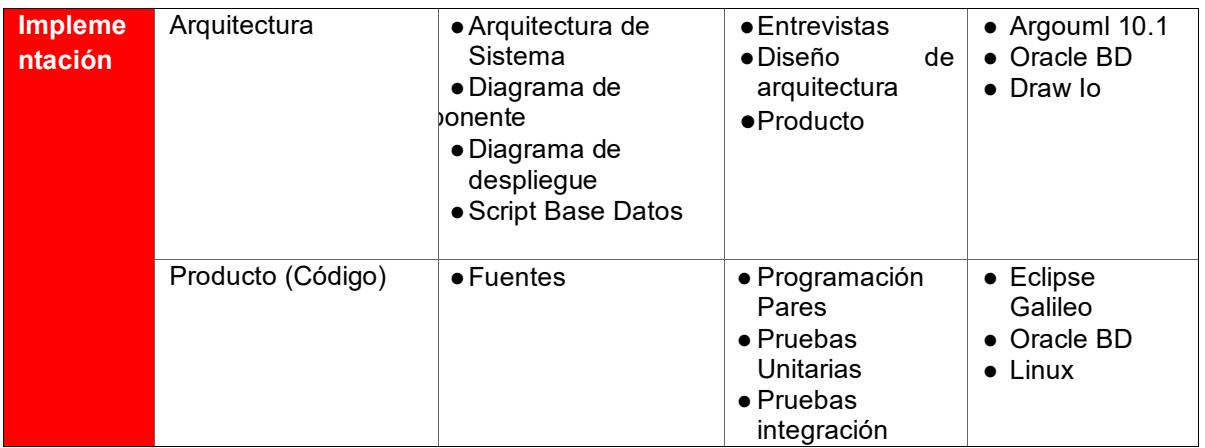

El proyecto calificado como complejidad alta tuvo una duración de 2 años para su puesta en producción logrando identificarse total de 294 casos de uso de sistema de los cuales se realizó la implementación del 100% de las ECUS, en el anexo 1- listado casos de uso se visualiza el detalle de cada uno de los casos de uso identificados que tuvo entregable final la siguiente aplicación, [https://prodapp2.seace.gob.pe/seacebus-uiwd](https://prodapp2.seace.gob.pe/seacebus-uiwd-pub/buscadorPublico/buscadorPublico.xhtml)[pub/buscadorPublico/buscadorPublico.xhtml.](https://prodapp2.seace.gob.pe/seacebus-uiwd-pub/buscadorPublico/buscadorPublico.xhtml)

## **3.2.2 Ministerio de Transporte y Comunicaciones – Oficina de Tecnología e Información.**

La participación en los siguientes proyectos realizados en la Oficina de Tecnología de Información son los siguientes:

- Sistema Web Para La Gestión Y Control del Servicio de Mensajería
- Sistema Asistencia de Personal.
- Sistema Tramite Documentario.
- Sistema Nacional de Placa Única.
- Sistema Nacional de CITV.
- Sistema Nacional de Ventanilla Única de Comercio Exterior VUCE.

Para el desarrollo de los siguientes proyectos se tiene como lineamiento de la oficina de tecnología del ministerio de transporte adoptar la metodología de desarrollo de software SCRUM completando los siguientes artefactos indicados en la tabla 16.

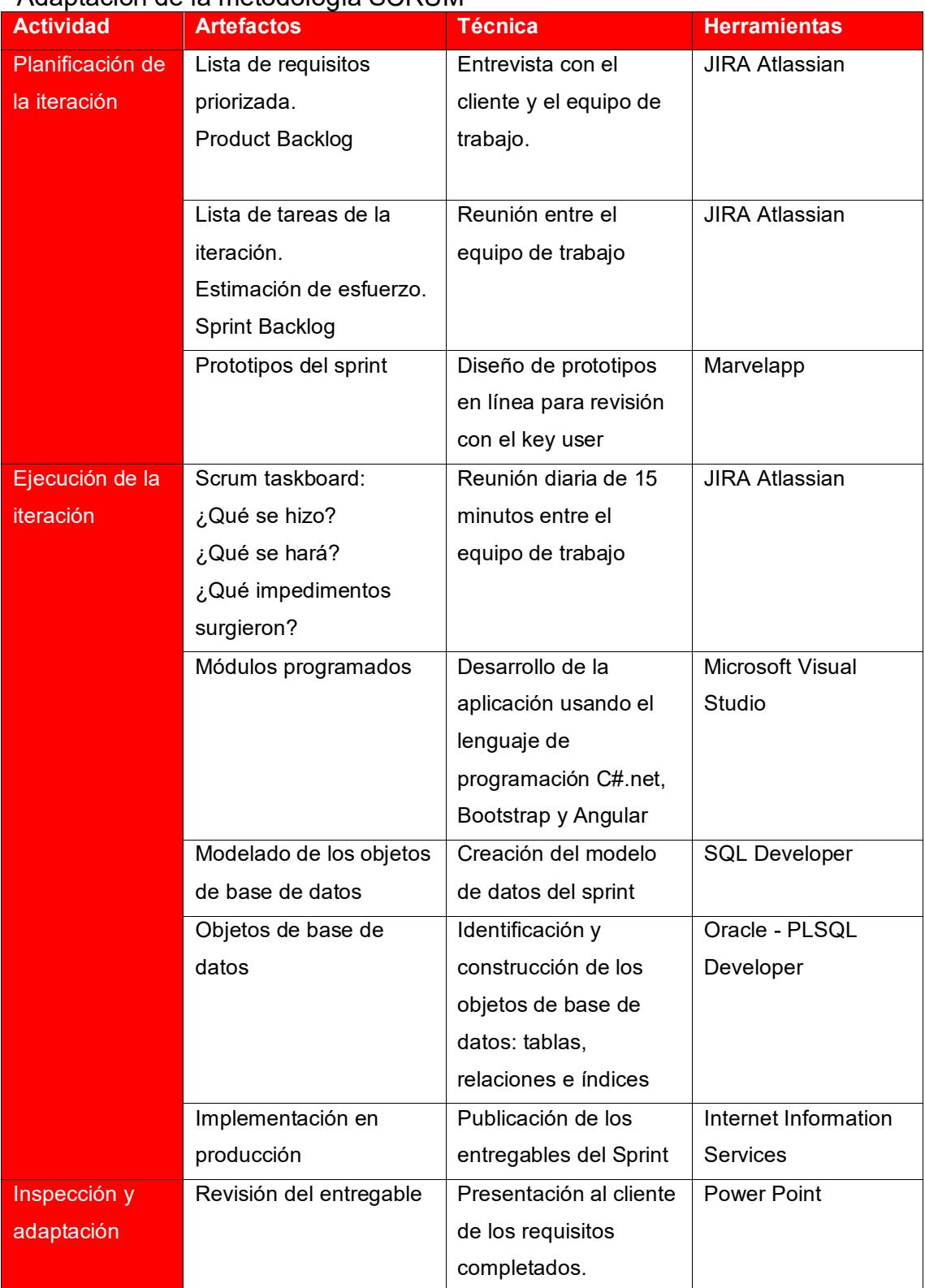

## Tabla 17

## Adaptación de la metodología SCRUM
Elaborado por: los autores.

De la lista de proyecto realizados en la institución se considera el proyecto Sistema Web Para La Gestión Y Control del Servicio de Mensajería para detallar los sprint empleados bajo el marco de la metodología SCRUM que tuvieron una duración de 2 semanas en la tabla 17 se detalla los sprint.

#### Tabla 18

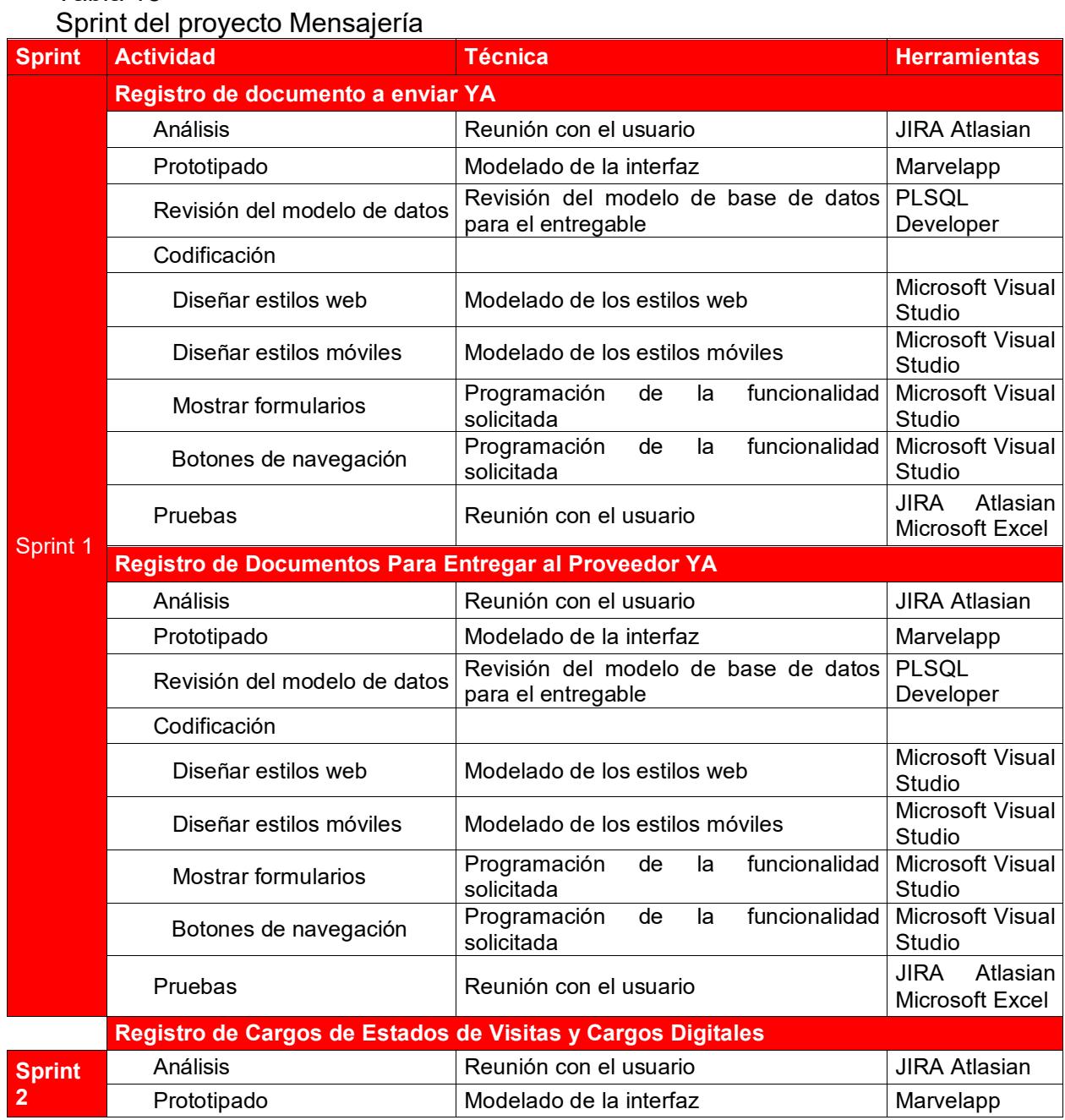

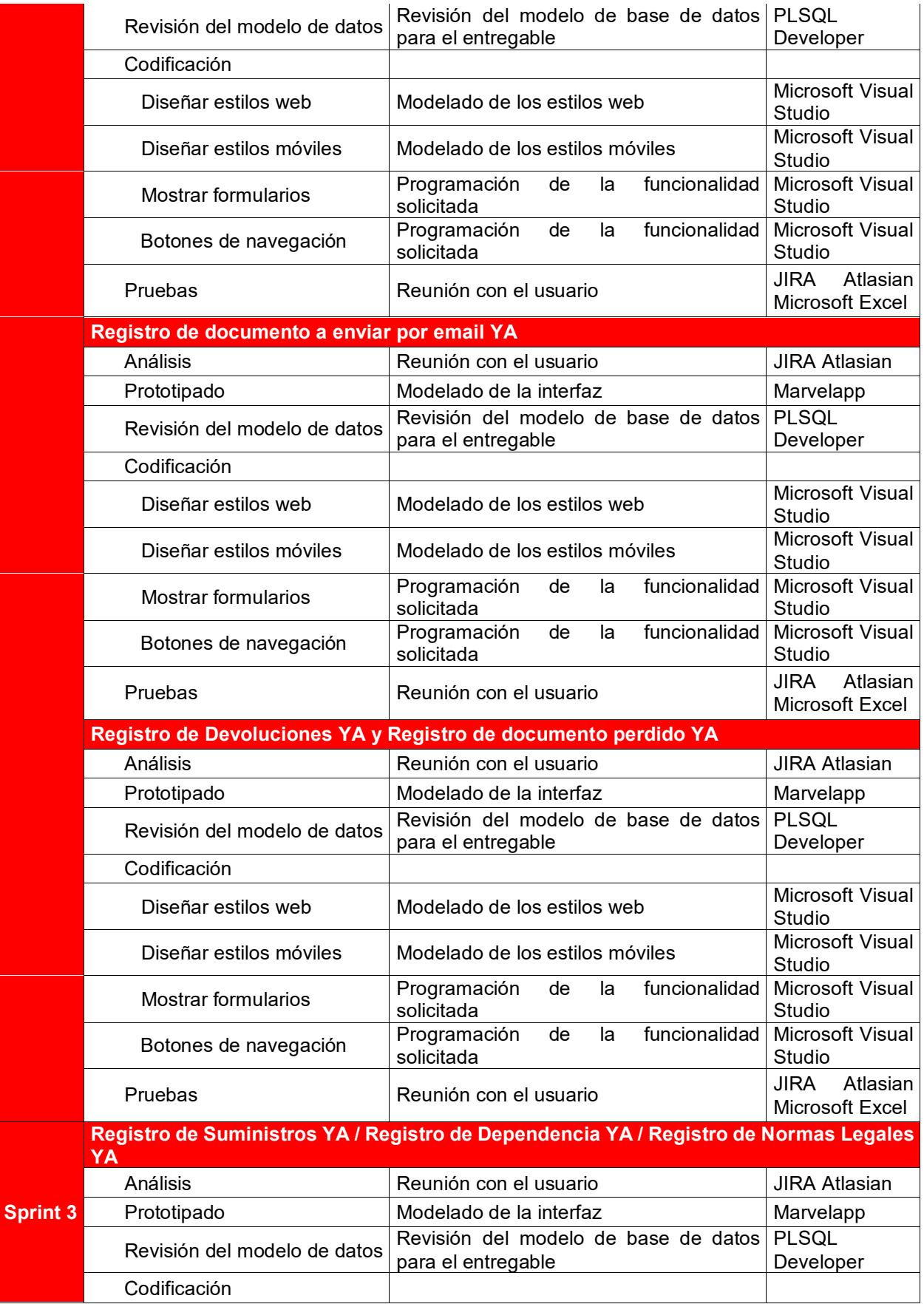

| Diseñar estilos web                    | Modelado de los estilos web                                | Microsoft Visual<br>Studio                 |
|----------------------------------------|------------------------------------------------------------|--------------------------------------------|
| Diseñar estilos móviles                | Modelado de los estilos móviles                            | Microsoft Visual<br>Studio                 |
| Mostrar formularios                    | funcionalidad<br>Programación<br>de<br>la<br>solicitada    | Microsoft Visual<br>Studio                 |
| Botones de navegación                  | Programación<br>funcionalidad<br>la<br>de<br>solicitada    | Microsoft Visual<br>Studio                 |
| Pruebas                                | Reunión con el usuario                                     | <b>JIRA</b><br>Atlasian<br>Microsoft Excel |
| <b>Reporte de Costos y Penalidades</b> |                                                            |                                            |
| Análisis                               | Reunión con el usuario                                     | <b>JIRA Atlasian</b>                       |
| Prototipado                            | Modelado de la interfaz                                    | Marvelapp                                  |
| Revisión del modelo de datos           | Revisión del modelo de base de datos<br>para el entregable | <b>PLSQL</b><br>Developer                  |
| Codificación                           |                                                            |                                            |
| Diseñar estilos web                    | Modelado de los estilos web                                | Microsoft Visual<br>Studio                 |
| Diseñar estilos móviles                | Modelado de los estilos móviles                            | Microsoft Visual<br>Studio                 |
| Mostrar formularios                    | funcionalidad<br>Programación<br>de<br>la<br>solicitada    | Microsoft Visual<br>Studio                 |
| Botones de navegación                  | funcionalidad<br>Programación<br>la<br>de<br>solicitada    | Microsoft Visual<br>Studio                 |
| Pruebas                                | Reunión con el usuario                                     | <b>JIRA</b><br>Atlasian<br>Microsoft Excel |

Elaborado por: los autores.

## **CAPÍTULO IV. REFLEXIÓN CRÍTICA DE LA EXPERIENCIA**

La participación en este proyecto desde su etapa inicial, cuando el la Gerencia de Servicios de Valor Agregado de la empresa Claro Perú identifican la necesidad de brindar un servicio de "Préstame Saldo" a las líneas Prepago y deriva su requerimiento al Área de Arquitectura & Integración para la asignación de un Arquitecto de Integración para el apoyo técnico en la definición de la Propuesta Solución.

Luego de ello se trabajó con el Analista Funcional o Líder Proyecto indicándole los aspectos técnicos, validando los requerimientos funcionales y no funcionales en base a los conocimientos de manejo de los servicios que emplea Claro Perú.

El haber participado en este proyecto de principio a fin hace que mi experiencia profesional se vea sumamente enriquecida por la magnitud de este proyecto que involucro conocer los procesos de negocio de las líneas prepago en Claro Perú y sus relaciones con las diversas plataformas de aprovisionamiento y base datos que manejan un proceso de negocio definido.

El impacto que ha tenido el proyecto en los clientes de línea prepago de Claro Perú ha permitido a la empresa diariamente obtener un aproximado de 15000 préstamos diarios que hace un total de 360000 soles diarios con un incremento de 15% mensuales.

### **4.1 Participación y Aportes**

Mi participación en este proyecto se da en la posición de **Arquitecto Integración** del Área de Arquitectura & Integración de Claro Perú para el proyecto "Préstame Saldo" cuyo requerimiento fue definido por el Gerencia de Servicios de Valor Agregado.

Dentro de las responsabilidades asumidas en este proyecto durante el trascurso de los 5 meses de duración proyecto están los siguientes:

- Análisis de Prefactibilidad de la Propuesta Solución.
- Desarrollo de Documento Arquitectura Técnico **DAT**.
- Comité Técnico de DAT.
- Desarrollo de los Documentos de Especificación Técnica.
- Aprobación y Seguimiento del Cronograma de Etapa de Desarrollo.
- Arquitecto de Integración del Proyecto desde la etapa de concepción de la PS hasta el monitorio del servicio en producción.

Entre los aportes más rescatables al proyecto son los siguientes:

- Puesta en Producción del primer servicio bajo una Arquitectura Serverless AWS hasta la fecha previa a la puesta en producción todos los servicios desarrollados eran realizados para un despliegue en servidor onpremise de aplicación WebLogic 11g o 12g.
- Elaboración del documento de Estándares de desarrollo para la construcción de servicios bajo Serverless AWS.
- Optimización en los tiempos de respuestas de la comunicación con las bases datos a través del uso de Oracle Weblogic GridLink Data Source que es una solución alta disponibilidad para el aprovechamiento de las Base Datos Oracle RAC.

• Puesta en Producción del primer requerimiento del Área de Arquitectura & Integración de complejidad **alta** por parte del outsourcing de Arquitectos integración Everis.

A nivel de los aportes en mi labor de arquitecto fueron los siguientes:

- Diseño de una arquitectura integral que hacen uso de capacidades técnicas y de negocio mediante mecanismos estándares de integración considerando las capacidades de conectividad / reusabilidad y el desacoplamiento.
- Diseño de una arquitectura de soluciones bien estructurado a nivel de sus servicios y/o componentes, que sean configurables y flexibles ante cambios, y que representen un esfuerzo operacional bajo a la organización considerando las capacidades de mantenibilidad, personalización/ configuración, eficiencia, valor en el corto plazo.
- Diseño de soluciones con alta performance que soporten altas cargas de procesamiento, y de alta disponibilidad considerando las capacidades de escalabilidad/elasticidad y disponibilidad/ confiabilidad de la solución.
- Diseño de soluciones que permiten un conocimiento inmediato de la salud de sus componentes, generando indicadores, levantando alertas y prediciendo comportamientos de los usuarios, considerando las capacidades de sensorización y monitoreo.
- Diseño de soluciones alineadas al roadmap de capacidades empresariales de Claro, considerando las capacidades de mantenibilidad, desacoplamiento, reusabilidad

#### **CONCLUSIONES**

De acuerdo con los objetivos planteandos en el proyecto "Prestame Saldo" se puede concluir lo siguiente:

- 1. Se habilito el servicio de "Préstame Saldo" para las líneas prepago de la empresa en el tiempo planificado y soportado sobre la arquitectura de solución llegando a cumplir las necesidades del proyecto.
- 2. La elaboración de los diagramas BPMN del AS-IS y TO-BE ha permitido identificar y reducir los riesgos asociado a las modificaciones o creación de componentes, servicios o aplicaciones que soportan al proyecto "Préstame Saldo", teniendo en consideración la diversas aristas y múltiples plataformas que cuenta Claro en su área de TI.
- 3 La arquitectura de solución definido y desplegado en Cloud ha permitido soportar una concurrencia de 30 tps, superando lo definido inicialmente y como se encuentra en una infraestructura Cloud el auto escalamiento es de forma horizontal no permitiendo una degradación del servicio.
- 4 La importancia de abordar pruebas unitarias de cada componente, servicio o aplicación y las pruebas integrales que involucraron el end to end considerando la venta, postventa llegando hasta la parte contable ha garantizado a los usuarios finales tener un sistema 100% alineado a sus expectativas iniciales.
- 5 A través de los reportes operativos desplegados por el proyecto y pasado 1 año de su implementación se han obtenido en promedio 5K solicitudes de préstame saldo forma diaria, llegando a facturar alrededor de 120K soles mensualmente por el uso del servicio, además las líneas prepago que usan recurrente el servicio de préstame saldo han reducido en su portabilidad en un 10% comparado con el 17% de líneas prepago que no usan el servicio.

De acuerdo con los objetivos generales planteando por el servicio outsourcing se puede concluir lo siguiente:

- 6 La implementación del servicio "Préstame Saldo" ha permitido a Claro Perú registrar un total 5000 préstamos diarios está próximo a aprobarse un requerimiento para brindar el servicio a líneas postpago.
- 7 El servicio outsourcing de Arquitectos SOA Everis por parte de Claro ha permitido mejorar los tiempos de atención del Área de Arquitectura permitiendo completar la atención de 7 a 25 requerimientos de complejidad baja, media y alta de forma semanalmente.
- 8 La arquitectura empresarial con el cual soporta sus procesos la empresa Claro Perú les permite dar una solución rápida a las necesidades de servicios que brindan.
- 9 Debido al buen servicio brindado por el outsourcing de Arquitectos Integración Everis se ha incrementado los arquitectos de 3 al inicio del servicio a un total de 15 actualmente, teniendo la posibilidad de alcanzar un total de 25 arquitectos, además se ha creado una fábrica de software por parte de Everis para atender los requerimientos de desarrollo solicitados por Área Arquitectura & Integración de Claro Perú.
- 10 Como resultado del servicio de outsourcing ha permitido ayudar a los dueños de los procesos de negocio de Área de Claro a ajustar sus estrategias, visión, objetivos, y principios con un enfoque a **Arquitectura integración**.
- 11 A nivel de la arquitectura de solución en los proyectos se han considerado los 5 principios macros que plantea el área de arquitectura de claro de integración, performance, uso de capacidades empresariales, monitoreo, cloudificación.

#### **RECOMENDACIONES**

Durante el tiempo de 1 año y 6 meses asignado al servicio de outsourcing y haber participado en alrededor de 20 proyectos de diversos rangos de complejidad se puede indicar algunas recomendaciones propias del servicio.

- 1. Actualmente las gerencias y áreas de negocio de Claro tiene la visibilidad de la importancia de la asignación de un arquitecto de software, SOA, infraestructura, base datos para dar solución a sus requerimientos de usuario, se necesita contar con arquitectos empresariales dentro del Área de Arquitectura & Integración.
- 2. Actualmente los requerimientos atendidos involucran la interacción de servidores Claro con plataformas externas, los accesos brindados son a nivel de Red a través de restricciones por IP o VPN, dichos accesos son realizados por el Área de Red de Claro en coordinación con el Área de Red de las plataformas externas se recomienda que las **solicitudes de accesos** (Formato 6) tengan nivel de prioridad 1 para que puedan ser atendidos de forma instantánea por el Área de Red.
- 3. Es importante que las empresas soporten sus negocios en un enfoque de una Arquitectura Empresarial con el cual les permitan dar una solución rápida a sus requerimientos y que estos este alineados con sus objetivos estratégicos de la empresa.
- 4. Considerar salidas parciales a producción antes del cierre de la ejecución del proyecto, a fin de que se pueda ir midiendo el impacto de los avances con grupos reducidos de usuarios.
- 5. Elaborar semestralmente una evaluación de madurez de las arquitecturas de solución con el objetivo de identificar mejoras o correctivos en base a las nuevas capacidades empresariales que se van generando en el área de Arquitectura.

Durante la experiencia profesional y haber trabajado como arquitecto en diversas empresas se recomienda los siguientes lineamientos a tener en cuenta para una correcta alineación de las aplicaciones, componentes, capacidades a una arquitectura que sea escalable, eficiente, autosostenible y buscando siempre estar alineado al Road Map de TI.

- 6. Es de vital importancia para las áreas de la empresa involucrar al equipo de arquitectura para objetivo de alinear las expectativas, alcance de los proyectos hacia el roadmap de TI.
- 7. Se recomienda que en las arquitecturas de soluciones donde exista integraciones es necesario que se realicen sobre una plataforma de APIs que permitan crear un ecosistema de partnership e innovación teniendo en cuenta las siguientes características:
	- o Plataforma de APIs (Gobierno de APIs, manejo de dependencias, ciclo de vida, etc.)
	- o Uso de developer portal.
	- o Uso de módulos analíticos para monitorear comportamiento técnico y de negocio.
	- o RESTFul APIs como estándar de integración.
- 8. Se recomienda que las arquitecturas de soluciones se basen en un diseño de solución que sean configurables y flexibles ante los cambios, considerando las siguientes características:
	- o Aplicaciones sean compuestas en su totalidad por servicios autogestionados, demandando un esfuerzo operacional bajo.
	- o Aplicaciones poseen un diseño costo eficiente basado en buenas prácticas.
	- o Aplicaciones poseen un correcto diseño modular y estructurado, permitiendo adicionar / modificar módulos con el mínimo impacto entre los demás.
- o Aplicaciones crean / usan componentes modulares y configurables, que pueden ser usados por otras aplicaciones, notificaciones, envío de correos, etc.
- o Priorizar opciones tecnológicas que generen valor a corto plazo al negocio, por ejemplo: implementar módulo de notificaciones cross a varias aplicaciones.
- o Aplicaciones pueden potencialmente desplegarse en producción mediante pipelines de devops.
- 9. Se recomienda que las arquitecturas de soluciones su diseño considere una alta carga de procesamiento y alta disponibilidad para ello considerar las siguientes características:
	- o Aplicaciones elásticas que además de escalar ante una subida y bajada de carga, poseen alta disponibilidad al estar en diferentes centros de datos o regiones (caso de nube).
- 10. Se recomienda que las arquitecturas de soluciones consideren el concepto de sensorizacion que permite conocimiento inmediato de la salud de sus componentes, generando indicadores, levantando alertas y prediciendo comportamientos de los usuarios para ello considerar las siguientes características:
	- o Uso de machine learning / IA para identificar oportunidades de remediación y optimización
	- o Envío de alertas antes de que suceda la falla
	- o Auto remediación mediante auto escalado o enrutamiento antes de la sobrecarga de un servicio
	- o Detección de anormalidades
- 11. Se recomienda que las arquitecturas de soluciones planteadas en los proyectos empleen las capacidades empresariales que son definidas en base al roadmap de la arquitectura empresarial de las áreas de TI,

para un mejor entendimiento se dan 2 ejemplos para un mejor entendimiento:

- o A nivel de la empresa tenemos un CRM Salesforce para la venta de los productos es un lineamiento que deben tener en cuenta cuando se defina un flujo de venta nueva.
- o Tenemos una capacidad de Content management Oracle entonces es necesario que las arquitecturas consideren para el almacenamiento, consulta de documento emplear esa capacidad en sus soluciones.
- 12. Es de vital importancia que las que las arquitecturas de soluciones planteadas sean desplegadas mediante el uso de modelos de servicio cloud nativos considerando modelos:
	- o *Modelo de Servicio FaaS*

Este modelo de servicio apalanca el uso de computación serverless, permitiendo a los consumidores administrar funciones invocadas por eventos. El proveedor cloud se encarga del resto del stack tecnológico. Ejemplo de FaaS: AWS Lambda, Google Cloud Functions

o *Modelo de Servicio SaaS*

En este modelo el consumidor solo tiene acceso a la aplicación como usuario final, mientras que el proveedor cloud administra el stack tecnológico completo. Ejemplo de SaaS: Salesforce, Microsoft Office 365

# **FUENTES DE INFORMACIÓN**

Ford, N. y Richards, M. (2021). Software Architecture: The Hard Parts. O'Reilly Media.

Gido, J. y Clements, J. (2012). Administración exitosa de proyectos. McGraw.

Ingeno, J. (2017). Software Architect's Handbook: Become a successful software architect by implementing effective architecture concept. Packt Publishing.

Josey, A. (2018). Togaf Version 9.1: Guia del Bolsillo. Van Haren.

Larman, C. (2013). UML y patrones: Una introducción al análisis y diseño orientado a objetos y al proceso unificado. Prentice Hall.

Martin, R. (2018). Arquitectura Limpia. Anaya.

Van, F. y Debrauwer, L. (2020). UML 2.5 : Iniciación, ejemplos y ejercicios corregidos. Ediciones EDI.

# **ANEXO**

# **Listado de Casos de Uso – Proyecto SEACE v3**

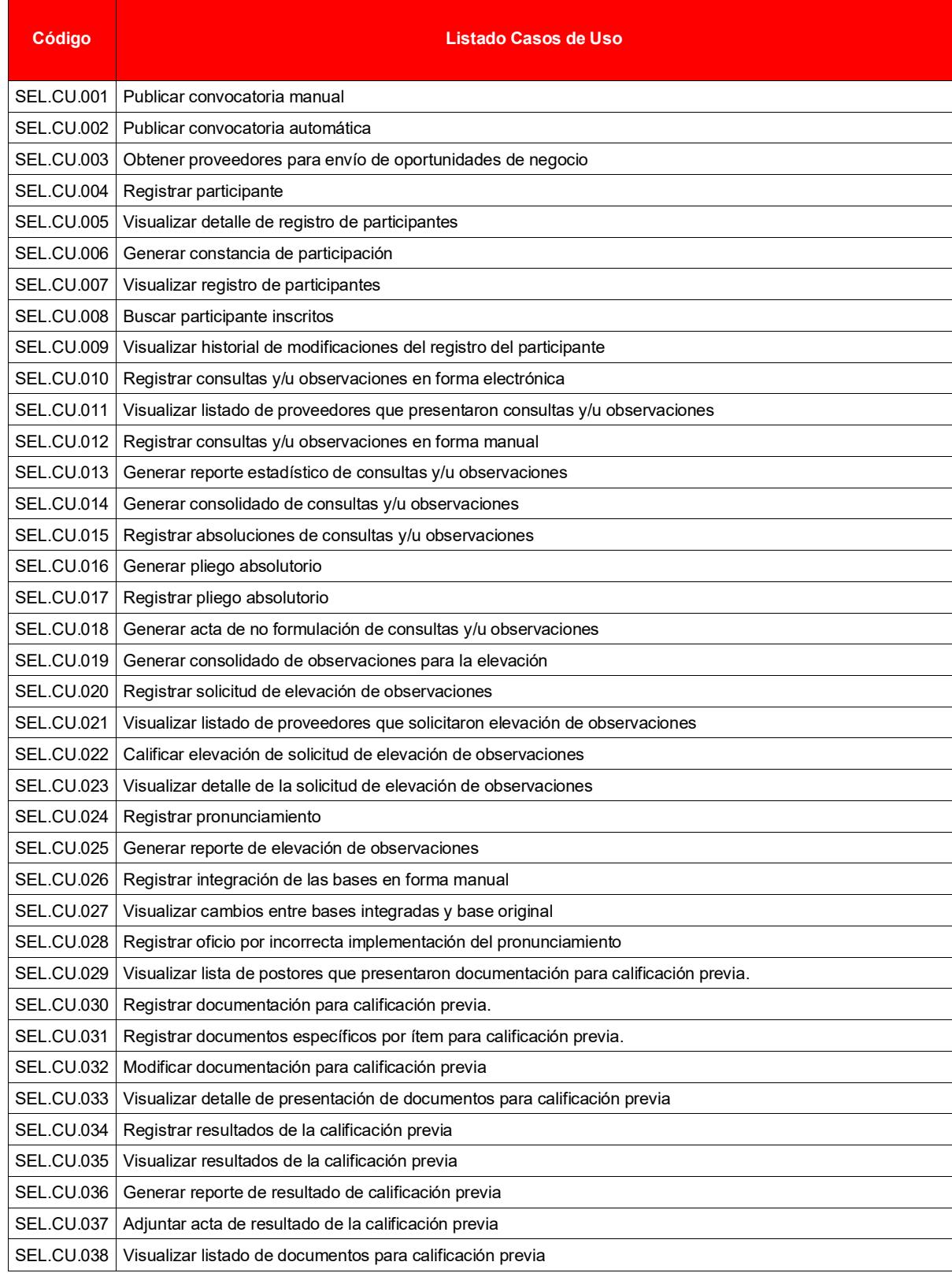

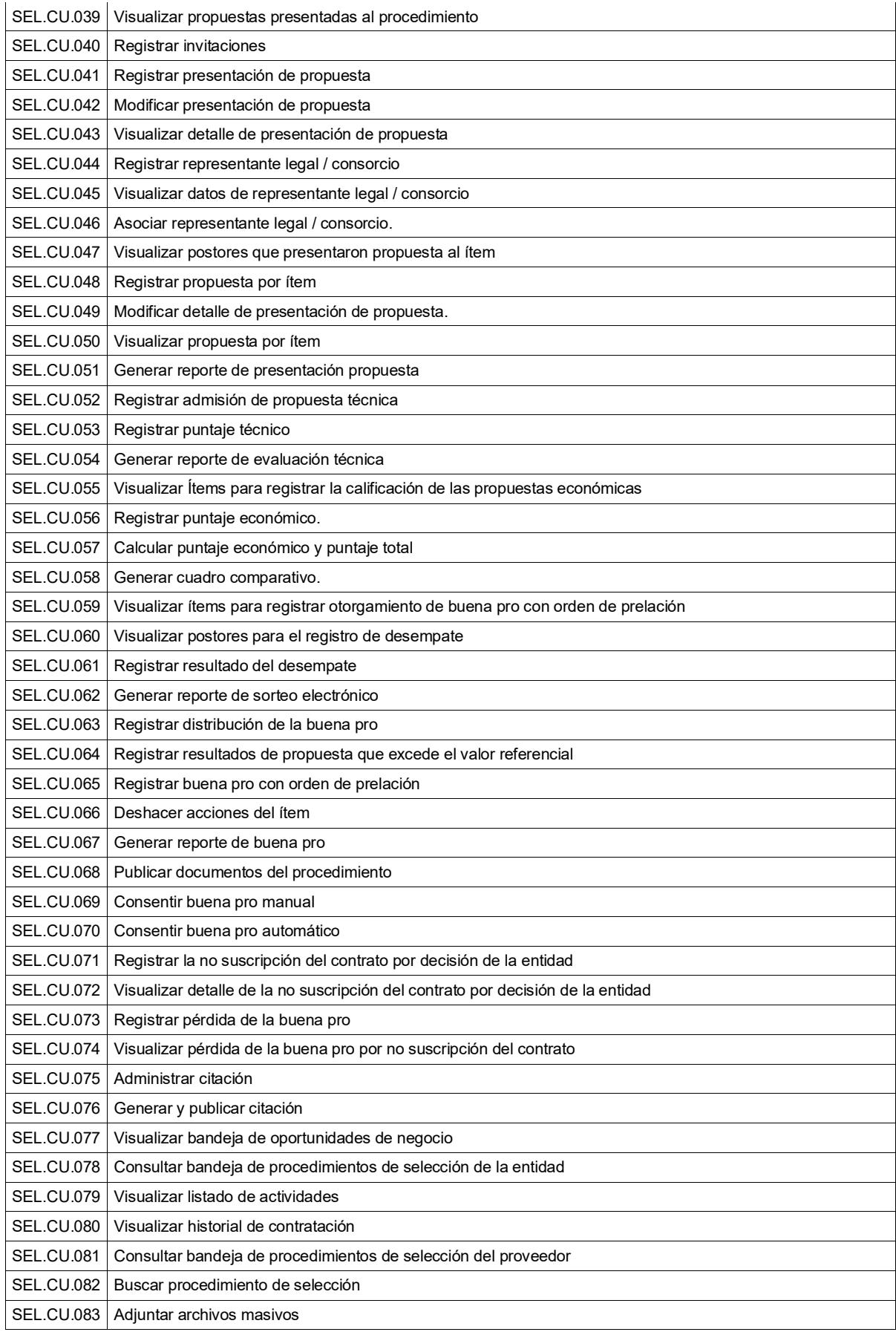

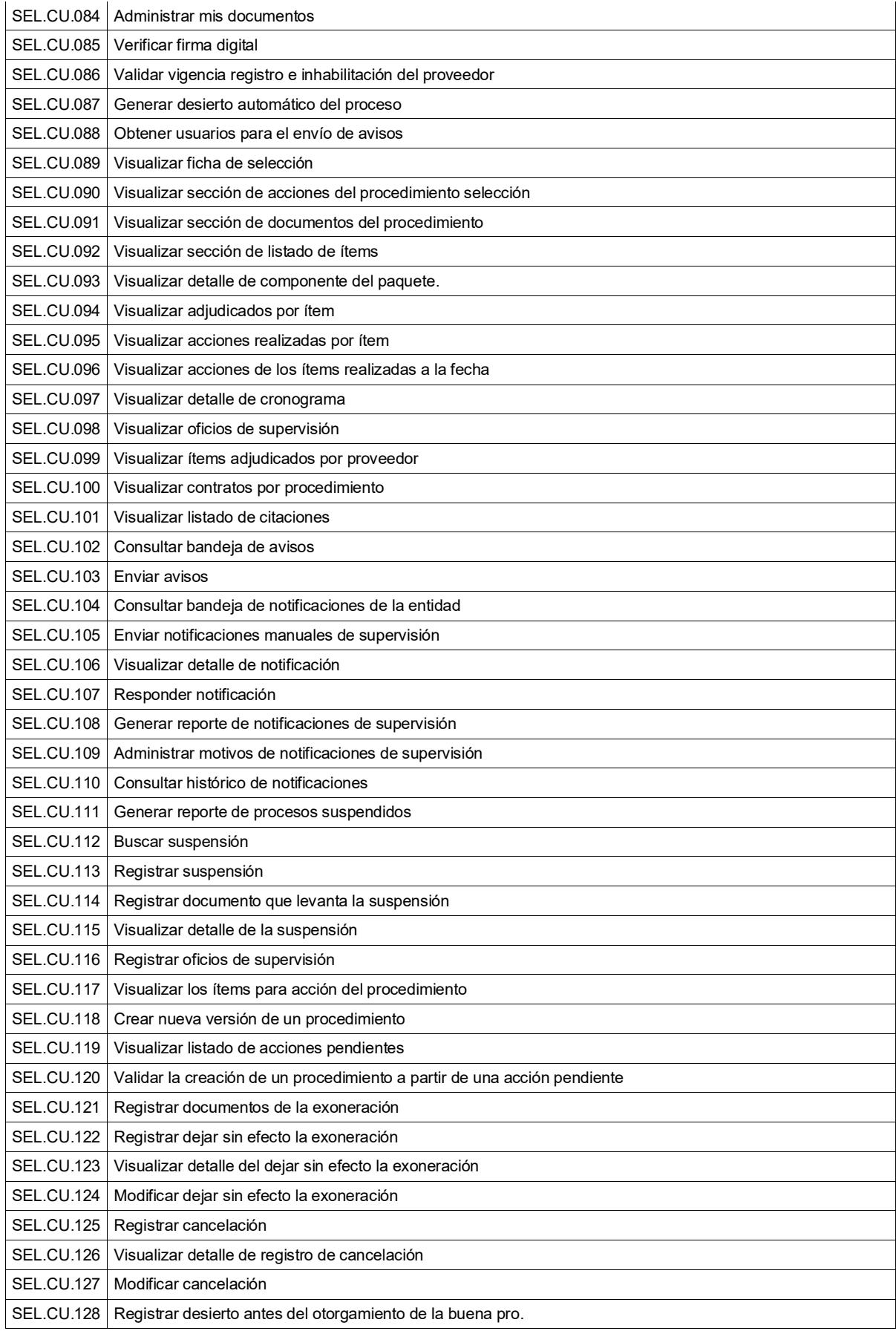

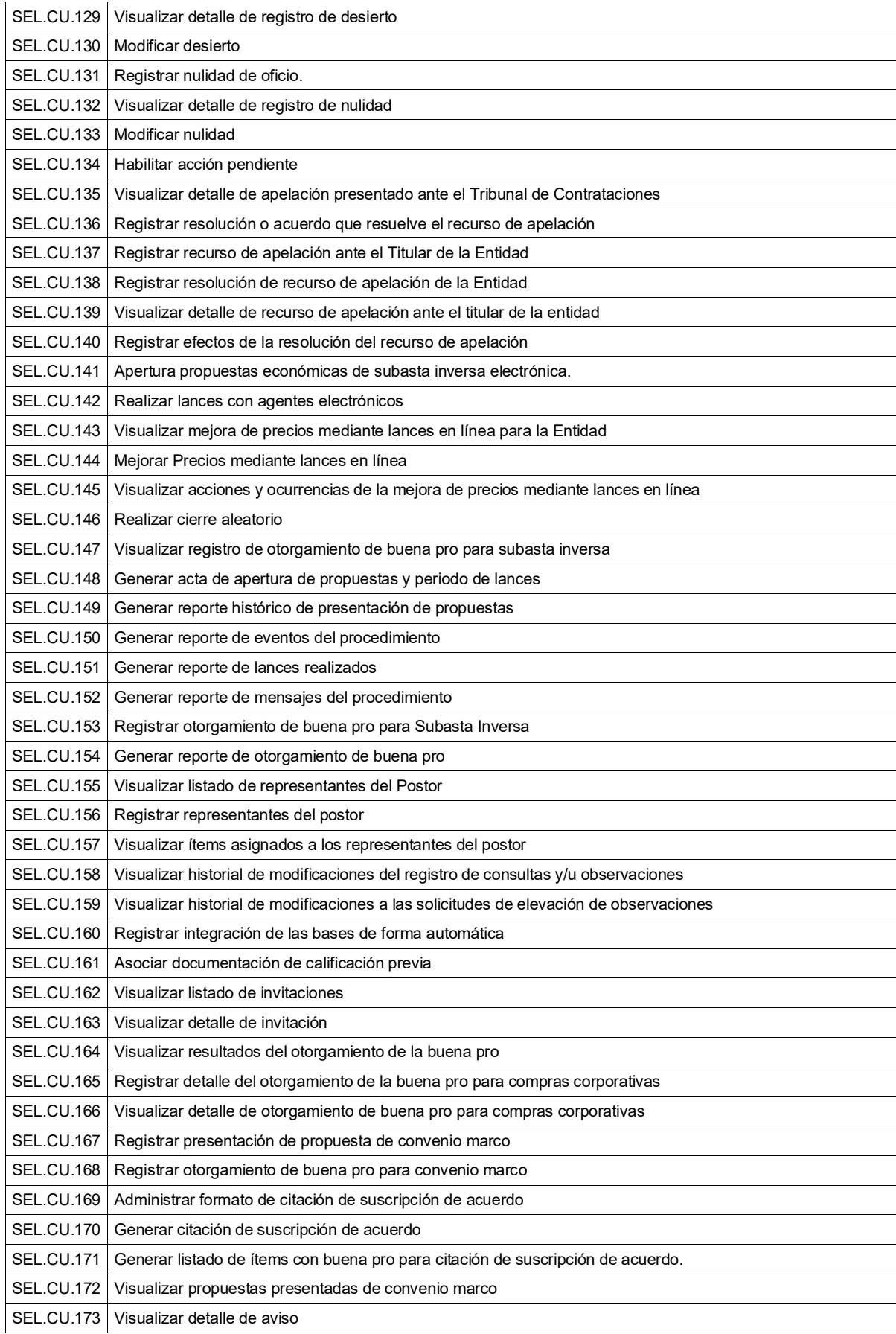

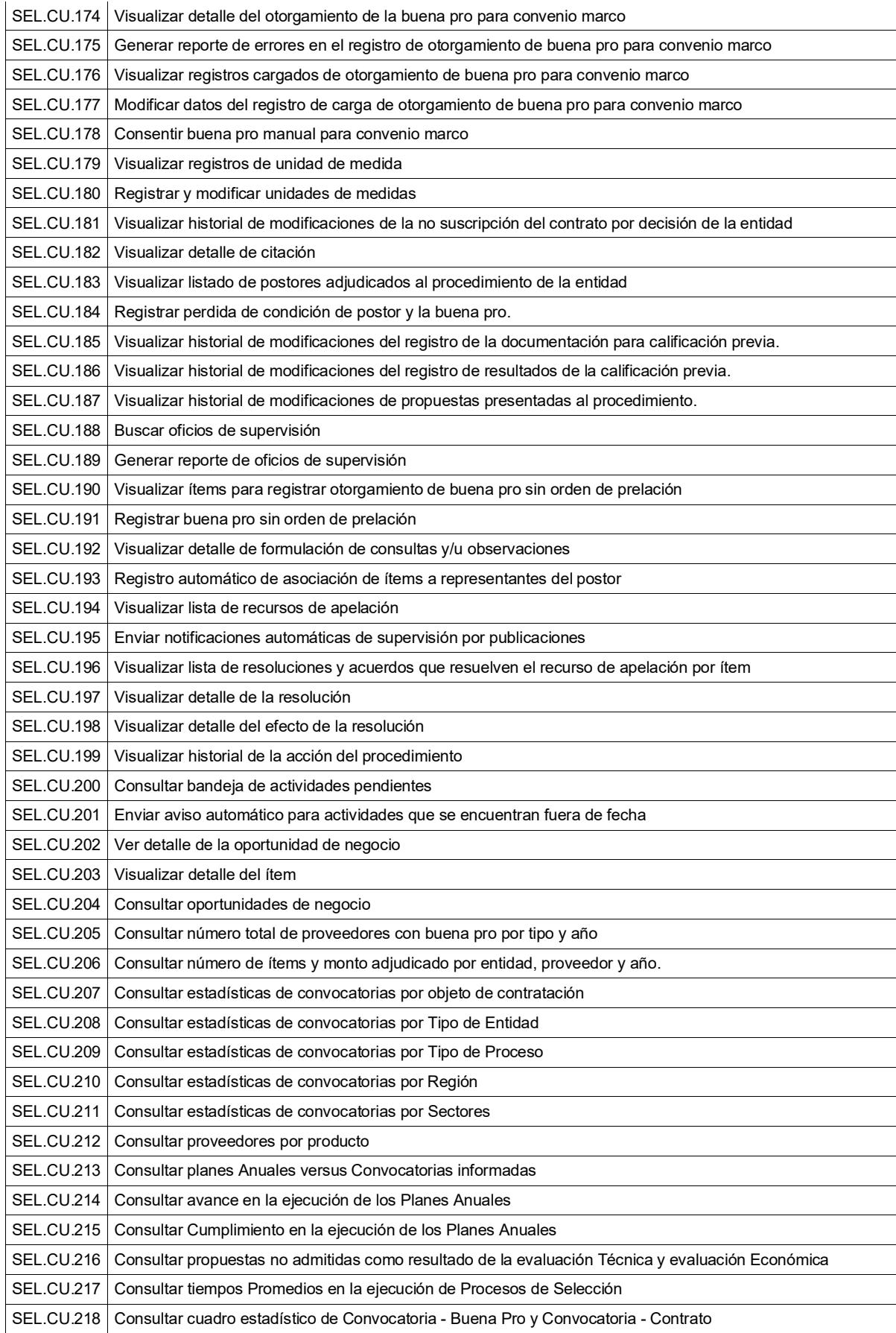

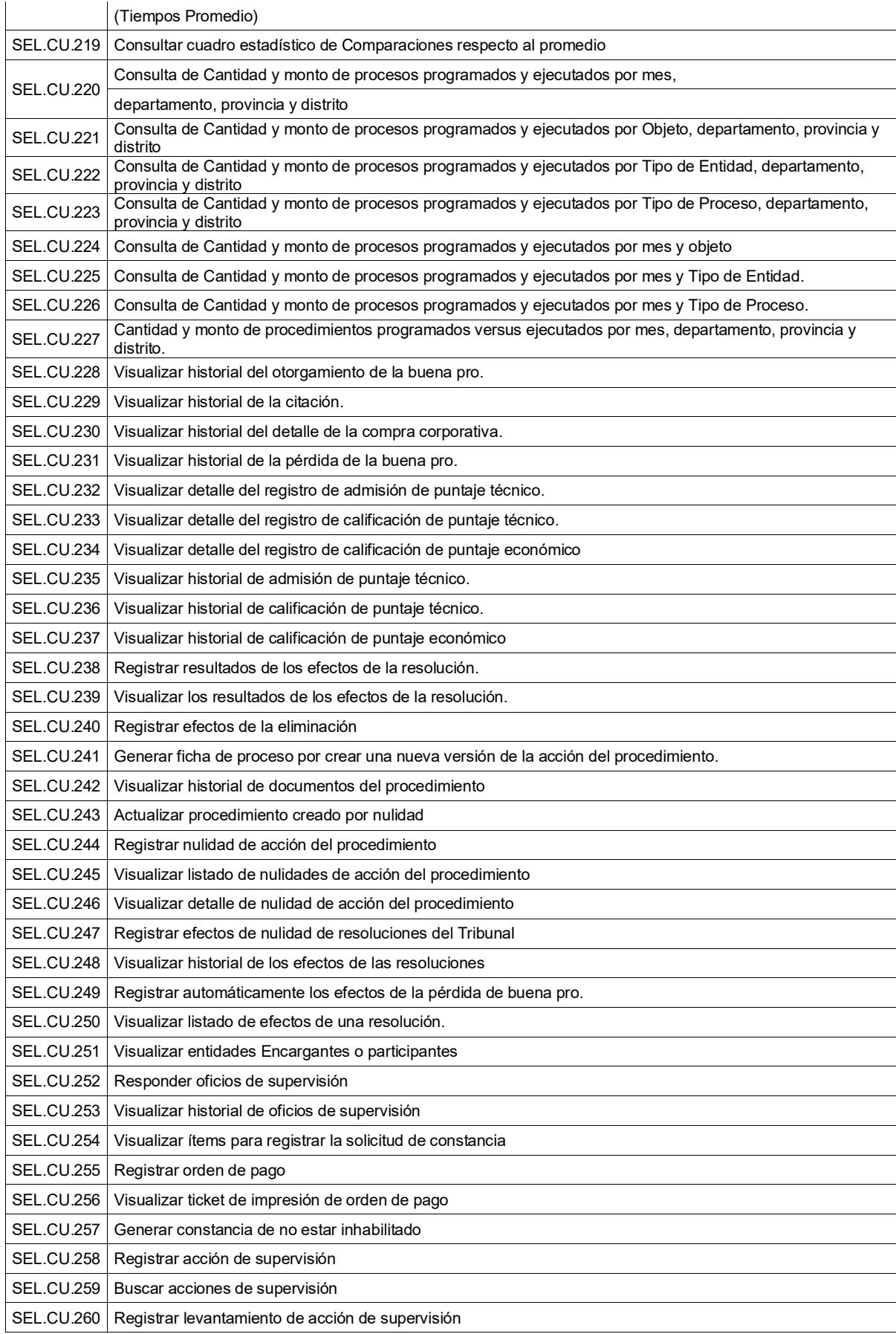

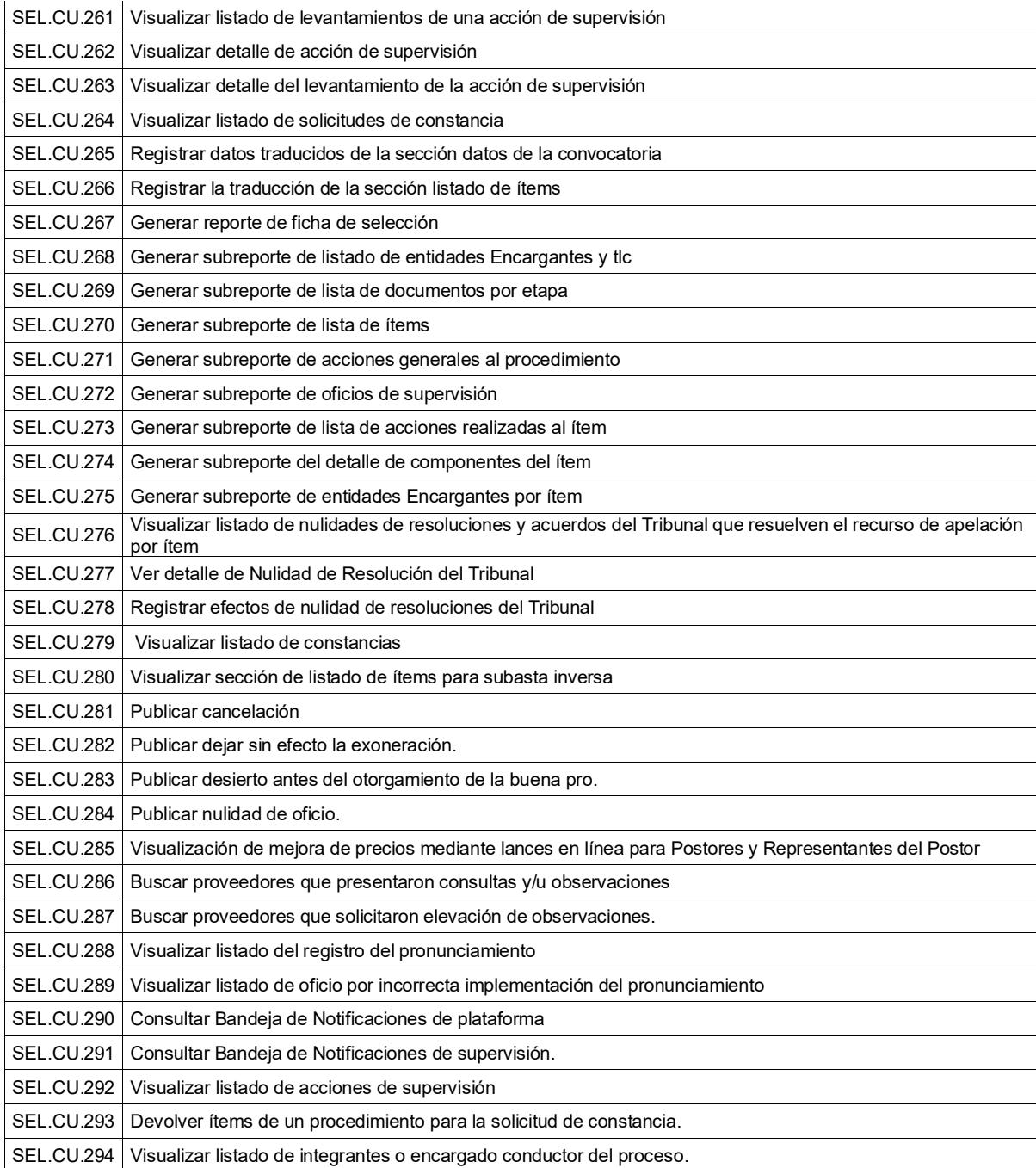